Univerzita Karlova v Praze Pedagogická fakulta

# BAKALÁŘSKÁ PRÁCE

2018 Klára Malúšová

Univerzita Karlova v Praze Pedagogická fakulta

Katedra biologie a enviromentálních studií

# BAKALÁŘSKÁ PRÁCE

# Výukový program v botanické zahradě s využitím QR kódů Educational program in botanical garden using QR codes

Klára Malúšová

Vedoucí práce: PhDr. Petr Novotný, Ph.D. Studijní program: Specializace v pedagogice Studijní obor: Biologie, geologie a enviromentalistika se zaměřením na vzdělávání – Chemie se zaměřením na vzdělávání

2018

Prohlašuji, že jsem bakalářskou práci na téma Výukový program v botanické zahradě s využitím QR kódů vypracovala pod vedením vedoucího práce samostatně za použití v práci uvedených pramenů a literatury. Dále prohlašuji, že tato práce nebyla využita k získání jiného nebo stejného titulu.

V Praze dne 18.4.2018

Ráda bych touto cestou poděkovala svému školiteli PhDr. Petru Novotnému, Ph.D. za důsledné vedení práce a cenné rady, které mi v průběhu psaní poskytoval a manželům Šindelářovým za vřelý přístup a praktické poznámky. Zároveň děkuji své rodině za stálou podporu a trpělivost.

#### **Abstrakt**

Tato bakalářská práce v teoretické části informuje o historii a současnosti Bečovské botanické zahrady. V krátkosti se zaměřuje na přírodovědné vzdělávání a možnosti zapojení exkurzí a edukativních programů do výuky a je zde zmínka o možnosti využití výchovně vzdělávacích aktivit, které jsou v zahradě poskytovány. Navazující podkapitoly se zabývají tvorbou těchto programů a pracovních listů. V páté kapitole se práce zabývá QR kódy. Popisuje jejich historii a možnosti uplatnění v needukativních oborech. Poté se dostává k samotnému uplatnění QR kódů ve vzdělávání a snaze individualizovat vzdělávací procesy.

V rámci praktické části této práce vznikl výukový program pro žáky druhého stupně základní školy. Zmíněná věková kategorie do této chvíle nebyla ve výukových programech v zahradě pokryta. Navrhovaný program je založen na využívání QR kódů při poznávání Bečovské botanické zahrady, rozšiřování znalostí žáků a uplatňování získaných zkušeností v praxi. Dále by měl program prověřit základní znalosti žáků, ale také jejich schopnost pozorovat a pohybovat se dle mapy neznámým prostorem. Pro tento program byly vytvořeny pracovní listy, které jsou součástí příloh. Výukový program bude ověřen na jaře tohoto roku.

# **KLÍČOVÁ SLOVA**

botanická zahrada, exkurze, výukový program, QR kódy, pracovní listy

#### **Abstract**

This bachelor thesis covers the history as well as the current state of the Bečovská Botanical Garden. It concisely presents natural sciences and the possibility of incorporating field trips and educational programmes into elementary school education. The theoretical part also describes the educational activities offered by the Bečovská Botanical Garden. The following chapters cover the process of creating such educational activities as well as the activity sheets. In Chapter 5, QR codes are introduced, including their history and their use in non-education fields. Finally, QR codes in education are described in connection with the effort to individualize the education processes.

The practical part of this thesis focusses on the education programme created by the author for the lower-secondary school pupils as the Botanical Garden does not offer a programme for this age group. The created programme is based on using QR codes when exploring the Bečovská Botanical Garden. It consolidates and expands the pupils' knowledge and puts the newly acquired skills into practice. The programme also requires demonstrating observation skills and the ability to use a map to navigate an unknown area. The activity sheets, which are part of the appendix, have been created to complement the programme. The education programme will be used in practice in spring 2018.

#### **KEYWORDS**

Botanic garden, excursion, educational program, QR codes, worksheet

# Obsah

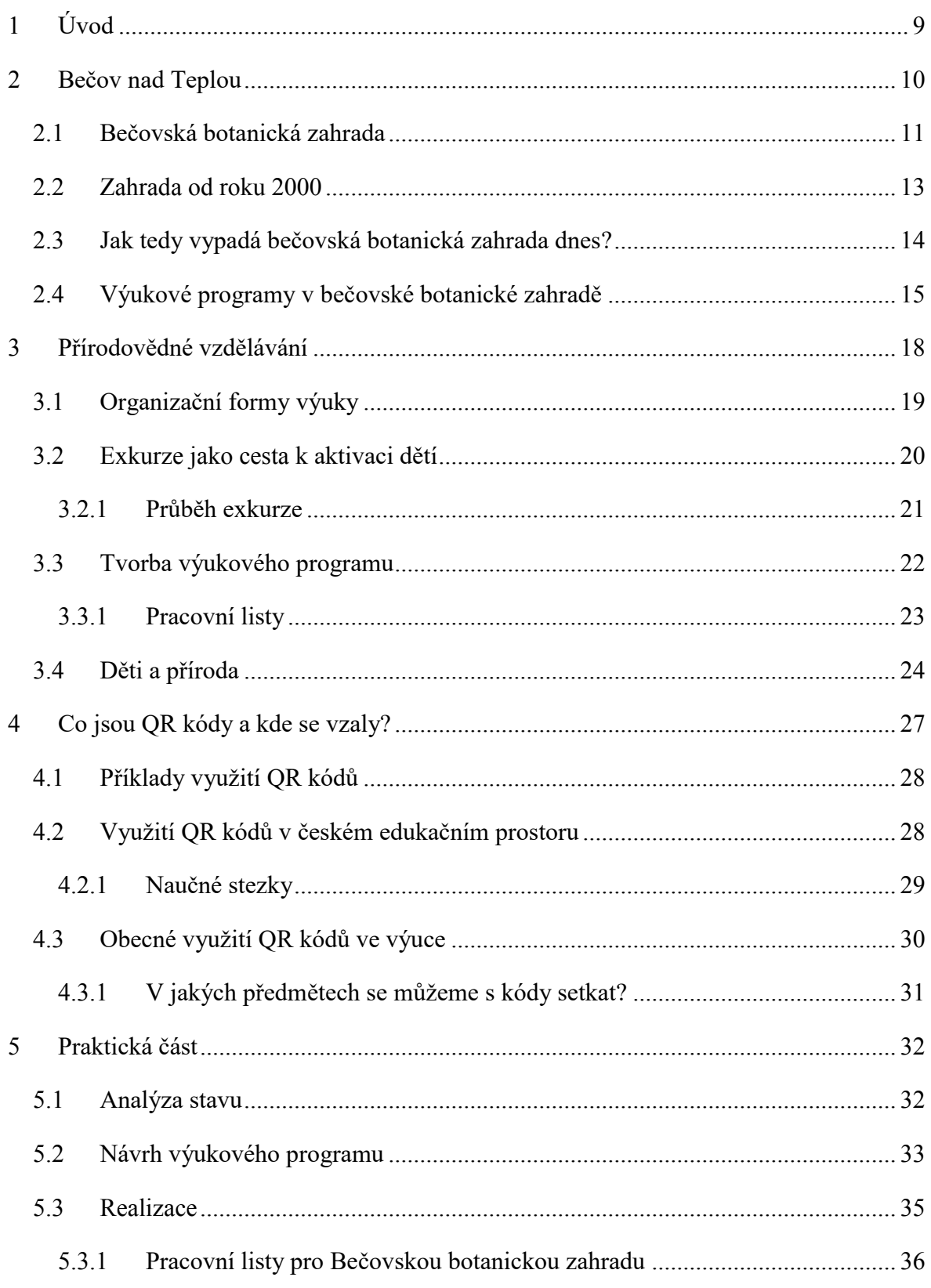

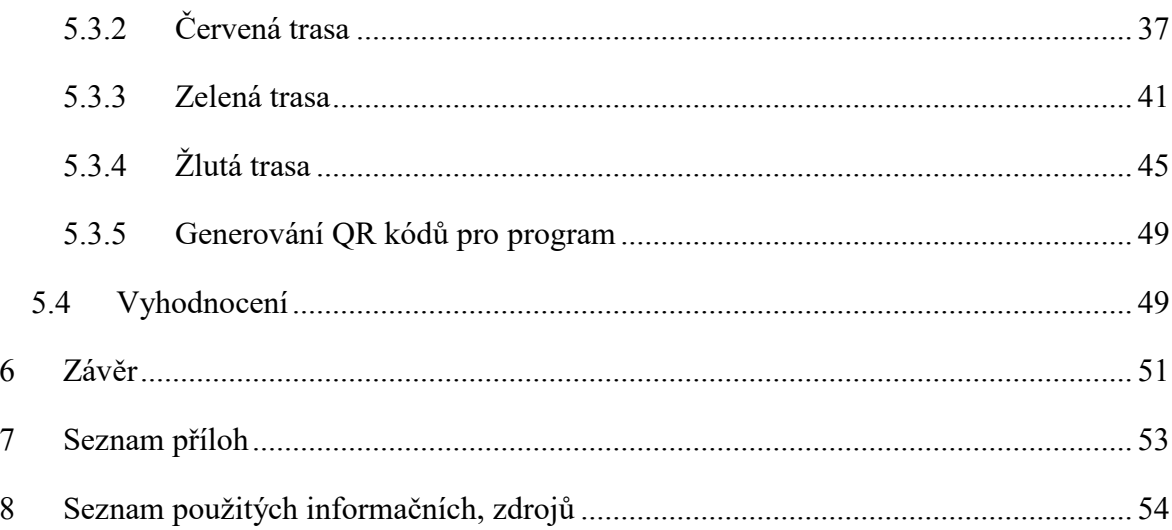

# <span id="page-8-0"></span>**1 Úvod**

Na doporučení svého školitele jsem na podzim roku 2016 poprvé navštívila Bečovskou botanickou zahradu, která se v okamžiku stala místem, kam se vždy budu ráda vracet. Poznala jsem zde kus světa, který jsem měla vždy na dosah ruky, ale neměla jsem o něm ani ponětí. Zahrada mi představila spoustu zajímavých zákoutí, vzácných rostlin, ale také lidí, kteří přírodu milují a při obnově zahrady zde zanechávají spoustu sil a kus svého srdce. Tato práce je věnována historii a současnosti zahrady se zaměřením na její roli v mimoškolní výuce v rámci regionu.

Cílem teoretické části této práce je popsat historii a současnost Bečovské botanické zahrady a zjistit, jaké výukové programy v zahradě probíhají a na koho jsou orientovány. Cílem praktické části je tvorba výukového programu pro dosud nepokryté roční období či věkovou skupinu a vytvoření příslušných pracovních listů.

Teoretická část je zaměřena na samotnou zahradu. V krátkosti seznamuje s její polohou, vznikem, historii, ale také současností a popisuje možnosti jejího edukativního využití. Jedná se o krátké představení výukových programů, které v zahradě již probíhají. Dále je zde věnována pozornost základním pojmům, které se těchto programů týkají. Práce se zde zabývá přírodovědným vzděláváním, teoretickou tvorbou výukových programů a k nim příslušných pracovních listů.

Vzhledem k povaze zvoleného tématu nového programu se další kapitola zaměřuje na QR kódy, jejich historii a možnosti využití v konkrétních oborech. Zvláštní podkapitoly pak budou věnovány již známému využití QR kódů ve výuce a prostorům, ve kterých se s nimi můžeme potkat na našem území.

Návrh nového programu představuje praktická část práce. Program byl navržen ve spolupráci s manželi Šindelářovými, kteří jsou provozovateli zahrady a byl koncipován s ohledem na stávající potřeby zahrady. Těmi je pokrytí méně atraktivnějších období roku a věkové kategorie druhého stupně základní školy. V rámci programu byly navrženy tři výukové trasy, které práce jednotlivě představí. Jsou zde popsány i komplikace, na které jsem při tvorbě výukového programu narazila a návrhy na další rozšíření programu. Formou

příloh tato práce představuje pracovní listy, které vznikly přímo pro Bečovskou botanickou zahradu.

# <span id="page-9-0"></span>**2 Bečov nad Teplou**

Bečov nad Teplou je historické město, rozkládající se v západních Čechách v údolí řeky Teplé mezi Karlovými Vary a Mariánskými Lázněmi. Do jeho území zasahuje jak Karlovarský masív, tak Tepelská vrchovina. Celé Bečovsko spadá pod chráněnou krajinnou oblast Slavkovský les, která byla vyhlášena 3. května 1974 za účelem ochrany botanických, geologických a krajinných hodnot.

Bečov je malé město s bohatou a slavnou historií. První dochované zmínky o městě pocházejí z roku 1214, kdy byla budována zemská komunikace z Čech do Německa a k její ochraně byl na skále nad Teplou založen opevněný objekt, který měl strážní a celní funkci. Celnice však ztratila po připojení Chebska k Česku v roce 1322 svůj význam. V roce 1352 začala nad řekou Teplou stavba hradu, a osada pod hradem se brzy rozvinula do podoby sídla městského charakteru. K rozvoji Bečova přispěla těžba stříbra a cínu. Těžba cínu měla ve své době celoevropský význam a zajistila tak městu nejen hospodářský, ale také kulturní vývoj (Zeman, 2017).

V současnosti má město necelých 1000 obyvatel. Najdeme zde základní školu, městský úřad, knihovnu a několik významných památek, jako je vila Komtesa, která byla inspirována alpskou horskou architekturou. Město má pozoruhodnou památkovou zónu, jejíž součástí je gotický hrad nebo barokní zámek s historickými zahradami. Bečov skrývá i dvě pozoruhodnosti národního rozměru.

První z nich je bezesporu relikviář svatého Maura. I přesto, že tento předmět nepochází z našeho území, jedná se o jedinečnou a celonárodně významnou památku. Relikviář má tvar domečku a je bohatě posázen drahými kameny. Obě strany památky zdobí malé sošky dvanácti apoštolů. V čele schránky je na jedné straně soška svatého Maura a na straně druhé soška Ježíše Krista. Na světe existuje jen několik podobných kusů. Relikviář byl vyroben na objednávku benediktýnského kláštera ve Florennes (Belgie). Po vypuknutí Francouzské revoluce byl klášter zrušen a relikviář putoval do farního kostela, kde byl uložen mezi starý nábytek a nebyla mu věnována žádná péče. Zde ho objevil majitel tehdejšího bečovského panství Alfred Beaufort-Spontin a roku 1838 ho odkoupil. Nechal relikviář na své náklady opravit a v roce 1888 byl zapůjčen na výstavu do Bruselu. Po ukončení 2. světové války byl rod nucen opustit republiku a tajně ukryl relikviář na svém panství. Na 40 let se relikviář ztratil ze světa a byl znovu objeven až roku 1985. Vzhledem k jeho uložení v naprosto nevyhovujících podmínkách byl jeho stav po nalezení katastrofální. Restauratérské práce trvaly od roku 1991 až do roku 2002, kdy byl relikviář slavnostně převezen na hrad Bečov. Zde je dnes vystaven a jako druhá nejcennější česká památka také střežen (Jaša, 2011).

Tato práce se soustředí na druhou pozoruhodnost – Bečovskou botanickou zahradu.

#### <span id="page-10-0"></span>**2.1 Bečovská botanická zahrada**

Bečovská botanická zahrada se nachází přímo v ohybu řeky Teplé na západní straně města Bečov. Dříve zde byla velmi příkrá skála, pod kterou se rozprostíral krásný rybník. Místy, kde zahrada leží, protékal náhon, zásobující několik mlýnů v okolí městečka. Kolem náhonu vedla Tovární ulice a jednomu jejímu úseku se říkalo U příkopu. Právě v těchto místech nechal založit tehdejší majitel hradu, JUDr. Jindřich Beaufort-Spontin, v letech 1918 zámecké zahradnictví a vedle něj sbírkovou zahradu. Rod Beaufort-Spontin se již léta zabýval přírodou a přírodními naukami. Vévoda s manželkou Marií, jejíž otec byl hrabě Arnošt Emanuel Silva Tarouca, zakladatel zámeckého parku v Průhonicích a propagátor zavádění cizokrajných rostlin do expozic, si přáli vybudovat moderní zahradnictví se skleníky, alpinum, zeleninovou zahradu a lesní školku, trvalkovou sbírku a přírodně krajinářský park (Anonym 2, 2015).

Pozemek, na kterém se začínalo stavět, měl tehdy jen 2,5 ha a rozkládal se deset minut chůze od zámku. Vévoda se však již během budování zahradnictví na tomto místě snažil odkoupit sousední nevyužívaný svah o rozloze 9 ha. To se mu v letech 1925-1927 povedlo a byla započata příprava projektu.

Projekt budování zahrady byl svěřen vrchnostenskému zahradníkovi Janu Koditkovi, který se ho zodpovědně ujal. V zahradě byl promyšleně využit veškerý prostor a horninový materiál. Byl upraven vodní režim a díky rostlinám bylo dosaženo vkusného uspořádání. Během prvních úprav bylo přemístěno přes 7000 m<sup>3</sup> zeminy a vybudována síť parkových cest. To vše ucelovaly kompozice rostlin z různých koutů světa. Areál byl také obohacen

o spoustu odpočívadel, altánů a vyhlídek. Bylo obnaženo několik okolních skalních útvarů a do zahrady byly zasazeny velké kameny tak, aby Koditek dosáhl co nejlepšího estetického vzhledu a splynutí zahrady s okolím. Zahrada byla také doplněna dokonalými informačními systémy (Jaša, 2011). Roku 1927 začala výsadba. Jednotlivé celky byly nejprve rozděleny do 36 oddělení viz obrázek č. 1.

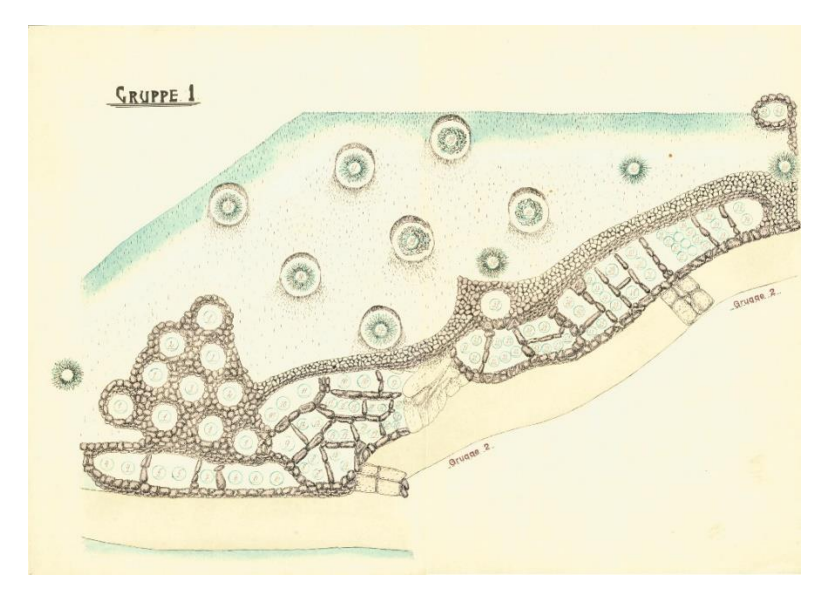

*Obrázek 1 Oddělení pro výsadbu (Zdroj: www.becovskabotanicka.cz)*

Získané rostliny byly první rok kultivovány v květináčích v zámeckém zahradnictví a byly sázeny až po dokonalém prokořenění. Do konce roku 1932 bylo díky stálé kultivaci a množení připraveno téměř 10000 kusů rostlin k prodeji. Na začátku bylo vysazeno 300 druhů rostlin, po dvou exemplářích. Každý rok byly rostliny dosazovány a v roce 1931 bylo v zahradě k nalezení 321 rostlinných rodů v 1005 druzích po 3 exemplářích. Stejný rok vznikla další část zahrady nazývaná "alpská louka", kam bylo dosazeno dalších 300 druhů rostlin. Bylo započato i pěstování mokřadních rostlin, jejichž výsadba se prováděla do speciálního substrátu z rašeliny a lesní hrabanky (Anonym 1, 2012). Místní prostředí nebylo zcela ideální, ale i tak si zkušení zahradníci poradili s umístěním rostlin a nepříznivými půdními podmínkami. Zahrada byla vedena s důrazem na pečlivost a systematický přístup. Každý rok byl v zahradě aktualizován seznam rostlin s jejich konkrétními popisky a číslováním. Zahrada měla jasně očíslovaný plánek výsadby. Dále byly v seznamech uváděny uhynulé rostliny s popisem příčin uhynutí. Dokonalé plánky tak zamezovaly případným záměnám rostlin při jarních a letních pracích a při nepříznivých podmínkách

počasí. Za dokončení ohromného díla lze považovat rok 1934, kdy svůj obdiv nad jeho velkolepostí vyjádřil nejen vévoda Jindřich, ale také hrabě Silva Toruca, který byl kapacitou v oboru.

Po konci druhé světové války stát zabavil veškeré majetky rodu Beaufortů a rod samotný byl ze státu vyhoštěn. To znamenalo katastrofu pro celou botanickou zahradu, ale především pro alpinum. Údržba začala prudce klesat a odchodem rodu veškerý zájem o krásy zahrady uvadl. Zahrada se stala volně přístupnou, což zapříčinilo rozkradení většiny vzácných rostlin. Rabování památky trvalo až do konce devadesátých let 20. století (Jaša, 2011).

#### <span id="page-12-0"></span>**2.2 Zahrada od roku 2000**

V roce 2000 byly zahájeny neziskovou organizací ZO ČSOP BERKUT terénní průzkumy a roku 2005 došlo k odkoupení území kolem Korunního rybníka a část středověkého náhonu. O čtyři roky později bylo pronajato samotné alpinum a části lesních ploch. Za poslední dekádu pohltila zahrada velké množství energie, nápadů, ale i financí. Jedná se o jedinou zahradu těchto rozměrů v Čechách, která je dotována pouze neziskovými organizacemi a nespadá pod žádného velkého sponzora, město, kraj či univerzitu. (Anonym 2, 2015)

Dodnes jsou nejcennější součástí zahrady nejen zachované dřeviny, ale také technické prvky, jako schodiště či terasy. Jako první byly proto provedeny dendrologické a floristické průzkumy a došlo k probrání náletových dřevin (Jaša, 2011). Byla zrekonstruována velká část původních turistických stezek, prostor byl doplněn o naučné prvky a odpočinková místa. Rekonstrukcí prošla například sbírková oddělení, opěrné zídky a schodiště. Vše v zahradě se provádí s co největší šetrností k životnímu prostředí a snahou využít místních materiálních zdrojů, jako jsou kmeny, kameny, písky nebo štěrky. Na místech, kde se kříží cesty nebo u větších odpočívadel, jsou postaveny originální dřevěné sochy Václava Gatarika, které jsou vytvořeny na míru prostoru a většina z nich slouží jako obydlí pro menší ptactvo nebo hmyz (Anonym 1, 2012).

Ing. Jiří Šindelář, jako hlavní organizátor záchrany Bečovské botanické zahrady a předseda již zmíněné neziskové organizace ZO ČSOP BERKUT se koncem června roku 2014 dočkal velkého ocenění. Převzal cenu " $\ddot{D}$  – díky mecenášům a dobrodincům", ta je považována za českou "Nobelovou cenu" pro aktivisty (Šlauf, 2014).

Ve stejném roce byla bečovská zahrada přijata za řádného člena Unie botanických zahrad, která se snaží napomáhat fungování botanických zahrad a plnění jejich role ve vzdělávání. Bečovská botanická zahrada splnila 12 ze 17 kritérii, která musí zahrady splnit, aby mohly do Unie vstoupit. Dalším dvěma kritériím vyhověla s výhradou a stala se tak druhou profesionální botanickou zahradou v Karlovarském kraji (Anonym 2, 2015).

#### <span id="page-13-0"></span>**2.3 Jak tedy vypadá Bečovská botanická zahrada dnes?**

Dnes zahrada zaujímá něco málo přes devět hektarů půdy. Severní hranici zahrady tvoří tok řeky Teplé. Jižní pak kraj polí a pastvin, který je souběžný s vrstevnicí ve výšce přibližně 524 metrů. Východní hranici tvoří pozemek továrny Elektra, kolem které vede v dnešní době jediná přístupová cesta do zahrady. Továrnou je zahrada odříznutá od hlavní silnice a nemá tudíž v areálu k dispozici vlastní parkoviště. To se stává komplikací hlavně pro školní výpravy, které zde nemají možnost zaparkovat autobus a většinou jsou nuceny využít přepravu vlakem či linkovým autobusem. Západ vymezují rybí sádky (Anonym 2, 2015). Její umístění umožňuje pohled na ni přímo ze šlechtického sídla. Zahrada je situována pod vrchem, kde na Farní loučce stála beaufortská rodová kaple sv. Petra (Anonym 1, 2012).

Bečovská botanická zahrada je rozdělena na čtyři základní části. První částí je území kolem Korunního rybníka. To poskytuje okružní trasu kolem hráze, využití lávek, nabízejících pozorování vodních rostlin v rybníce nebo zapůjčení loděk k rekreaci. Druhá část je asi nejzajímavější, ta je tvořena samotným beufortským alpinem. Síť cest zde prochází mezi terasovými záhony, které obsahují 47 sbírkových oddělení. Jsou zde k vidění studánky a malé vodní toky, které se staly součástí skalek. Třetí částí je skalnatý svah, kde dnes nalezneme bioferratu a na kterém se rozkládá prostor sloužící pro pokusné pěstování. Poslední částí je lesní biotop navazující na ovocný sad. Zde jsou testovány dřeviny pro využití v lesích a krom zděné chatky sloužící k odpočinku jsou zde k vidění i rozmanité domečky pro zvířata. (Anonym 2, 2015).

Členitý terén v zahradě obsahuje řadu rozmanitých biotopů. Ty umožňují pěstování širokého spektra rostlin. Údolí řeky a tím i plochy kolem Korunního rybníka se vyznačují hlubokou půdou a vysokou hladinou podzemní vody. Na svahu naopak vyvěrá jen pár slabých pramínků a substrát je závislý na matečné hornině (Masopustová, 2014).

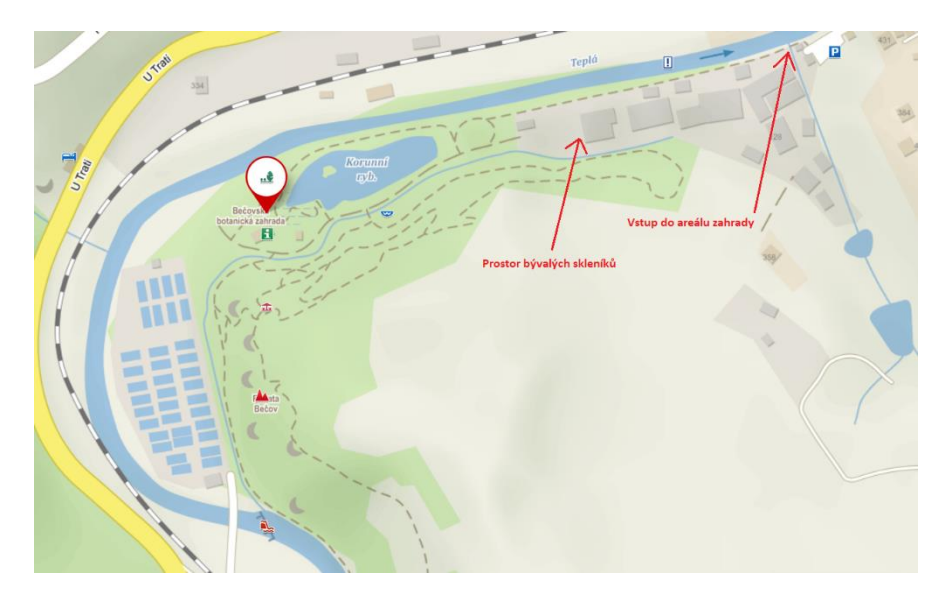

*Obrázek 2 Mapa botanické zahrady (Zdroj: mapy.cz)*

V zahradě pracuje pět stálých zaměstnanců a pět zaměstnanců v rámci veřejně prospěšných prací. Vzhledem k nákladům by bez těchto zaměstnanců byla údržba zahrady téměř nemožná. Kvůli tomu, že v zahradě probíhají organizované prohlídky a výukové programy pro děti (viz níže), pracují zde navíc tři stálí lektoři a pět externistů. V zahradě je každoročně pořádáno několik větších akcí. Vznikly zde tradiční akce jako například "Vítání jara", kdy se hází Morana do vody, nebo "Den pro náš region", kdy probíhá čištění řeky Teplé. Pravidelně se zde opakují také akce "Z Bečova za minerálními prameny" a lampionový průvod (Šindelář, ústní sdělení).

#### <span id="page-14-0"></span>**2.4 Výukové programy v Bečovské botanické zahradě**

V současnosti nabízí Bečovská botanická zahrada několik výukových programů. Z pedagogického hlediska považuji programy za velmi přínosné a obohacující vzdělávání jak dětí mateřských škol, tak žáků základních škol. Děti a žáci zde prožitkovým učením získávají nové dovednosti, návyky a odnáší si trvalé znalosti v oblasti environmentální výuky. Výukové programy jsou záměrně zaměřeny na různé aspekty, různými postupy se snaží dětem přiblížit jednotlivé části botanické zahrady. Přináší dětem a žákům nejenom znalosti v oblasti botaniky a biologie, ale i historii botanické zahrady podávají zábavnou a nenásilnou formou.

Pro děti jsou zde připraveny tyto programy:

- *Jmenuji se Strom* děti se seznamují se stromem, jako důležitým živým organismem. Program jim ukáže, že stromy slouží i jako domečky pro různé živočichy. Pomocí frotáže, výroby razítek či lepení se lépe seznámí s jednotlivými částmi stromu.
- *Koulelo se koulelo* to je program, zaměřený na jabloň, její historií a významem pro člověka. Děti ochutnají místní jablka a vytvoří si jablečnou pochoutku.
- *Krása trvalek* v tomto programu se děti soustředí na trvalky, dozví se něco o jejich životních pochodech a vytvoří si vlastní floristickou kompozici.
- *Zázračná moc bylinek* zde děti poznávají bylinky s jejich vůněmi a účinky na organismus. Děti poznávají bylinky pomocí různých smyslů a na závěr si s nimi lektor uvaří bylinkový čaj.
- *Co se děje v půdě* v tomto programu děti studují pojmem půdní edafon, konkrétněji zooedafon. Dětem bude představena důležitá funkce žížaly v půdě. Budou si na ni moci sáhnout a na konci programu si ji vymodelovat z plastelíny.
- *Včelky, mušky, vřetenušky* to je program, zahrnující představení jak škodlivého, tak i užitečného hmyzu. Dětem jsou nastíněny životní cykly důležitých hmyzích zástupců. Všichni si nakonec vyrobí motýla a obarví si látku batikovací technikou.
- *Krásky v šupinách* zde se seznámí děti s hady žijícími na území České republiky. V programu jsou využiti živí hadi, na které si mohou sáhnout a pomocí hmatu prozkoumat jejich kůži.
- *Botanici v botanické* program, kde děti pracují s historií zahrady a jejími nejvzácnějšími dřevinami, vypracují si zahradní plán a vytvoří si 3D model zahrady, který si mohou vzít domů.
- *Jedlé květy* zde jsou dětem představeny květy, které mohou volně konzumovat. Děti se potkají s rostlinami, které konzumovali naši předci a budou zasvěceny do toho, co k vypěstování takových rostlin potřebují. Na konci programu si z nasbíraných květů udělají salát a "nápoj mládí" (Anonym 2, 2015).

Jak je patrné z tohoto nástinu, jsou programy většinou koncipovany pro mateřské školky a 1. stupeň základní školy a podstatně chybí pokrytí 2. stupně základní školy. Vytvoření programu, který osloví žáky druhého stupně, je jedním z cílů této práce.

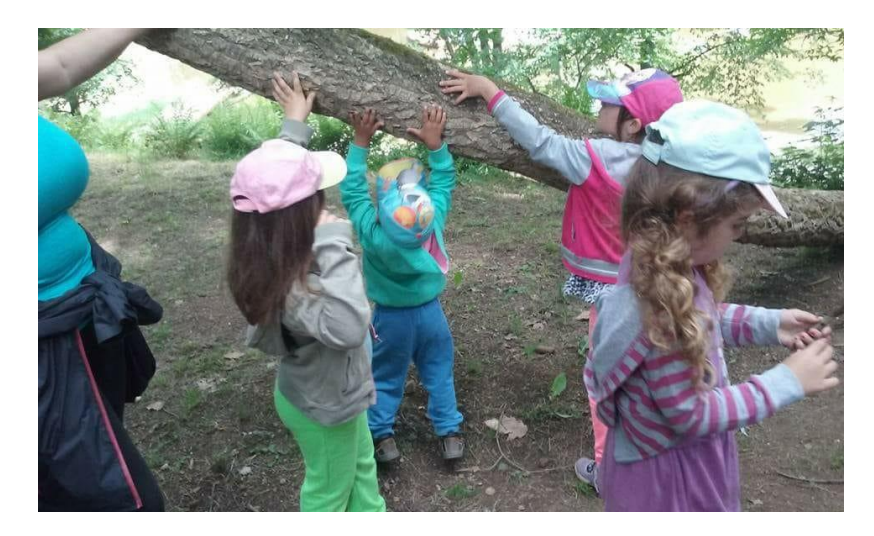

*Obrázek 3 Děti z MŠ Kyselka na programu "Jmenuji se Strom" (Foto: Blanka Zichová)*

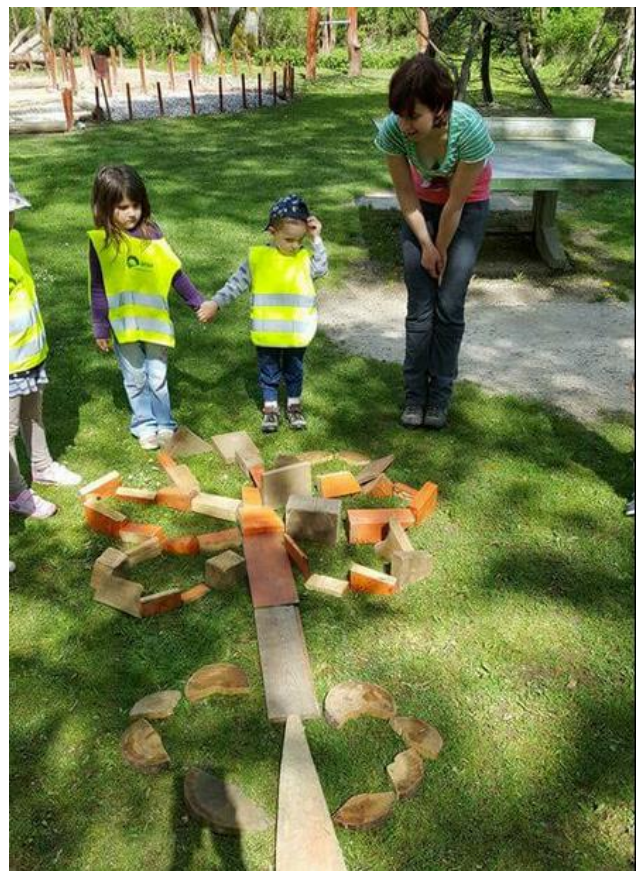

*Obrázek 4 Děti z MŠ Kyselka na programu "Jmenuji se Strom" 2 (Foto: Blanka Zichová)*

## <span id="page-17-0"></span>**3 Přírodovědné vzdělávání**

Tato kapitola zabývá Rámcovým vzdělávacím programem (dále "RVP") jako východiskem pro tvorbu výukového programu. Konkrétněji se zaměřuje na RVP pro základní vzdělávání. RVP je kurikulární dokument vzniklý v návaznosti na Bílou knihu. Jsou v něm vymezeny cíle vzdělávání na daném stupni škol, pro daný obor vzdělávání. Na základě těchto rámcových programů si mohou školy vytvářet vlastní vzdělávací programy, které jsou přizpůsobeny podmínkám regionu a dané lokality (Průcha et al., 1995). Cíle základního vzdělávání jsou zaměřeny hlavně na všeobecné vzdělávání a na osobní přístup k žákům. Obsah vzdělávání se dělí do devíti oblastí, které jsou pak dále rozpracovány do vzdělávacích oborů. Tyto oblasti jsou:

- Jazyk a jazyková komunikace
- Matematika a její aplikace
- Informační a komunikační technologie
- Člověk a jeho svět
- Člověk a společnost
- Člověk a příroda
- Umění a kultura
- Člověk a zdraví
- Člověk a svět práce

Pro potřeby výukového programu v botanické zahradě se práce zaměřuje na bod "Člověk a příroda", který v sobě obsahuje obory fyziky, chemie, přírodopisu a zeměpisu. Svým činnostním a badatelským charakterem umožňuje žákům hlouběji porozumět přírodovědným procesům a uvědomovat si užitečnost přírodovědných poznatků a pomáhat s aplikací v běžném životě. Žáci v této oblasti poznávají přírodu jako systém. Na tomto poznávání je založeno i pochopení důležitosti přírodní rovnováhy pro existenci živých soustav i člověka a uvědomění si ohrožení přírody v důsledku lidské činnosti a zásahu člověka do přírody.

Vzdělávání v oblasti Člověk a příroda směřuje k utváření a rozvoji cílových kompetencí tím, že žáka vede ke zkoumání přírodních faktů a souvislostí s využitím různých poznávacích

metod jako je pozorování, experiment či měření, ale i metod racionálního uvažování. Vede žáka k potřebě kladení otázek týkajících se příčin a průběhu přírodních jevů, které mohou mít vliv například na ochranu zdraví, životů či majetku. Učí žáka otázky správně formulovat a hledat na ně odpovědi. Snaží se zapojovat žáka do aktivit, které vedou k šetrnému chování k přírodě, k vlastnímu zdraví i zdraví ostatních. Směřuje žáka k pochopení souvislostí mezi činnostmi lidí a stavem přírodního a životního prostředí. Vede k uvažování a jednání, která preferují co nejefektivnější využívání energetických zdrojů a zaměřuje se hlavně na obnovitelné zdroje jako je sluneční záření, větrná a vodní energie a energie z biomasy.

Pro účely této práce je klíčový obor přírodopis. Tento obor je rozdělen do několika témat: obecná biologie, biologie a genetika, biologie rostlin, biologie hub, biologie živočichů, biologie člověka, neživá příroda a základy ekologie (Jeřábek a Tupý, 2005).

Výukový programu, který je předmětem této práce, patří pod téma biologie rostlin. Jedná se o téma vyučované dle RVP ZV v sedmých třídách. Žáci by měli mít zvládnutou problematiku uspořádání rostlinného těla, od buňky přes pletiva až k jednotlivým orgánům (kořen, stonek, list, květ). Měli by umět popsat funkce jednotlivých orgánů a být schopni vysvětlit základní fyziologické procesy rostlin. Dále by měli mít zvládnutý základní systém rostlin (poznávání a zařazování zástupců do systému) Program by měl plynule navazovat na témata, která jsou aktuálně probíraná ve škole nebo sloužit k opakování témat již probraných a k prohlubování znalostí.

#### <span id="page-18-0"></span>**3.1 Organizační formy výuky**

Formy výuky jsou jednotlivými autory děleny podle dvou kritérií. Za prvé je to "s kým a jak se pracuje". Z tohoto pohledu dělí Skalková (2007) formy výuky na:

- frontální výuku v systému vyučovacích hodin,
- individualizovanou a diferencovanou výuku,
- skupinovou a kooperativní výuku,
- projektovou a integrovanou výuku,
- domácí učební práce žáků.

Druhým kritériem je "kde výuka probíhá". Může být situovaná ve třídě, v laboratoři, mimo školu nebo doma. Tyto dva způsoby dělení se vzájemně prolínají. V rámci forem výuky jsou využívány různé metody. Základní formy Pavlasová (2015) rozděluje takto:

- vyučovací hodina,
- praktické cvičení,
- exkurze či vycházka,
- projekt,
- odborný seminář,
- odborná praxe a stáž,
- domácí úkoly, příprava a samostudium.

Toto rozdělení se podle autorky hodí pro vyučování biologie lépe. Umožňuje vyučujícímu lepší představení všech potřebných kroků pro přípravu na daný typ vyučování.

### <span id="page-19-0"></span>**3.2 Exkurze jako cesta k aktivaci dětí**

Tato práce se zaměřuje na jednu ze základních forem výuky, kterou je exkurze. Ta jako taková je formou výuky situované mimo budovu školy. Exkurze slouží k propojení teoretických znalostí s praktickými zkušenostmi. Žáci při ní mohou pozorovat zvířata či rostliny v jejich přirozeném prostředí nebo v uměle vytvořených podmínkách zoologické nebo botanické zahrady. V přírodovědných oborech žáci nejen upevňují a doplňují vědomosti a dovednosti z teoretické výuky, ale také získávají vztah k přírodě a životnímu prostředí (Švecová, 2002).

Exkurze jsou náročné na přípravu a vyžadují od vyučujícího či lektora důkladné promyšlení a znalost terénu. Dle Skalkové (2007) mají exkurze praktický význam, podporují názornost výuky a prohlubují přírodovědné i společenskovědné znalosti žáků. Jsou způsobem osvojování poznatků a jejich následného využívaní. Vesměs bývají jednorázové a mívají spíše nazírací charakter. Při jejich absolvování, by měli žáci nabýt zkušenost z přímého kontaktu s poznávanou realitou a utvořit si tak konkrétnější představy. Přímý styk s předmětem poznávání umocňuje emocionální zážitek a pomáhá k němu navázat cit. Tím exkurze dokresluje teoretické poznatky žáků (Vališová a Kasíková, 2007). Exkurze je jedním ze vzdělávacích postupů, ze kterého si žáci nejvíce odnesou. Dovoluje totiž, aby do

vyučování vstoupil skutečný svět. V okamžiku, kdy je exkurze dobře zorganizována, je i velmi užitečná pro vztah mezi žákem a vyučujícím (Petty, 1996).

Exkurze je považována za aktivizující formu výuky. Tou se stává ale jen v případě využití správných aktivizujících metod. Vnímání přírody se stane pro děti, ale i pro dospělé mnohem zajímavější, podaří-li se správně vzbudit jejich zájem a namotivovat je (Cornell, 2012).

Po letech zkušeností s enviromentální výchovou přišel Cornell (2012) na pořadí činností, které při poznávání přírody se osvědčují vždy nejlépe. Systém nazval plynulé učení (flow learning). Tento systém má 4 fáze a ty se plynule přelévají jedna do druhé. Fáze:

- Probuzení nadšení
- Zaměření pozornosti
- Přímý prožitek
- Sdílená inspirace

Tyto fáze se dají dobře aplikovat ve výukových programech, ale i v činnostech jako jsou přírodní hry. Při vydařené lekci plynulého učení mohou všichni zažít jakousi jednotu s přírodou a my jako lektoři ověříme, že se lidé raději věnují přírodovědným tématům, když je nejprve dostaneme do vnímavého a inspirovaného rozpoložení.

#### <span id="page-20-0"></span>**3.2.1 Průběh exkurze**

Exkurzi je zvykem dělit do tří částí. První z nich je přípravná. Zahrnuje přípravu vyučujícího či lektora, i přípravu žáků. Lektor musí mít stanovené výukové cíle a cesty, kterými k nim s žáky chce dojít. Ideálně už v této fázi probouzí v žácích nadšení a motivuje je. Lektor by měl mít připravený i náhradní program pro případ nepříznivého počasí. Dále v této fázi lektor seznámí žáky s přibližným obsahem exkurze, upozorní je na významné jevy, se kterými se setkají a pomůže jim porozumět technice zapisování či vyplňování pracovních listů.

Druhou fází je vlastní provedení exkurze. Tato fáze klade velké nároky na metodické postupy lektora. Práce v terénu může být organizována jako frontální demonstrace, instruktáž či samostatná práce. Způsob práce musí být pečlivě volen tak, aby zapojil do aktivit co nejvíce žáků a úkoly byly přiměřeně náročné a pro žáky proveditelné. Lektor musí orientovat pozornost žáků tak, aby si všímali zajímavých jevů a procesů a měl by je vést

k analýze, chápaní vztahů a propojování názorného materiálu s dosavadními poznatky a zkušenostmi.

Poslední fází je fáze hodnotící. Za aktivní spolupráce lektora s žáky jsou připomenuty nové zkušenosti a poznatky, které žáci získali. Ty jsou uvedeny do širších souvislostí a hodnoceny pomocí diskuze nebo reflexe. Do tohoto hodnocení by se měla promítnout i spokojenost s průběhem exkurze, zvoleným tématem a výukovými metodami. Dále lektor hodnotí výsledky žáků. Může se jednat o vyhodnocení pracovních listů, naměřených hodnot či nasbíraných přírodnin. Jde o hodnocení efektivity exkurze (splnění stanovených výukových cílů). Poslední částí hodnocení by měla být vlastní sebereflexe lektora. Lektor by si měl postupně promítnout výukové situace, které nastaly během exkurze a u situací, kde má pocit, že nebyly zcela zvládnuty, by se měl zamyslet nad alternativním řešením pro případ, že by se v budoucnu opakovaly. (Pavlasová et al., 2015; Skalková, 2007)

#### <span id="page-21-0"></span>**3.3 Tvorba výukového programu**

#### "*Každá dobrá hra má v sobě kousek výuky a každá výuka kousek hry*." J.A.Komenský

Výukový program je častý způsob realizace exkurze. Oblast tvorby výukových programů není striktně vymezená. Značný podíl na jejich tvorbě vychází ze zkušeností autora, lokálních dispozic a technických i odborných možností. Výukový program by měl být pro účastníky nejen poučný, ale i zábavný a zajímavý. Proto musí být stejně jako při samotné exkurzi zvoleny vhodné prostředky, které dovolí předávání informací, ale zároveň dopřejí žákům prostor pro vlastní aktivitu a nápady. Nejzevrubnější popis tvorby výukových programů nacházíme v Máchalově Ekopedagogově osmeru (2000). To vzniklo jako stručná formulace nejdůležitějších zásad, které by měl každý ekologický (biologický) výukový program dodržet a reaguje na nejčastější chyby, které se v programech objevují. Ekopedagogovo osmero:

- Program je nejenom hezký, ale i smysluplný každý program má jasně dané cíle, které je možné ověřovat. Lektor má tyto cíle stále na vědomí a podle situace musí program upravovat tak, aby jich bylo dosaženo.
- Návaznost programu na RVP každý výukový program navazuje na příslušný rámcový vzdělávací program a podporuje rozvíjení daných klíčových kompetencí.
- Program má jasně danou strukturu vždy musí být dopředu vytvořená struktura programu s logickým sledem prováděných aktivit. Žáci jsou ve středisku uvítáni, lektor se jim představí a také představí jedinečnost střediska. Dílčí aktivity programu jsou využívány k dosažení předem daných cílů. Na závěr se doporučuje využití metody reflexe či opakování.
- Důležitost a flexibilita přípravy každý program by měl mít zpracovanou písemnou přípravu s vytyčenými cíli, postupy, časovou dotací, pomůckami a metodami hodnocení. Příprava musí ponechávat prostor pro specifické požadavky jednotlivých skupin.
- Potřeba evaluace výukový program by měl mít promyšlený systém hodnocení míry dosažení cílů. Pro hodnocení může lektor využít doprovázejícího pedagoga nebo kolegu ze střediska. Výsledky by měly být využity ke zlepšování nadcházejících programů.
- Role lektora v průběhu programu lektor propojuje nové poznatky žáků s tím, co o problematice vědí. Dodržuje didaktická doporučení včetně důrazu na správné kladení otázek. Lektor by měl mít reprezentativní zevnějšek a dobré vyjadřování, aby žádným způsobem neodrazoval žáky od tématu.
- Osobní rozvoj lektora lektor musí umět být kritický jak k sobě, tak i k programu. Nesmí upadnout do stereotypu. Každý lektor se snaží stále vzdělávat a zdokonalovat své profesní kompetence.
- Podmínky a prostředí pro výuku lektor by měl preferovat přímý kontakt s přírodou před učebnou a měl by dbát na to, že program probíhá v příjemném prostředí. I ze střediska by měl být patrný zájem o přírodu (třídění odpadu, biopotraviny atd.).

#### <span id="page-22-0"></span>**3.3.1 Pracovní listy**

Pracovní listy jsou obecně jednou z aktivizujících metod, kterou můžeme při výuce či poznávání použít. Pracovní listy musí vycházet z dovedností a zkušeností žáka a měly by být adekvátní věku. Je vhodné do nich začlenit větší množství variant úkolů, dát žákovi možnost samostatně pracovat a nad úkoly přemýšlet, nejen kroužkovat. Pro tvorbu listů je důležité si stanovit jasné cíle a také dobře odhadnout čas, který budou žáci na vypracování potřebovat. Co chceme, aby se žák naučil a k jakému poznání došel? Otázky musejí být

správně formulované podle toho, zda chceme prověřovat žákovy vědomost či dovednosti. (Šlégrová, 1993) Listy tvořené pro konkrétní místo se z pravidla vyznačují provázaností s tímto místem. Materiál by měl být tvořen tak, aby s ním žáci mohli posléze doma či ve škole pracovat a vrátit se k poznatkům z daného místa. Podle toho, za jakým účelem jsou listy tvořeny, mohou mít různé funkce. Například orientační a koordinační, poznávací a systemizační, rozvíjející, výchovnou, upevňovací a kontrolní nebo motivační a sebevzdělávací. Pracovní listy by měly být pro žáky jakýmsi návodem, jak v budoucnu s přírodou pracovat, na co se zaměřit a čeho si všímat. (Mrázová, 2013)

#### <span id="page-23-0"></span>**3.4 Děti a příroda**

Kdy je vhodné děti s přírodou začít seznamovat? Nejlépe již od raného dětství. Tam se však jakákoliv enviromentální výchova rovná spíše výchově jako takové. A tak čím větší dostane dítě základ zdravého vztahu ke světu, tím více bude vše později padat na "úrodnou půdu" (Krajhanzl, 2011).

Nejvýhodnějším obdobím pro seznamování dětí s přírodou je předškolní věk. Jedná se o období, kdy je dítě obzvlášť zvídavé, a hlavně má možnost trávit čas venku "jen tak". Malé dítě pohybující se venku dostává od přírody ohromný pohybový slovník. Pokud se venku dítě cítí bezpečně, tak si na přírodu a její zákoutí zvyká a učí se zde trávit čas. Dítě si staví bunkry, "vaří" z přírodních surovin a učí se zvládat nepříjemné situace, jako je chrastící křoví. Děti předškolního věku poznávají přírodu hlavně spontánně a nahodile. Často dávají zvířatům a rostlinám jména a vytvářejí si vlastní skupiny, škatulky (Vágnerová, 2000). Pobyt venku, případné hraní her, umožní dítěti většinou spoustu smyslových zážitků, které rozvíjejí nejen vztah k přírodě, ale hlavně samotnou osobnost dítěte. Všimněte si někdy radosti, kterou má předškolní dítě, když vidí vzlétat berušku. Dítě, kterému byl čas v přírodě dopřán, se do ní pravděpodobně bude rádo vracet odpočívat a bude se zde cítit bezpečněji a příjemněji než vrstevníci z města (Vošahlíková, 2010). Děti jsou zvyklé napodobovat, a tak když budou mít k sobě vzor, který se bude přírodou pohybovat šetrně, ale bez báze a s láskou, pravděpodobně si stejný vztah vybudují také.

Na prvním stupni žáci zažívají velké změny ve svých životech. Učí se psát, počítat, číst a jejich rozumové schopnosti se rychle rozvíjí. Jako velkou šanci zde můžeme brát chuť školáků poznávat nové zákoutí, pozorovat přírodu a experimentovat. Školáci jsou v tomto

věku dobrými pozorovateli a vydrží sledovat to, co je zajímá. Více než kdy jindy je zajímají různé pokusy (Vágnerová, 2000). Na druhou stranu je zde příroda vystavena tvrdé konkurenci virtuálního světa. Zde je prostor pro rodiče i učitele. Jedinečnou možností adaptace na přírodu jsou rodinné výlety, školy v přírodě, výlety do ekocenter, skauting nebo dětské tábory. Stejně jako u předškolních dětí jsou čerství školáci nadšení ze všeho, co mohou osahat, očichat či ochutnat, a tak by mělo být nedílnou součástí zapojování smyslových her v přírodě. Žáci na prvním stupni jsou ti praví, co umí ocenit surovou přírodu, bez jakékoliv exotiky a scenérií (Kellert, 2002). Proto má svůj význam i neřízený pobyt dětí v přírodě, kdy mají děti možnost svých vlastních her a spontánního poznávání. Děti se v tomto období učí i zásadám a odpovědnosti. Je vhodné učit je vztahu k přírodě například pomocí svěření rostliny do péče a jejího zalévání či starání se o domácího mazlíčka.

Pro pedagogy i rodiče bude asi nejtěžší práce s žáky druhého stupně základní školy, přicházejícími do puberty. Ten, kdo v tomto období vztah k přírodě nemá, už ho bude získávat jen velmi těžko. V tomto věku se přírodovědné vzdělávání potýká s největším poklesem zájmu. Trend potvrzují i výsledky mezinárodního srovnávacího výzkumu vzdělávání PISA<sup>1</sup>. Ty zaznamenaly nejvyšší propad právě u žáků nižšího sekundárního stupně. Výzkumy zaznamenávají značný ústup zájmu dětí o fyziku a chemii, a v lehce oslabené formě i o biologii a zeměpis. U dívek ubývá zájem převážně o techničtější předměty. U chlapců je pak evidentní pokles zájmu o biologii.

Žáci v pubertě jsou dost často protivní, konfliktní a přehnaně kritičtí. Jejich chování mnoho pedagogů od práce s nimi odrazuje. Toho, kdo se nenechá ovlivnit, ale často čeká překvapení v podobě krásné spolupráce s dospívajícími. Žáci na prvním stupni vidí věci, tak, jak opravdu jsou, zatímco pubescenti už uvažují o tom, jaký by svět měl být, jak by se k sobě a k přírodě lidé měli chovat (Langmeier a Krejčířová, 2006).

Rozsáhlá srovnávací studie stavu přírodovědného vzdělávání v zemích EU "Science Education in Europe: Critical reflections" (Osborne and Dillon, 2008) klasifikovala několik základních problémů. Například se zmiňuje o chybějícím pochopení významu učiva pro každodenní život u žáků. Jako další problém vybrala stávající přístupy k výuce. Ty podle

<sup>&</sup>lt;sup>1</sup> PISA – Programme for International Student Assessment (Mezinárodní program pro hodnocení žáků)

výzkumu žáky neoslovují a nedopřávají jim dostatečnou autonomii při učení. Žáci nemají zájem o výuku kvůli nedostatečnému strukturování učiva a chybějící zpětné vazbě. Za další problém je považován vyšší pokles zájmu o výuku u dívek.

Ze studie vyplývá, že jedním z řešení je proměnit kurikulum tak, aby bylo více spojeno s problémy, které lidstvo aktuálně tíží. Jako problémy jsou uváděny změny podnebí, ubývající zásoby vody, produkce potravin nebo získávání a spotřeba energií. Zpráva od EU "Science Education NOW" formulovala několik doporučení, jak problémy řešit. Jedním z nich je inovace pedagogických metod. Do výuky by měly být zaváděny badatelsky orientované způsoby práce. (Janík a Stuchlíková, 2013)

Protože pubescenti rádi vyjadřují svůj názor, je vhodnou aktivitou pro třídu například skupinová debata na ekologické téma. Někteří žáci například uvažují o právech zvířat či ochraně životního prostředí. Žáci jsou nejen připraveni na pochopení problému, ale také na uvědomění si vazby problému na jejich chování (např.: třídění odpadu). A pokud uvěří, že je něco správně, jsou schopni v tom být alespoň nějaký čas velmi důslední (Krajhanzl, 2011).

V současné době je ve vzdělávání velmi často využíváno moderních technologií. Pedagogové jsou vzděláváni v oblasti ICT. Jeden z možných prostředků, jak zaujmout dospívající žáky základních škol a přivést je nenásilnou formou k poznávání přírody a kladnému vztahu k přírodovědě, vidím ve využití QR kódů.

## <span id="page-26-0"></span>**4 Co jsou QR kódy a kde se vzaly?**

Výukový program, navržený v této práci, využívá jako aktivační prvek pro žáky QR kódy. Ty zde slouží jako možnost využití moderních technologií ve výuce. Následující odstavce se budou zabývat tím, co to QR kódy jsou, odkud se k nám dostaly a kde všude se s nimi dnes můžeme setkat.

Po vzrůstu západní ekonomiky v 50. letech a vzniku supermarketů nabízejících velkou řadu produktů od potravin po oblečení a kosmetiku, už nebyly pokladní schopné zadávat všechny kódy ze zboží ručně a došlo k vyvinutí čárových kódů, pro usnadnění načítání cen. Čárový kód zaznamenává informace pomocí řady různě širokých čar. Vzhledem k využití pouze jednoho rozměru se označuje také jako 1D kód. Optický sken na automatické pokladně spáruje číslo kódu s příslušným zbožím a uvede jeho cenu. I přes to, že čárový kód pojme pouze 20 numerických znaků, se technologie ujala a je využívána dodnes.

Čárové kódy však kvůli jejich omezené kapacitě pro některé uživatele přestaly být dostačující, a tak v roce 1994 vyvinul tým japonské společnosti Denso Wave Incorporated nový druh kódu – dvourozměrný QR kód (viz obrázek č.5). QR kód je zkratka pro anglické *quick response code*, což můžeme překládat jak kód rychlé odezvy či odpovědi. Kód je svou funkcí hodně podobný klasickému čárovému kódu. Je však tvořen více překrývajícími se vrstvami, do kterých lze zakódovat větší množství dat. Jeden kód je schopný pojmout až 7089 číslic nebo 4296 alfanumerických znaků. Lze do něj zakódovat vizitku, obrázek, html odkaz či souřadnice. Tyto kódy byly poprvé využity v autodílně firmy Denso Wave k označení jednotlivých autodílů. Bylo tak možno načíst mnohem větší množství informací o jednotlivých dílech a jejich využití. Pro jeho načtení potřebujeme pouze chytré zařízení (tablet, smartphone) s vestavěným fotoaparátem a staženou aplikaci na jeho přečtení. Aplikace využívá k přečtení softwarově ovládaný fotoaparát umístěný v zařízení (Denso Wave Incorporate, 2014).

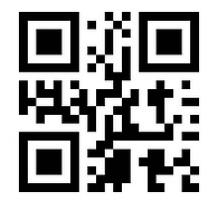

*Obrázek 5 QR kód (Zdroj: www.qikni.cz)*

#### <span id="page-27-0"></span>**4.1 Příklady využití QR kódů**

QR kódy už byly přijaty v mnohých odvětvích. Můžeme se s nimi setkat například v dopravě, kde je v dnešní době vidíme na každé jízdence či letence, jako způsob urychlení odbavovacích procesů a převozů zboží. Najdeme je i na většině jízdních řádů, kde slouží ke zjištění mimořádných dopravních situací. Kódy začaly využívat i zdravotnická centra. Zde se s nimi můžeme setkat například při identifikaci pacientů čí vzorků (krev, moč) nebo v reklamách na různá zdravotnická zařízení, kde obsahují odkazy na web nebo přímo k registraci na vyšetření. V potravinářství narůstá trend označování výrobků kódy, ve kterých se zákazník může dočíst více o zemi původu, způsobu pěstování nebo výrobě. V Japonsku například označují talířky na *running sushi*, aby mohla kamera kontrolovat čerstvost. Kódy se používají i v zemědělství třeba pro značení dobytka. Další využití našly kódy například v bankovnictví, kde slouží k rychlé platbě. Zákazník pouze načte kód a v mžiku se mu vyplní všechna pole, která platba požaduje. Setkáme se s nimi na vizitkách, v marketingu a reklamách, ale i v muzeích a galeriích (Soon, 2008).

### <span id="page-27-1"></span>**4.2 Využití QR kódů v českém edukačním prostoru**

V dnešní době se snaží každý provozovatel muzea, botanické zahrady, arboreta či zoo co nejvíce modernizovat své expozice a prohlídky. Zavedení QR kódů se dá považovat, na rozdíl od informačních a interaktivních tabulí nebo elektronických průvodců, za jednu z nejvýhodnějších a nejdostupnějších možností. A propojení s QRpedií<sup>2</sup> se dá označit za téměř bezpracné, a i pro cizince efektivní. Na druhou stranu je zde obtíž z hlediska internetového připojení. Návštěvníci často stahují velké množství dat, což by mohlo být pro většinu z nich demotivující, protože nejsou vždy schopni či ochotni použít vlastní

 $\frac{1}{2}$ <sup>2</sup>ORpedia - V dubnu 2011 byl v Derbském muzeu při událost Backstage Pass, která byla součástí spolupráce mezi Wikipedií a muzeem, odhalen nový projekt. QRpedia je systém, využívající QR kódy k odkazům na články Wikipedie, které dodává k uživatelům v požadovaném jazyce. Za nápad vzniku QRpedie se zasloužil Roger Bamkin, jako předseda Wikipedia UK a Terence Eden, který byl specialistou na mobilní web. QRpedia funguje již v 57 jazycích.

internetové připojení. Proto je dobré mít pokryté území expozic s QR kódy wifi sítí, což zase bude náročné pro provozovatele. Zdá se mi proto efektivnější použití kódů v menších projektech, jako jsou například výukové programy nebo forma projektového vyučování například na školní zahradě.

V České republice se s kódy můžeme setkat na několika místech. Jako mobilního průvodce se QR kódy rozhodlo využívat například Muzeum Vysočiny Pelhřimov nebo Moravské zemské muzeum. Kódy jsou nainstalovány u vybraných expozic v Jihlavské Zoo nebo u nových expozic Pražské Zoo. Zde můžeme QR kódy najít na tabulích se zajímavostmi a v nových pavilonech, jako je například Pavilon kočkovitých šelem, hrochů nebo Údolí slonů. Objevují se i na edukativních tabulích popisujících život a zvyky jednotlivých zvířat. Dále se s kódy můžeme setkat v Botanické zahradě v pražské Troji, kde však kvůli rozlehlosti areálů je také stále v řešení nedostatečné pokrytí sítí wifi. V Karlovicích bylo na obecních pozemcích vytvořeno přírodní arboretum, které bylo kódy také označeno, a nejen stálí obyvatelé se zde mohou o rostlinách dozvědět spousty zajímavostí. Další arboretum označené kódy v Děčíně při ZŠ Kamenice.

#### <span id="page-28-0"></span>**4.2.1 Naučné stezky**

Mimo výše zmíněná zařízení probíhají tvorby naučných stezek i ve volné přírodě. Jejich značení je založeno na označování zajímavých míst pomocí tabulek nebo pouze nálepek s QR kódem. Ten je propojen s obsahem webových stránek, který si návštěvník může zobrazit přímo ve svém mobilním zařízení. Způsob označování pomocí QR kódů je šetrný ke krajině. Jedná se pouze o minimální zásah, který je například v CHKO velmi důležitý. QR kódy jsou výhodné i v tom, že umožňují snadnou aktualizaci nebo rozšíření dat, aniž by musely být předělávány. Mobilní značení však také může pouze doplňovat informační tabule a umožňovat interakci s návštěvníkem. Ten tak může využít například mluvené průvodce, aktuální plánek cesty nebo propojení se sociálními sítěmi. Správce stezky může využít odhad návštěvnosti podle stažení elektronických průvodců nebo online knihu recenzí.

Tvorbou stezek značených pomocí QR kódů se zabývají například na stránkách [http://www.geotrips.eu](http://www.geotrips.eu/). Projektem Zvyšování povědomí veřejnosti o biodiverzitě v nepřírodních biotopech se pak zajímají na [www.dohaje.cz](http://www.dohaje.cz/) ve spolupráci s Taggmanager, o.s. Hlavním cílem projektu stezek do mobilu je zvyšování znalostí laické veřejnosti

o významu nepřírodních biotopů kvůli přítomnosti velké druhové rozmanitosti. Jako nepřírodní biotop zde označujeme například místo poznamenané těžbou, výsypky či odkaliště. Díky projektu se tak turisté i místní obyvatelé mohou dozvědět více nejen o historii místa, ale také o nově vzniklých biotopech a vzácných a chráněných druzích rostlin či živočichů, kteří se na místech vyskytují. Systém stezek spočívá v označování zajímavých a důležitých míst takzvanými tagglisty (viz obrázek č.6). Po načtení kódu chytrým zařízením se zařízení přepojí přímo na stránku místa, určenou speciálně pro daný kód. Textové informace jsou zde doplněny obrázky, fotkami nebo zvuky a videi. Za hlavní výhodu program označuje možnost odnesení si informací doslova s sebou. Je možné číst informace cestou nebo se k nim později vrátit, studenti je mohou například použít ve výuce. Další výhodou je možnost plánování trasy nebo virtuální prohlídka z domova. Technologie tak hlavně cílí na mladé generace, které se snaží inspirovat k návštěvě přírody. Stezky jsou s podporou Ministerstva pro životní prostředí zaváděny na mnoha místech ČR. Informace v QR kódech dnes můžeme najít například v turistických lokalitách Šumavy, Jeseníků, Beskyd, na významných místech v Praze a jejím okolí, v zajímavých oblastech Českého ráje a na mnoha dalších.

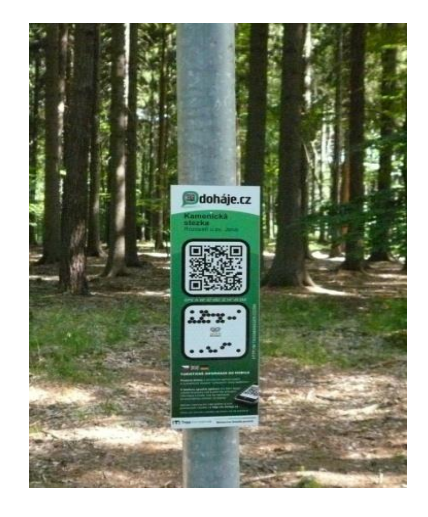

*Obrázek 6 Tagglist, (Zdroj: http://www.dohaje.cz/o-projektu.html)*

#### <span id="page-29-0"></span>**4.3 Obecné využití QR kódů ve výuce**

QR kód jako takový je zdarma a může si ho vygenerovat prakticky každý. A tak se i u nás najdou učitelé, kteří ho rádi ve své výuce použijí a snaží se inovovat interaktivní vzdělávání. Zařazení kódů do výuky může na žáky působit motivačně a aktivačně, ale také může být

frustrující pro děti, které nemají chytré telefony a jsou svým způsobem vyřazeny z kolektivu. Zde je úkolem vyučujícího, zajistit dostatečné množství výukových tabletů či podobně vyrušit možná vyloučení. Pokud není možné zajistit, aby každé dítě mělo vlastní zařízení, je vhodné volit činnost, kterou lze provádět ve dvojicích či větších skupinkách. Další věc, na kterou se musí vyučující zaměřit je internetové pokrytí. Ve chvíli kdy je internet nedostupný nebo pomalý, ztrácí většina aktivit s QR kódy smysl. Samozřejmostí by také mělo být, že pedagog dbá na bezpečnost a v případě, že umisťuje kódy po prostoru, tak bere zřetel na přístupnost místa a výšku žáků.

#### <span id="page-30-0"></span>**4.3.1 V jakých předmětech se můžeme s kódy setkat?**

QR kódy se dají využít téměř ve všech předmětech. Můžeme je začlenit do matematiky. Žáci dostanou například kód, pod kterým budou mít aktuální kurz měny do slovní úlohy nebo si mohou zahrát hru Matematické stopování, jak navrhují (Law a So, 2010). Zde podle výpočtu jednotlivých nápověd cestují například školou k cíli. Kódy se dobře začleňují do terénní výuky, například v biologii nebo v zeměpise. Jedná se převážně o tvorbu naučných stezek, ale můžeme je použít například i k popisu organel buňky. Pro dnešní digitální generaci je mnohem zajímavější práce s chytrým telefonem než s knihou, a tak se dají o QR kódy různě obohatit třeba pracovní listy. Neméně časté jsou ve výtvarné výchově, kde je mohou vyučující hojně využít například při návštěvě muzea či výstavy. Možná překvapivě jsou i návrhy na využití v tělesné výchově. Rikala a Kankaanranta (2012) popisují cvičení studentů střední školy v posilovně, kde je na každém stroji kód, odkazující na YouTube, kde studenti shlédnou video, jak by měli na jednotlivých strojích cvičit.

# <span id="page-31-0"></span>**5 Praktická část**

Hlavním cílem praktické části je samotná tvorba výukového programu a pracovních listů s metodikou pro lektora.

#### <span id="page-31-1"></span>**5.1 Analýza stavu**

Bečovská botanická zahrada nabízí celou řadu výukových programů – jak bylo ukázáno v kapitole 3.3. Ty jsou orientovány na předškolní děti a několik z nich cílí i na žáky prvního stupně základní školy. Programy jsou vnímány jako úspěšné (zahrada však neprovádí evaluaci nad rámec rozhovorů s učiteli a dětmi). Přestože je zahrada otevřená celý rok, tak výuka v ní probíhá jen od dubna do listopadu. Stále zde chybí pokrytí méně atraktivních období roku a věkových skupin druhého stupně základní školy a vybraných ročníků víceletých gymnázií.

Mezi silné stránky zahrady zcela jistě patří množství biotopů, které je zde možné pozorovat. Je zde zavedený informační systém pomocí informačních tabulí, který návštěvníkům v době nepřítomnosti lektorů přiblíží historii i současnost zahrady Další nedílnou součástí jsou zkušení provozovatelé a lektoři, kteří se žákům svědomitě věnují.

Mezi stinné stránky pak patří stálý nedostatek financí. Ten je spojen s nedostatečným technickým vybavením, jako jsou tablety nebo wifi, ale i s možnostmi dokupovat pomůcky pro nové výukové programy. Zahrada také stále postrádá moderní sociální zařízení. Za další problém by se dal považovat přístup. Zahrada nemá své vlastní parkoviště a využívá parkoviště sousední továrny. Tam však není možné zajet se školním autobusem a žáci musejí vystupovat u hlavní silnice.

Vzhledem k chybějícím programům pro žáky druhého stupně základní školy a dle RVP ZV jsem si jako cílovou skupinu vybrala žáky osmého a devátého ročníku ZŠ. Jedná se o žáky, kteří by již měli mít probrané téma biologie rostlin a měli by mít dostačující znalosti pro zvládnutí programu. Při výběru tématu výukového programu jsem se řídila nejpopulárnější činností žáků. Tou je práce s mobilními telefony a dalšími chytrými zařízeními. Zapojení QR kódů do výuky by tedy mohlo mít dostatečnou aktivační funkci. Program jsem se snažila konstruovat tak, aby nebyl vázaný na určité roční období a nebyl závislí na aktuálním stavu rostlin.

#### <span id="page-32-0"></span>**5.2 Návrh výukového programu**

Před začátkem tvorby výukového programu bylo důležité dobře se seznámit s prostorem Bečovské botanické zahrady. Program je založen na putování žáků zahradou pomocí souřadnic, které budou načítat z QR kódů na jednotlivých stanovištích. Po několika návštěvách zahrady jsem s provozovatelem Ing. Jiřím Šindelářem vybrala tři okruhy, po kterých by se žáci měli pohybovat.

Každý okruh má celkem šest stanovišť u šesti vybraných rostlin. Na každé zastávce budou muset žáci splnit úkol, aby se dostali na stanoviště následující. Na stanovišti bude pro žáky připravena tabule s nápovědou, o jakou rostlinu se jedná. U každé otázky je na výběr ze tří odpovědí. Tabule obsahují jednu správnou odpověď a dva distraktory. Žáci se pro jednu odpověď rozhodnou a naskenují příslušný QR kód. V případě správné odpovědi, žáci dostanou souřadnici, která je pošle na další stanoviště. V případě špatné odpovědi následuje cesta na místo, kde se dozví, že udělali chybu a budou vyzváni k opakování úkolu.

Všechny trasy mají společný start v altánku u infocentra. Zde lektor žáky přivítá a v krátkosti jim představí historii a současnost botanické zahrady. Dále lektor žáky seznámí s programem a vysvětlí jim nastavená pravidla. Poté všichni obdrží pracovní listy a program bude zahájen.

Žáci si naskenují první kód podle barvy trasy, kterou půjdou a mohou vyrazit. V průběhu programu budou vyplňovat pracovní listy a zaznamenávat si do nich prošlou trasu. Během celé této části programu se lektor bude pohybovat po trasách a bude žákům k dispozici v případě jakýchkoliv dotazů. Z posledního stanoviště budou žáci posláni opět do altánu u infocentra. Zde provedou s lektorem společné vyhodnocení.

Dle délky tras a počtu úkolů plánuji, že by samotný program měl dětem zabrat asi 45 minut. Předpokládám, že úvod a vyhodnocení programu zabere každé 20 minut. Program by měl být tedy dlouhý přibližně 90 minut.

Zde jsou orientační mapy tras. Kvůli neaktuálnímu mapování zahrady jsou však mapky nepřesné a trasa ne vždy vede po vyznačených cestách. Jak je zahrada svépomocí renovována, tak jsou opravována i jednotlivá schodiště a menší cestičky, po kterých se děti budou moci pohybovat.

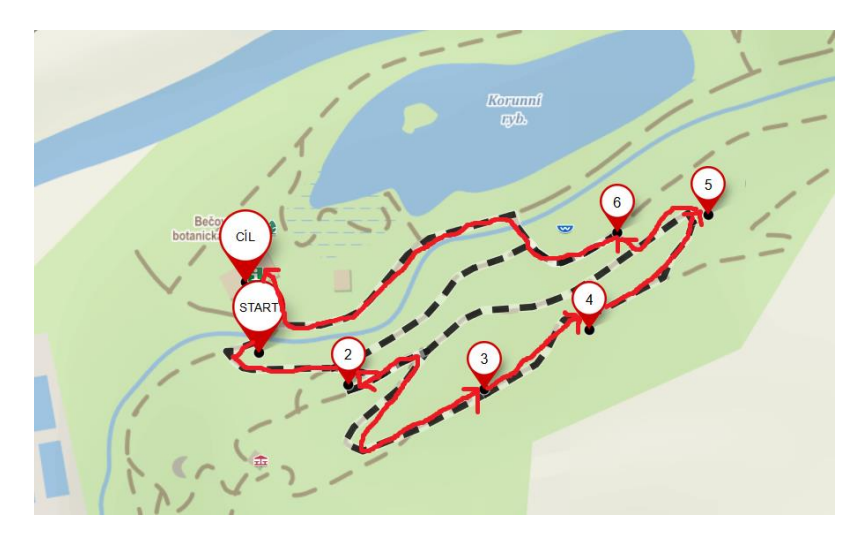

*Obrázek 7 Mapka zelené trasy (Zdroj: mapy.cz)*

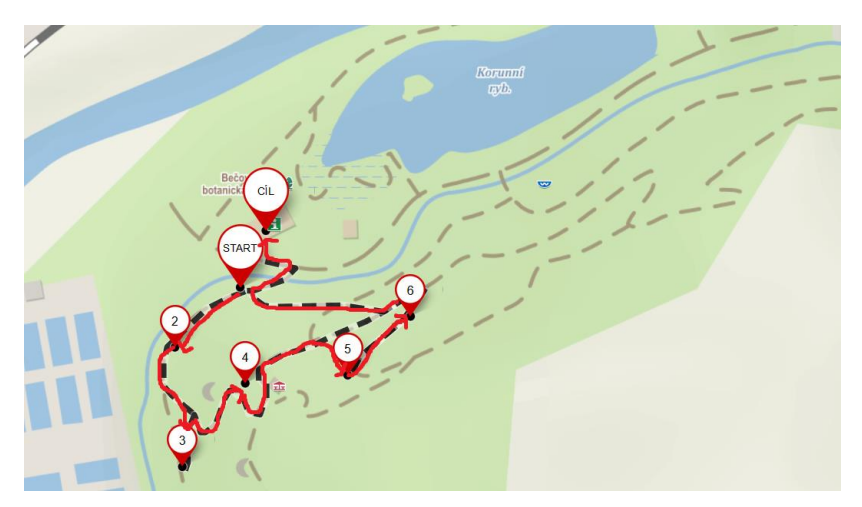

*Obrázek 8 Mapka červené trasy (Zdroj: mapy.cz)*

U zelené trasy například vede na mapce cesta skrz Korunní rybník, kde v dnešní době stojí dřevěná lávka a dá se skrz něj pohodlně projít.

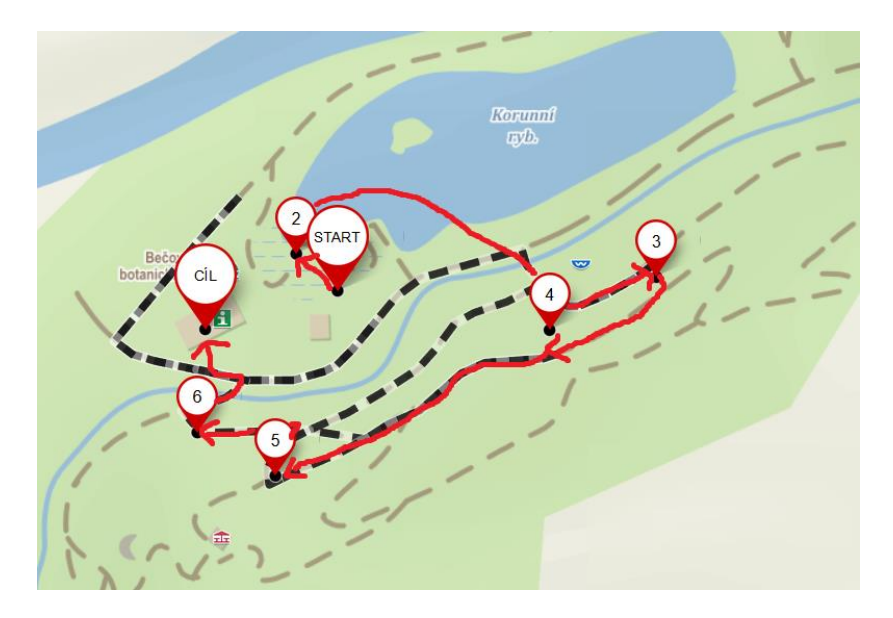

*Obrázek 9 Mapka žluté trasy (Zdroj: mapy.cz)*

Důležité bude seznámit děti s bezpečností a informovat je, že se všichni mohou pohybovat pouze po cestách. Dále je potřeba upozornit je, že mobilní přístroj je sice pomůcka výukového programu, ale i tak musí dbát bezpečnosti a sledovat nejen informace v telefonu, ale i cestu a pohybovat se po ní s opatrností.

#### <span id="page-34-0"></span>**5.3 Realizace**

Jako obsahovou náplň výše zmíněných tří tras jsem vybrala 18 rostlin a ke každé vytvořila tabuli. Každá tabule je rozdělená do tří částí. První část obsahuje obrázek rostliny, u které dítě stojí. Obrázek je zahrnut z toho důvodu, aby si žáci mohli být jistí, u které rostliny budou určovat znaky a v případě, kdy by měli pozorovat znak, který v daném období není vidět, aby měli možnost ho zjistit.

Druhou část tabulí tvoří grafický klíč. Podle dílčích odpovědí u jednotlivých bodů by měli žáci zjistit, jak se daná rostlina jmenuje. Klíč jsem tvořila s využitím Encyklopedie listnatých stromů a keřů od Horáčka a Hoskovce (2007) a Stromy: Nový průvodce přírodou od Spohna (2015). Snažila jsem se zaměřit na dominantní diakritické znaky a vždy ukázat žákům ten hlavní, podle kterého danou rostlinu mohou poznat.

Třetí částí tabulí jsou odpovědi na otázky a k nim přiřazené QR kódy. Tabule obsahuje vždy jednu správnou odpověď s kódem, který pošle žáky na další správnou souřadnici a dva distraktory. Ty pošlou žáky k místu, kde se dozví, že na otázku odpověděli špatně, musí se vrátit a úkol opakovat.

Abych mohla kódy pro daná stanoviště generovat, musela jsem nejprve souřadnice naměřit. K dispozici jsem při měření měla pouze své mobilní zařízení a GPS navigaci do auta. Souřadnici každé rostliny jsem měřila minimálně třikrát, abych si byla jistá, že žáky budu posílat správně.

Výše zmíněných osmnáct tabulí bylo rozděleno po šesti mezi tři trasy. Trasy jsou rozděleny podle barev na červenou, želenou a žlutou. Bohužel se nedalo zamezit tomu, aby se jednotlivé okruhy vůbec neprotnuly. Z tohoto důvodu jsou trasy barevně odlišeny, aby cizí tabule žáky nemátly. Okruhy jsem vybrala tak, aby se na každém žáci potkali alespoň s jednou nevšední rostlinou, jednou bylinou, jedním keřem a stromem. V dalších podkapitole se budu zabývat tvorbou pracovních listů a následně představím obsah jednotlivých tras.

#### <span id="page-35-0"></span>**5.3.1 Pracovní listy pro Bečovskou botanickou zahradu**

Pracovní listy jsou vytvořeny přímo pro Bečovskou botanickou zahradu a pro program popsaný výše a měly by nacházet své uplatnění přímo při aktivitě v zahradě. Dle klasifikace Marka Šobáně (2007) se tyto pracovní listy řadí do takzvaných samoobslužných listů. Při samotné práci s nimi není potřeba výkladu lektora. Lektor s nimi může seznámit žáky na začátku, ale i bez jeho interakce by měli být schopni listy vyplnit. V případě této práce je však zapotřebí s žáky listy zpětně projít. K listům nebude přidán klíč, ten bude mít k dispozici pouze lektor. Dále se jedná o takzvaný aktivizující druh pracovních listů. To znamená, že neobsahují příliš textu. Skládají se z jednoduchých zadání a volných míst pro vlastní záznamy, odpovědi a kresby. (Mrázová, 2013)

Při tvorbě pracovních listů k mému výukovému programu jsem se snažila, aby se při každé otázce žák musel zamyslet, ale aby podmínkou zodpovězení otázky nebyly jen jeho vědomosti. Snažila jsem se, aby bylo možné odpověď na otázku při pozorování daného místa či z návaznosti na předchozí úkol. Mým cílem je, aby si žáci při vyplňování uvědomili, kolik rostlin kolem sebe mohou vidět a že je spoustu charakteristických znaků, podle kterých je mohou určovat. Byla bych ráda, kdyby se žáci nebáli na strom či květinu sáhnout či k ní přivonět.
Listy, jako celý program, jsou tvořeny pro žáky 8. a 9. ročníku druhého stupně základní školy. Při jejich tvorbě jsem nahlížela do učebnic a otázky přizpůsobila látce, kterou by žáci měli mít probranou. Náročnost témat jsem konzultovala s lektory v botanické zahradě.

Každý žák nebo skupinka dostane svůj pracovní list podle trasy, kterou půjde. Ke každému listu budou zapůjčeny desky pro pohodlnější vyplňování a tužka na zaznamenávání odpovědí a dokreslování obrázků. Žáci dostanou počáteční instruktáž od lektora, ale listy by měli být schopni vyplňovat samostatně během cesty zahradou. Na závěr bude provedeno společné vyhodnocení odpovědí i celého program. Pracovní listy jsou přílohou č.1.

#### **5.3.2 Červená trasa**

Jako první stanoviště na červené trase jsem pro žáky vybrala známý jinan dvojlaločný. Morfologie listu je zde nezaměnitelná, čepel je plochá a má klínovitý tvar. Na vrchu je rozdělená zářezem. Semeno jinanu silně připomíná peckovici, je taky často nazýváno jako semenná peckovice. Na podzim jinan silně zapáchá. V pracovním listě mají žáci za úkol si list namalovat a zkusit určit jeho tvar. Předpokládám, že tvar listu by měli být schopni určit alespoň opisně.

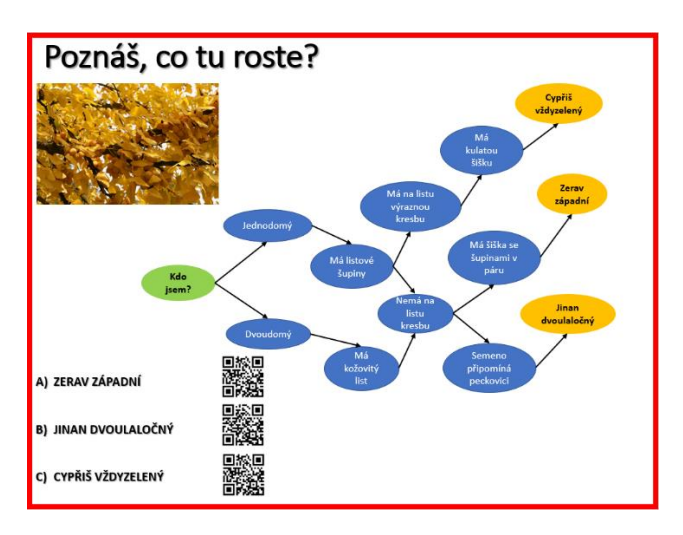

*Obrázek 10 Stanoviště: jinan dvoulaločný (Zdroj: vlastní)*

Druhým stanovištěm je bez černý, rostlina, se kterou se žáci u nás setkávají běžně. Vybrala jsem jej k demonstraci složených listů. Žáci by měli list určit jako zpeřený, konkrétně lichozpeřený. Navzdory předpokládané absenci plodů v cílových obdobích, jsem i tento znak zařadila a předpokládám, že vzhledem k běžnosti rostliny, budou žáci typ plodu schopni určit.

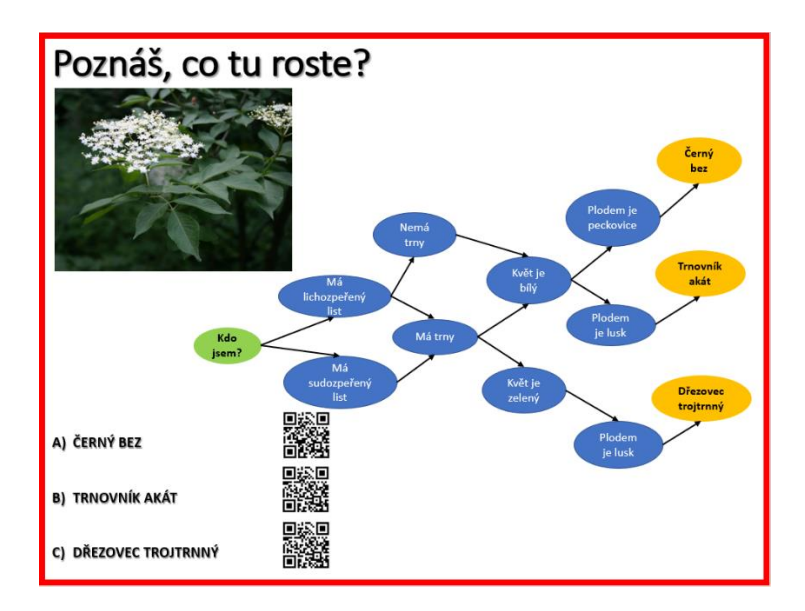

*Obrázek 11 Stanoviště: černý bez (Zdroj: vlastní)*

Třetí rostlinou, u které budou žáci určovat znaky, je sítina. Dle terénu, ve kterém se v zahradě nachází, by měli být schopni říct, že se jedná o rostlinu vlhkomilnou. Vzhledem k probrané látce ve škole, by měli žáci určit morfologii stonku a pojmenovat lodyhu. Pozornost by měli také zaměřit na stavbu květenství. Je vidět, že postranní květní stonky přerůstají hlavní a žáci by měli být schopni poznat květenství vrcholičnaté.

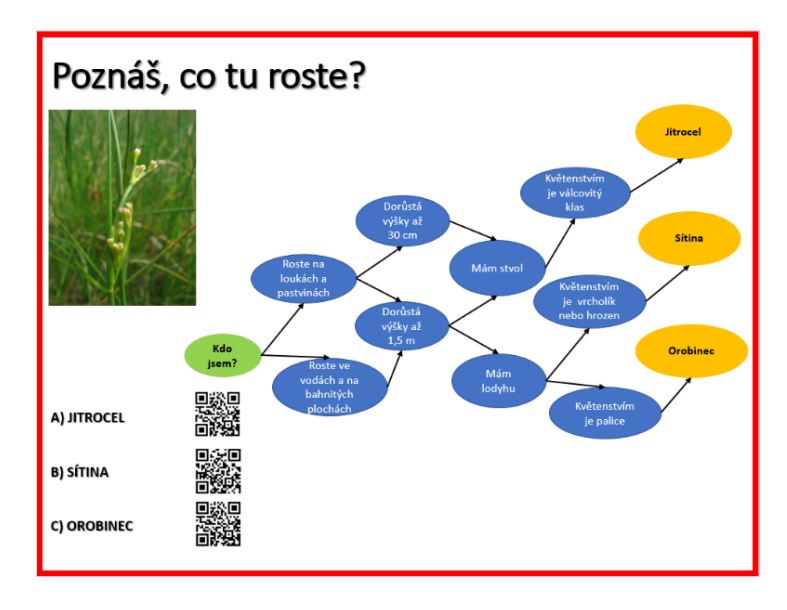

*Obrázek 12 Stanoviště: sítina (Zdroj: vlastní)*

Čtvrtá rostlina je dub letní. Rozlišování dubů je běžnou součástí výuky na základních školách. I proto jsem jej zařadila a žáci zde mají na porovnání tři druhy dubů. Měli by se

zaměřit na hlavní poznávací znaky. U dubu letního by měli pozorovat, že žalud je umístěn na větvičce a že jich na jedné větvičce může být i více. Poté by je měla zajímat morfologie listu. Budou pozorovat, že list je jednoduchý, krátce řapíkatý až téměř bezřapíkatý. Že čepel listu je členěná a obláčkovitě vykrajovaná. Pak by se měli zaměřit na běžně zmiňovaný znak a tím je, zda má list "stažené či vykasané kalhotky". Rozdíly mezi dubem letním a dubem zimním si i pro další možné připomenutí zaznamenají do pracovních listů.

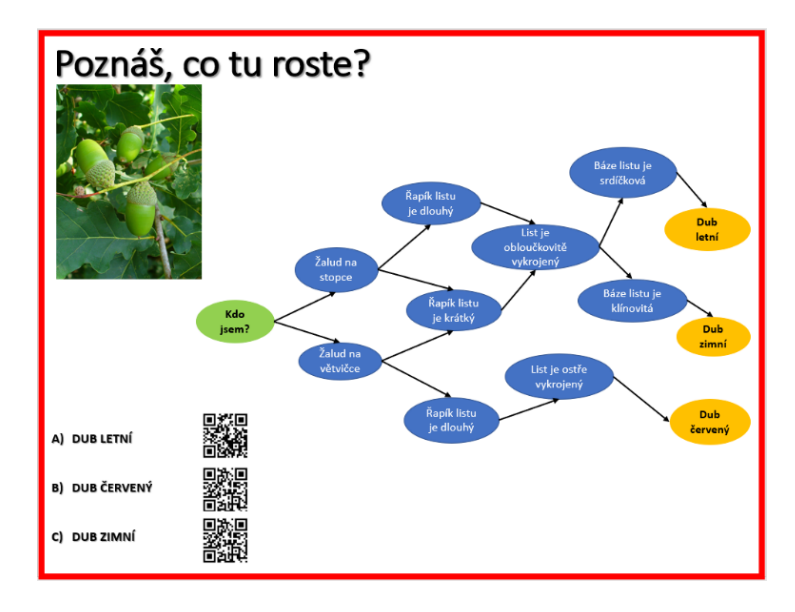

*Obrázek 13 Stanoviště: dub letní (Zdroj: vlastní)*

I pátá rostlina je rostlinou běžně se vyskytující a podle plodu snad všem dětem známou. U lísky se žáci opět zaměří převážně na pozorování listu a jeho morfologii. Žáci by měli být schopni určit, že se jedná o listy jednoduché s pilovitou čepelí. Listy jsou relativně velké se srdčitou bází. Na list by si zde žáci měli sáhnout a zjistit, že je z rubové strany hustě chlupatý. Dále by měli žáci odpovědět na otázku ohledně květenství a opět prověřit svou znalost z běžného pozorování.

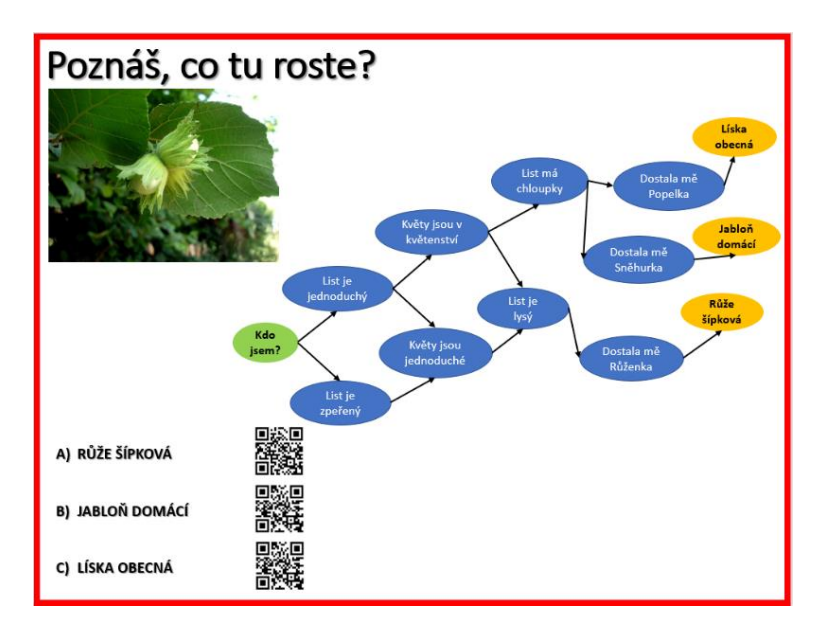

*Obrázek 14 Stanoviště: líska obecná (Zdroj: vlastní)*

Následuje na této trase poslední v pořadí - kapraď samec. Zde by se žáci měli zaměřit na listy, jejich okraje a řapíky. Celý list má totiž svou specifickou nezaměnitelnou morfologii. Řapík je v mládí hustě porostlý rezavými plevinami. Čepel je dvojitě zpeřená s tupě přisedajícími lístky. Ty mají hrubě vroubkované okraje a jsou široce oválné, na špičce zaoblené. V neposlední řadě by si žáci měli uvědomit, jak je rostlina veliká.

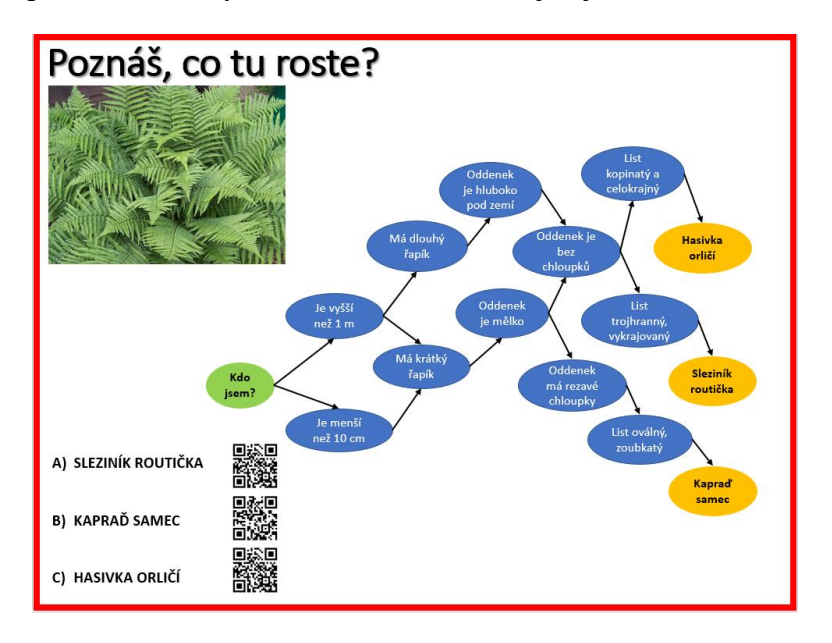

*Obrázek 15 Stanoviště: kapraď samec (Zdroj: vlastní)*

#### **5.3.3 Zelená trasa**

Zelená trasa začíná rostlinou u nás ne zcela běžnou rostlinou, a tou je dřezovec trojtrnný. Zde se žáci zaměří na morfologii listu. Listy jsou u dřezovce postaveny střídavě a jsou jednou až dvakrát sudozpeřené. Dílčí lístky jsou vejčité a jsou celokrajné nebo lehce vroubkované. Dalším nápadným znakem jsou u dřezovce trny. Ty jsou trojdílné, leskle hnědé a dorůstají délky až 10 cm. U starších stromů je pak dalším nápadným znakem hluboce popraskaná borka, která se místy v plátech odlupuje.

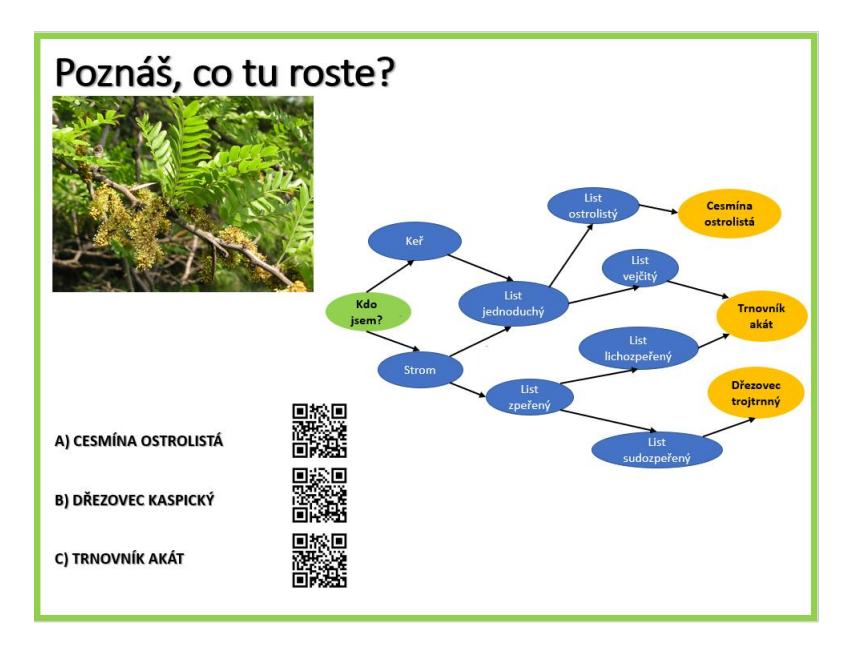

*Obrázek 16 Stanoviště dřezovec trojtrnný (Zdroj: vlastní)*

Druhý strom, který budou na zelené trase určovat je smrk Engelmannův. Žáci si zde mohou všimnout borky, která má povětšinou šedou barvu, ale může získávat až červenohnědé odstíny. Hlavním pozorovacím znakem budou jehlice. Ty u smrku Engelmannova obrůstají větévku hustě kolem dokola. Jsou krátké a zašpičatělé a mají čtyřhranný průřez. Druhým objektem zájmu bude šiška. Ta má zde typický vejcovitý až válcovitý tvar a visí směrem dolů. V pracovním listu pak mají žáci obrázky tří typů šišek, ke kterým by měli zvládnout přiřadit jména stromů, na kterých je možné šišky vidět.

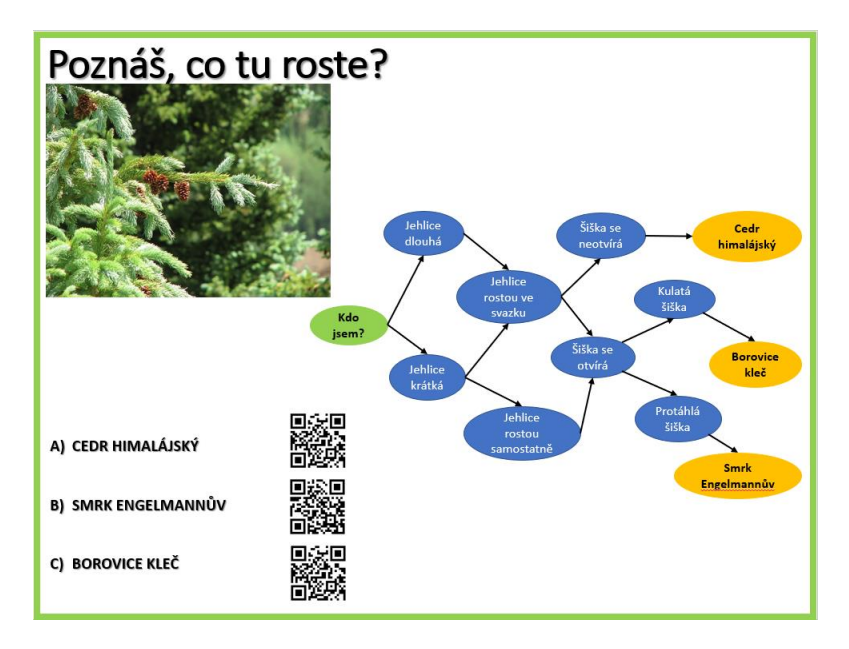

*Obrázek 17 Stanoviště: smrk Engelmannův (Zdroj: vlastní)*

Třetí v pořadí je keř tavoly kalinolisté. U tavoly se žáci zaměří hlavně na květ. Květy jsou bílé až světle růžové a nacházejí se v květenství širokých polokulovitých chocholíků. Tavola patří do čeledi růžicovitých a její květy jsou pětičetné. Dalším morfologicky výrazným rysem je tvar listu. Jsou třikrát až pětkrát laločnaté a čepel je pilovitá.

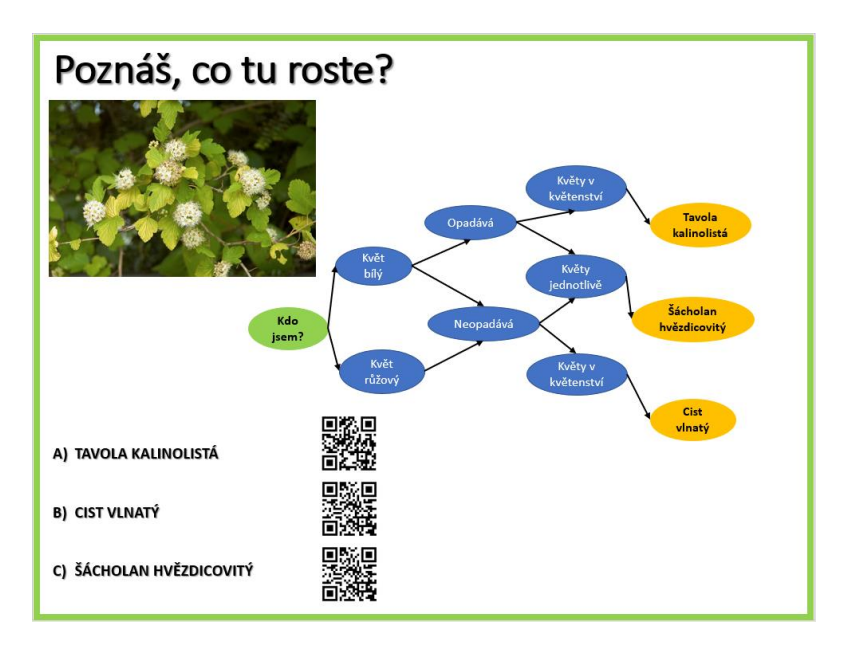

*Obrázek 18 Stanoviště: tavola kalinolistá (Zdroj: vlastní)*

I na zelené trase se žáci potkají s dubem. Tentokrát to bude dub červený a žáci stejně jako jejich kamarádi na červené stezce budou podle listů a plodu dub určovat. Hlavním poznávacím znakem jsou opět žaludy na větvičce. Od dubu letního se však liší morfologií listu. List má řapík a čepel má ostře vykrajovanou. I zde by měli stanoviště opouštět s ponaučením o množství dubů kolem nich a se základním uvědoměním jednotlivých znaků.

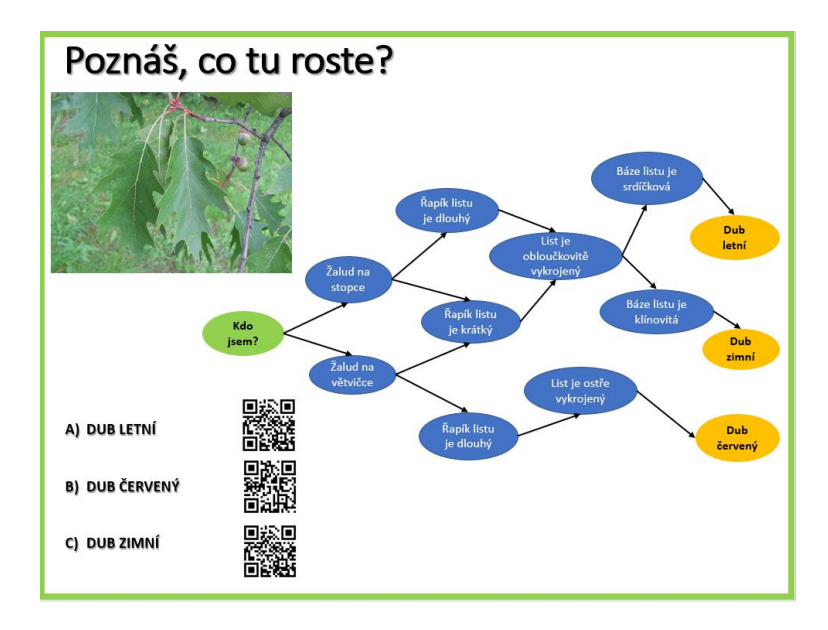

*Obrázek 19 Stanoviště: dub červený (Zdroj: vlastní)*

Jedinou bylinou na trase je mochnička trojčetná. Žáci budou určovat typické prostředí, ve kterém roste. Mochnička preferuje vlhké propustné půdy a často ji můžeme najít ve skalkách zahrad. Má ráda slunečná místa, ale snáší dobře i polostín. Mochnička patří do čeledi růžovitých a má typický pětičetný květ. Žáci zde mohou vidět v každém květu velké množství tyčinek. Dalším předmětem pozorování budou listy. Mochnička má listy se třemi laloky a čepel listu je zubatá.

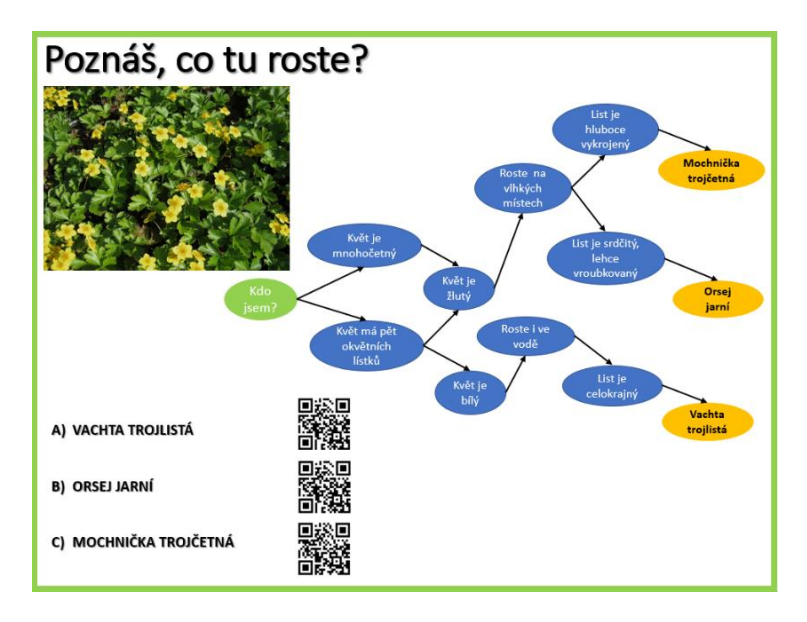

*Obrázek 20 Stanoviště: mochnička trojčetná (Zdroj: vlastní)*

Poslední rostlinou je na zelené trase pěnišník neboli rododendron. Jedná se o hojně pěstovanou rostlinu jak v zahradách, tak v parcích. Často můžeme vidět rododendron i na školních pozemcích. Z toho důvodu by jej měli žáci poznat i bez nápověd. I rododendron má však své typické znaky. Jedná se o stálezelený či částečně opadavý keř. Listy jsou tuhé a celokrajné. Má květy uspořádané v okoličnatých svazečcích. Koruna květu mívá zvonkovitý tvar.

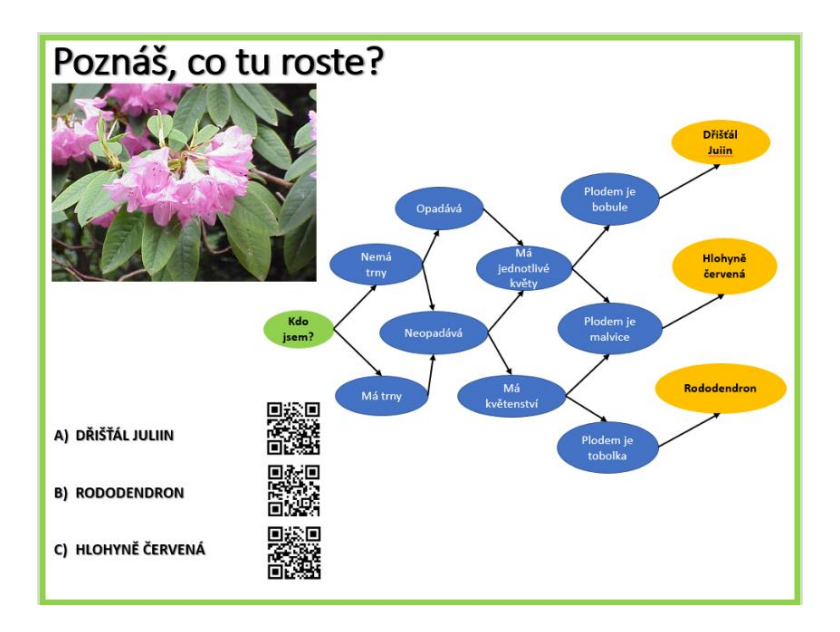

*Obrázek 21 Stanoviště: rododendron (Zdroj: vlastní)*

### **5.3.4 Žlutá trasa**

Poslední trasa začíná u ohromného topolu černého hned vedle Korunního rybníka, přes který pak i dále pokračuje. Topol černý by měl mít pro žáky nezaměnitelnou morfologii listu. List má tenký dlouhý řapík. Čepel je trojúhelníkovitě vejčitá až kosočtverečná a má ostrou špičku. Okraj je pilovitý a list je lysý. Topol má květy uspořádané v jehnědách. Opadané jehnědy tvoří pod topoly husté koberce. Plody topolu jsou ochmýřené.

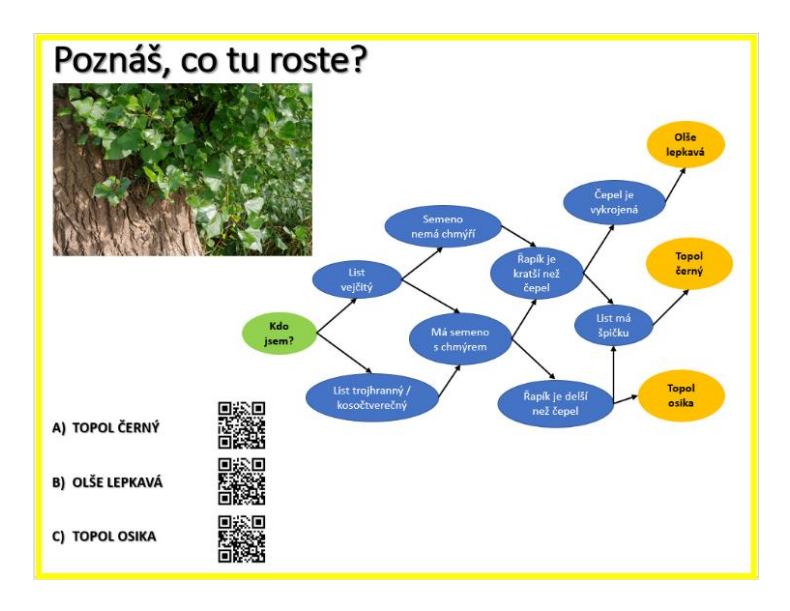

*Obrázek 22 Stanoviště: topol černý (Zdroj: vlastní)*

Druhá zastávka na žluté trase je vachta trojlistá. Žáci se k ní dostanou po lávce přes Korunní rybník. *Menyanthes trifoliata*, jak se vachta jmenuje v řečtině, se dá přeložit jako květina, která se ráda ukazuje se třemi listy. Vachta má nápadná hroznovitá květenství, která obsahují až 20 jednotlivých květů. Listy vachty jsou trojčetné a pochvaté. Mají obvejčitý tvar a čepel je většinou celokrajná. Žáci zde mohou ve vodě vidět dlouhý oddenek.

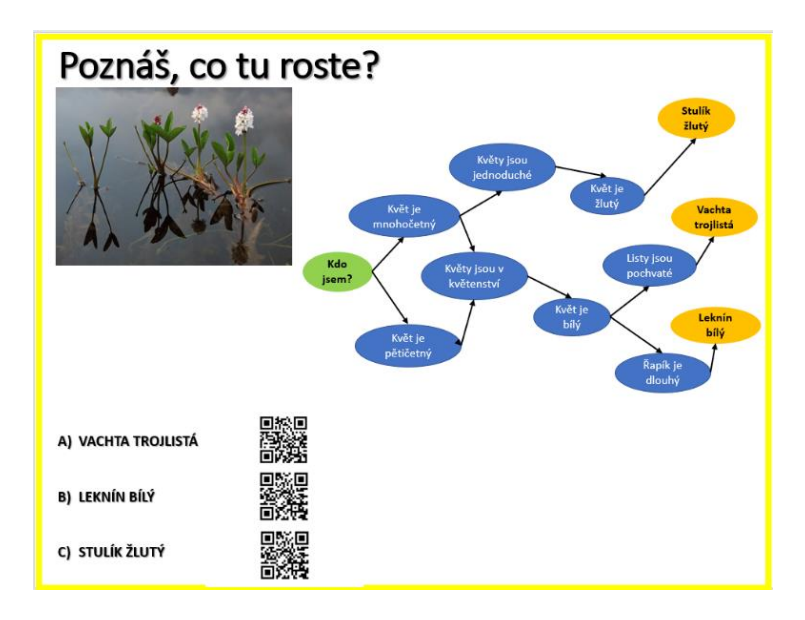

*Obrázek 23 Stanoviště: vachta trojlistá (Zdroj: vlastní)*

Další strom, na který se žáci zaměří, bude zerav západní, často nazývaný jako tůje. U zeravu si žáci mohou všimnout například plochého rozložení větví. Ty vyrůstají téměř vodorovně se zemí. Zerav má listy přeměněné v listové šupiny, na kterých se dá pozorovat vystouplá pryskyřičná žlázka. Šištice jsou vejcovité až protáhlé a mají šupiny v páru. Šupiny na podzim dřevnatí a šištice se otevírají.

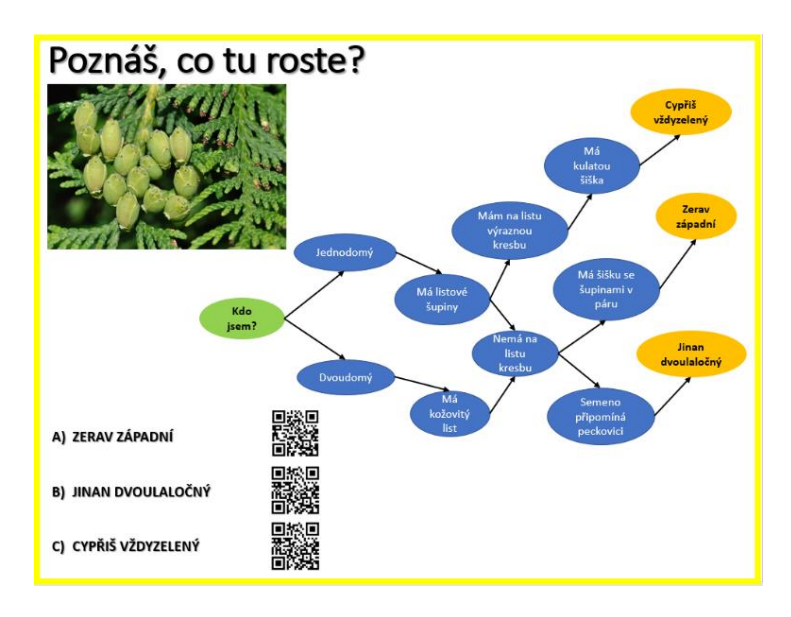

*Obrázek 24 Stanoviště: zerav západní (Zdroj: vlastní)*

Další strom, ke kterému se žáci přesunou, je místní specialitou. Jedná se o korkovník amurský. Korkovník je známý svou tlustou korkovitou borkou, která je hluboce rozpraskaná.

Borka je na dotek měkká a opravdu připomíná korek, který žáci znají z domácího užívání. To přímo nabádá k zapojení hmatu a vyzvání žáků, aby si strom osahali. Korkovník má až 40 cm dlouhé listy, které mají povětšinou vejčitý tvar a na konci jsou zašpičatělé. Čepel listu bývá lehce vroubkovaná a podél střední žilky chlupatá.

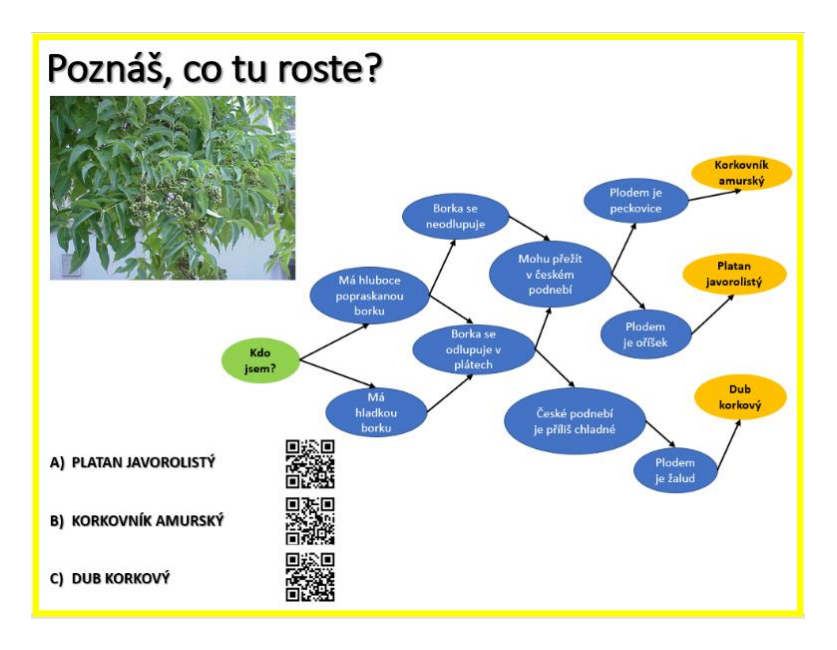

*Obrázek 25 Stanoviště: korkovník amurský (Zdroj: vlastní)*

Pátou rostlinou na trase je jalovec obecný. Ten má krátké pichlavé jehlicovité listy, které vyrůstají v trojčetných přeslenech. Jehlice mají na svrchní straně široký bílý pruh. Plodem jsou namodrale černé, povětšinou kulovité šištice. Šištice vypadají, jako ojíněné a jsou podobné borůvce, jen jsou suché. Šištice se po dozrání drtí a prodávají se jako koření například k dochucování masa. Větvičky se naopak přidávají při dochucování ginu.

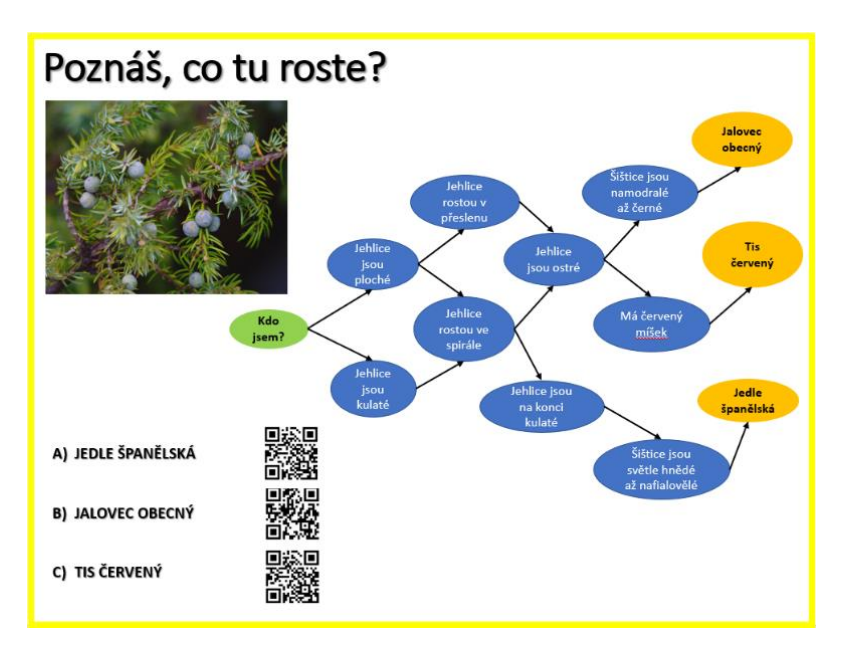

*Obrázek 26 Stanoviště: jalovec obecný (Zdroj: vlastní)*

Poslední rostlinou žluté trasy je juka. Juka je typická svými přisedlými listy v přízemní růžici. Čepele listů bývají čárkovité a celokrajné, jen výjimečně vroubkované. Oboupohlavné květy vyrůstají v latách nebo hroznovitých květenstvích a jsou podepřeny listeny. Plodem bývá u většiny druhů tobolka nebo bobule.

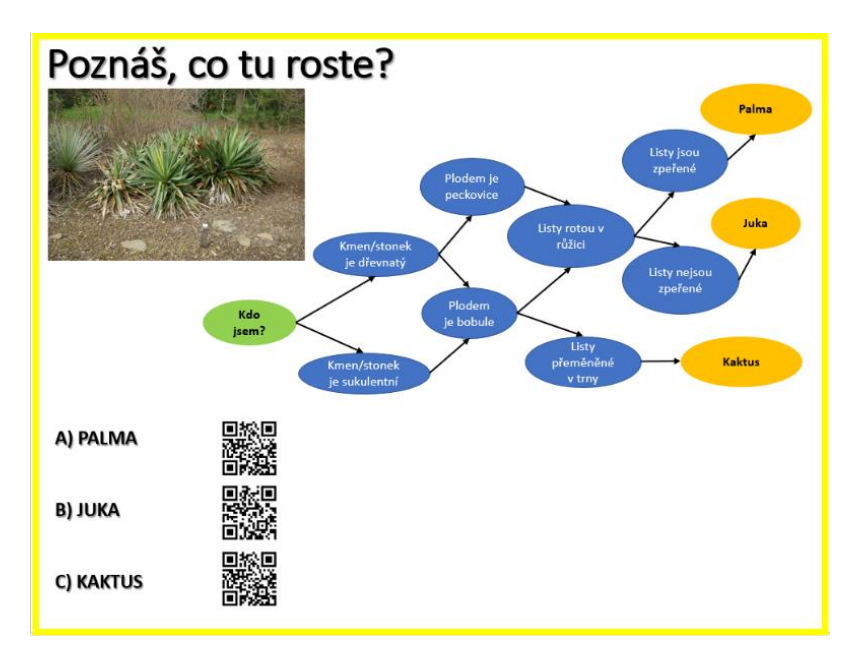

*Obrázek 27 Stanoviště: juka (Zdroj: vlastní)*

#### **5.3.5 Generování QR kódů pro program**

Jak už bylo zmíněno výše, tvorba QR kódů je zdarma. Je potřeba si jen vybrat některý z generátorů a cíl, na který má kód odkazovat. Originální kód se vygeneruje a je možné ho začít používat. Zdá se to naprosto jednoduché. Kódy jsem začala generovat na stránce [qikni.cz](https://www.qikni.cz/generovani-qr-kodu.html). Zde se objevila první komplikace. Zadala jsem souřadnice, pojmenovala stanoviště a kódy mě odkazovaly na stejně pojmenovaná místa na jižní Moravě. Chybu se mi bohužel vyřešit nepodařilo a musela jsem přejít na jiný generátor QR kódů na stránkách Google Charts<sup>3</sup>. Zde jsem generovala kódy bez popisku, jen s odkazem na souřadnici. Musely se však odstranit chyby, jakou byl například formát zadávání souřadnic. Program nepracoval se souřadnicí ve formátu s českou desetinou čárkou (50,080697; 12,826746), jak se zadává běžně do map, ale muselo být přepsáno do formátu s tečkou (50.080697; 12.826746). Navíc zde vyvstal druhý technický problém. Nové kódy odkazovaly na mapy, které mělo chytré zařízení zvolené jako výchozí. Botanická zahrada však není na běžných online mapách moc dobře zmapované. Když má zařízení jako výchozí mapy nastavené [Google](https://www.google.cz/maps) Map*,* tak není možné se v prostoru zorientovat. Proto budou muset mít všechna zařízení, na kterých se bude při programu pracovat, jako výchozí mapy nastavené české mapy.cz. Ani tyto mapy nejsou zcela aktuální, ale je v nich alespoň náznak cest a žáci se snad budou schopni v nich orientovat. Z tohoto důvodu jsem celou mapku přidala i do pracovních listů.

#### **5.4 Vyhodnocení**

Program je vytvořen a provozovatelé zahrady počítají s jeho zařazením do nabídky výukových programů. Na konci dubna tohoto roku bude vyzkoušen s dětmi ze dvou karlovarských škol, aby byly před jeho oficiálním uvedením odhaleny případné nedostatky.

Vzhledem k velikosti zahrady by program a jeho rozšíření mohl mít potenciál i do budoucna. S ohledem na to, že je zahrada přístupná 24 hodin denně sedm dní v týdnu celý rok, tak není úplně možné mít vždy k dispozici průvodce. Kromě mnou vytvořeného programu pro žáky, by se dala do budoucna označit i cesta pro návštěvníky, kteří přicházejí do zahrady volně.

V zahradě je velké množství informačních tabulí o její historii, takže by se nová stezka mohla zaměřit přímo na jednotlivé významné rostliny, kterých zahrada skýtá nespočetně.

<sup>&</sup>lt;sup>3</sup> QR kódy z Google Charts byly pro program generovány z tohoto odkazu: [https://developers.google.com/chart/infographics/docs/qr\\_codes.](https://developers.google.com/chart/infographics/docs/qr_codes)

Další možností je zaměřit se pouze na popis a kódy na trase pojmout jen jako rozšíření informací.

Program se také zaměřuje jen na část arboreta. Do budoucna by určitě nebylo špatné rozšířit program i do části lesa či ovocného sadu. Dalším možným krokem by mohlo být vytvoření programu na život v Korunním rybníce nebo zmapování a popsání ferraty, kde by se ale muselo dbát na zvýšenou bezpečnost.

#### **6 Závěr**

Bakalářská práce se zabývá jednou z možností využití Bečovské botanické zahrady jako prostoru k realizaci školní exkurze se zapojením výukových programů.

V teoretické části byla představena Bečovská botanická zahrada, její historie i současnost. Po mnohaleté krizi, která do zahrady přišla po konci první světové války, se současní provozovatelé s neziskovou organizací ZO ČSOP BERKUT snaží botanickou zahradu znovu zvelebit a zatraktivnit pro její návštěvníky. K tomu přispívají i zavedené výukové programy pro mateřské školy a první stupně základních škol, které práce v této kapitole představuje. Dle zjištění, že v zahradě nemají žádné zastoupení programy pro druhé stupně základních škol, byla tato věková kategorie vybrána jako cílová skupina pro praktickou část této práce.

V následující kapitole se práce zabývala přírodovědným vzdělávání a hlavním problémem, kterým momentálně přírodovědné vzdělávání prochází. Tím je, jak ukazují mnohé výzkumy, značný úpadek zájmu žáků o přírodovědné předměty. Mezi jednu z běžně používaných forem přírodovědného vzdělávání patří exkurze. Exkurze je důležitým vzdělávacím prvkem, který napomáhá rozvoji aktivního přístupu žáků k probíranému učivu. V Bečovské botanické zahradě jsou v rámci exkurze hojně využívány výukové programy, kterými zahrada disponuje. Proto byla tvorba dalšího výukového programu zvolena pro dosud neoslovenou cílovou skupinu. Jako aktivační prvek pro vytvořený program, bylo vybráno použití QR kódů. Ty by v rámci zvolené věkové kategorie měly mít aktivační charakter. Z tohoto důvodu je následující kapitola věnována QR kódům. Zabývá se jejich vznikem a historií a již známým využitím ve vzdělávání.

Cílem praktické části této práce bylo vytvoření výukového programu pro žáky druhého stupně základní školy. V rámci práce vznikl nový výukový program zaměřený na žáky 8. a 9. ročníku, kteří by dle RVP ZV měli mít zvládnuté základy botaniky a měli by ovládat základní botanické pojmy, se kterými budou během programu pracovat. Jedná se o věkovou skupinu, která zatím neměla v zahradě pokrytí a o jejíž další vzdělávání projevili provozovatelé zájem. Pro program byly vytvořeny tři výukové trasy, které žáci mohou absolvovat samostatně nebo ve skupinách. Zvolené trasy se neliší obtížností ani tematickým zaměřením. Tras je vytvořeno více, pro širší využití areálu, který Bečovská botanická

zahrada nabízí a pro možnost zapojení většího množství žáků. Každá trasa představí žákům několik rostlin, se kterými se mohou denně setkávat, ale i těch které běžně nepotkají. V programu dochází k poznávání botanické zahrady pomocí QR kódů, jejichž zapojení by mělo zvýšit zájem žáků o dané téma a využití programu. QR kódy posílají žáky podle jejich odpovědí na otázky z tabulí umístěných u jednotlivých rostlin na souřadnice, kde jsou pro ně připraveny další otázky či úkoly. Pokud žáci nezvolí správnou odpověď, jsou v krátké době informováni o svém omylu, aby nedocházelo k jejich demotivaci. Nevýhody používání QR kódů (výše zmíněná nutnost použití vlastního zařízení s internetovým připojením) převyšuje z mého pohledu právě aktivační funkce, kterou QR kódy pro tuto věkovou kategorii mají. Provozovatelé botanické zahrady mají po jarním odzkoušení programu s vybranou skupinou žáků dvou základních škol z Karlových Varů v plánu zapojit program do nabídky výukových programů a školám ho v rámci exkurzí poskytovat. Programy by měly žákům ulehčit poznání flóry v zahradě a cílem práce je vytvořeným programem dostatečně zaujmout.

Potenciál výukového programů není v Bečovské botanické zahradě zdaleka vyčerpán a po dohodě s provozovateli by bylo možné jej rozšířit. Jednou variantou by bylo obsáhnutí většího areálu zahrady, další vytvoření nových tras či různých obtížností. Věřím, že v budoucnu se bude program přizpůsobovat novým námětům, názorům a postřehům a získaným zkušenostem. Díky této práci se mi podařilo navázat kontakty s pracovníky zahrady, a i po dopsání práce bude naše spolupráce pokračovat. To vidím jako přínosné pro mou budoucí praxi.

### **7 Seznam příloh**

Příloha 1a – Pracovní listy pro červenou trasu (str. I)

Příloha 1b – Pracovní listy pro zelenou trasu (str. VII)

Příloha 1c – Pracovní listy pro žlutou trasu (str. XIII)

Příloha 2a – Pracovní listy s autorským řešením pro červenou trasu (str. XVIII)

Příloha 2b – Pracovní listy s autorským řešením pro zelenou trasu (str. XXIV)

Příloha 2c – Pracovní listy s autorským řešením pro žlutou trasu (str. XXX)

Příloha 3 – Tabule na jednotlivá stanoviště (str. XXXV)

#### **8 Seznam použitých informačních, zdrojů**

- 1. ANONYM 1. Cesty zámeckých pánů 2011-2012: Bečovská botanická zahrada, In*.*: MAS Náš region, 2012.
- 2. ANONYM 2. Bečovská botanická zahrada. [online] Bečovská botanická zahrada: 2015 [cited 4.4. 2018]. Dostupné z: http://www.becovskabotanicka.cz.
- 3. CORNELL, J. B. 2012 Objevujeme přírodu: učení hrou a prožitkem. Portál. Praha. ISBN 8026201450.
- 4. HORÁČEK, P., HOSKOVEC, L. Encyklopedie listnatých stromů a keřů. Edtion ed.: Computer Press, 2007. ISBN 8025117081.
- 5. DENSO WAVE INCORPORATE. History of QR Code [online]. 2014 [cited 09.03 2018]. Dostupné z: http://www.qrcode.com/en/history/.
- 6. JANÍK, T., STUCHLÍKOVÁ, I. Oborové didaktiky na vzestupu: přehled aktuálních vývojových tendencí. Scientia in educatione, 2013.
- 7. JAŠA, L., DYEDEKOVÁ, J. Bečov: perla Slavkovského lesa. Sokolov: Fornica Graphics, 2011. ISBN 978-80-87194-30-0.
- 8. JEŘÁBEK, J., TUPÝ, J. Rámcový vzdělávací program pro základní vzdělávání. Národní ústav pro vzdělávání, 2005, 2011-2014.
- 9. KELLERT, S. R. Experiencing nature: Affective, cognitive, and evaluative development in children. Children and nature: Psychological, sociocultural, and evolutionary investigations, 2002, 117151.
- 10. KRAJHANZL, J. Děti a příroda: období dětského vývoje z hlediska environmentální výchovy. Dostupné online z: http://www. vztahkprirode. cz/soubory/evyvoj. pdf, 2011.
- 11. LANGMEIER, J., KREJČÍŘOVÁ, D. Vývojová psychologie. Grada publishing as, 2006. ISBN 8024712849.
- 12. LAW, C. Y., SO, S. QR codes in education. Journal of Educational Technology Development and Exchange (JETDE), 2010.
- 13. MÁCHAL, A., et al. Ekopedagogovo osmero. Průvodce praktickou ekologickou výchovou. Brno: Rezekvítek, Lipka, 2000.
- 14. MASOPUSTOVÁ, A. Botanický průzkum Botanické zahrady v Bečově nad Teplou. In*.*, 2014.
- 15. MRÁZOVÁ, L. Tvorba pracovních listů: metodický materiál. Edtion ed.: Moravské zemské muzeum, 2013. ISBN 807028403X.
- 16. OSBORNE, J., DILLON, J. Science education in Europe: Critical reflections. Edtion ed.: London: The Nuffield Foundation, 2008.
- 17. PAVLASOVÁ, L., et al. Přírodovědné exkurze ve školní praxi. Edtion ed.: Univerzita Karlova v Praze, Pedagogická fakulta, 2015. ISBN 8072908073.
- 18. PETTY, G. Moderní vyučování. Praktická příručka. Praha. Portál, 1996, (s 384).
- 19. PRŮCHA, J., et al. Pedagogický slovník. Edtion ed.: Portál, sro, 1995. ISBN 8071780294.
- 20. RIKALA, J., KANKAANRANTA, M. The Use of Quick Response Codes in the Classroom. In mLearn. 2012, p. 148-155.
- 21. SKALKOVÁ, J. Obecná didaktika-2., rozšířené a aktualizované vydání. Edtion ed.: Grada Publishing as, 2007. ISBN 978-80-247-1821-7.
- 22. SOON, T. J. QR code. Synthesis Journal, 2008, 2008, 59-78.
- 23. SPOHN, M. S., Roland Stromy: nový průvodce přírodou. Translated by H. KHOLOVÁ. Edtion ed.: Praha: Knižní klub, 2015. ISBN 978-80-242-4720-5.
- 24. ŠLAUF, V. Bečovská botanická zahrada je unikát. Přesto bojuje o přežití. In iDnes.cz. 2014.
- 25. ŠLÉGROVÁ, Y. Význam pracovních listů při nácviku dovedností žáků. Pedagogika: Časopis pro vědy o vzdělávání a výchově, 1993, 43(2), 191-196.
- 26. ŠOBÁŇ, M. Stručná teorie a praxe muzejní pedagogiky. 2007.
- 27. ŠVECOVÁ, M. Exkurze jako prostředek propojení teoretické a praktické složky výuky na vysoké škole. In Inovace vysokoškolské výuky v enviromentálních předmětech. Praha: Univerzita Karlova, 2002, p. 71-74.
- 28. VÁGNEROVÁ, M. Vývojová psychologie: dětství, dospělost, stáří. Edtion ed.: Portál, sro, 2000. ISBN 8071783080.
- 29. VALIŠOVÁ, A., KASÍKOVÁ, H. Pedagogika pro učitele. Edtion ed.: Grada Publishing as, 2007. ISBN 8024717344.
- 30. VOŠAHLÍKOVÁ, T. Ekoškolky a lesní mateřské školy. Ministry of the Environmental. Human development reports, Human Development Index (HDI)- 2010 Rankings, 2010.
- 31. ZEMAN, L. Městečka na dlani: Karlovarský kraj. Edtion ed. Praha: Foibos, 2017. ISBN 978-80-87073-95

# Bečovská botanická zahrada

## VÍTEJTE U NÁS!

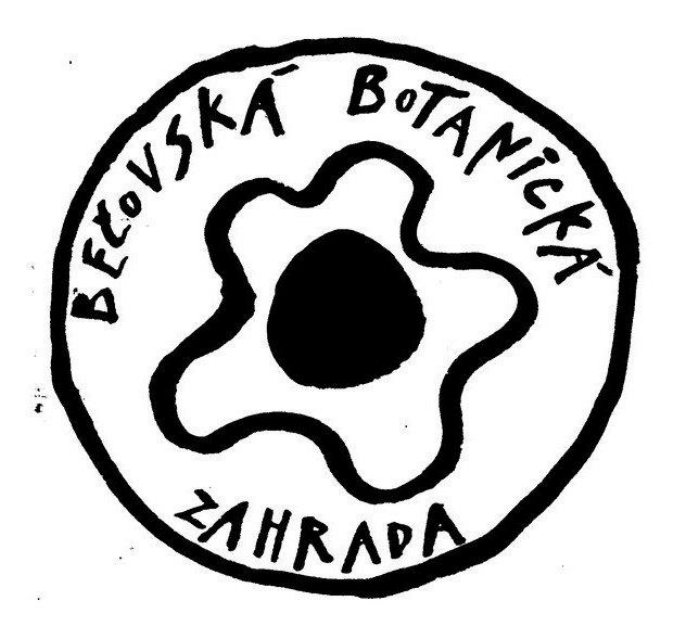

Datum: \_\_\_\_\_\_\_\_\_\_\_\_\_\_\_\_

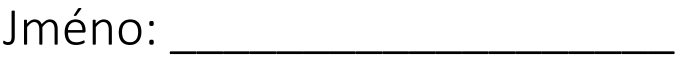

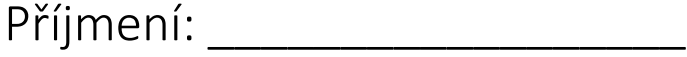

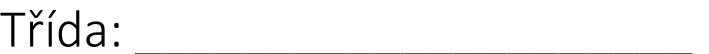

Název školy: \_\_\_\_\_\_\_\_\_\_\_\_\_\_\_\_\_\_\_\_\_\_\_\_\_\_\_\_

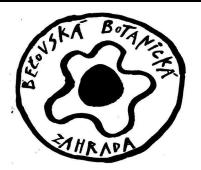

#### **Jste připraveni vyrazit?**

**Naskenujte čtečkou ve vašem telefonu červený startovní kód a pusťte se do poznávání.** 

1) Zaznamenej cestu ke správné odpovědi (dle grafu) **u 1. tabulky**.

……………………………………………………………………………………………………………………………………………… ………………………………………………………………………………………………………………………………………………

Místo na opravu v případě chyby:

………………………………………………………………………………………………………………………………………………

2) V současné flóře je zastoupen jediný druh jinanů - ................................ Nakresli typický tvar listu.

3) Zaznamenej cestu ke správné odpovědi (dle grafu) **u 2. tabulky**.

………………………………………………………………………………………………………………………………………………

………………………………………………………………………………………………………………………………………………

Místo na opravu v případě chyby:

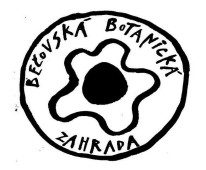

4) Stopni si na telefonu 1 minutu a zkus zapsat všechny jehličnaté stromy na které si vzpomeneš:

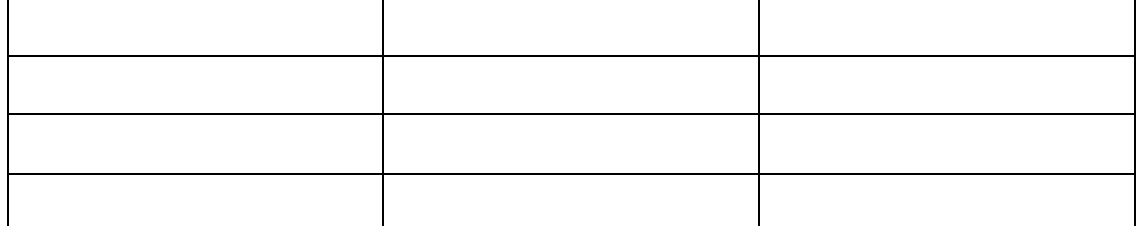

5) Zaznamenej cestu ke správné odpovědi (dle grafu) **u 3. tabulky**.

……………………………………………………………………………………………………………………………………………… ……………………………………………………………………………………………………………………………………………… Místo na opravu v případě chyby:

………………………………………………………………………………………………………………………………………………

6) Zkus popsat stavbu těla krytosemenné rostliny:

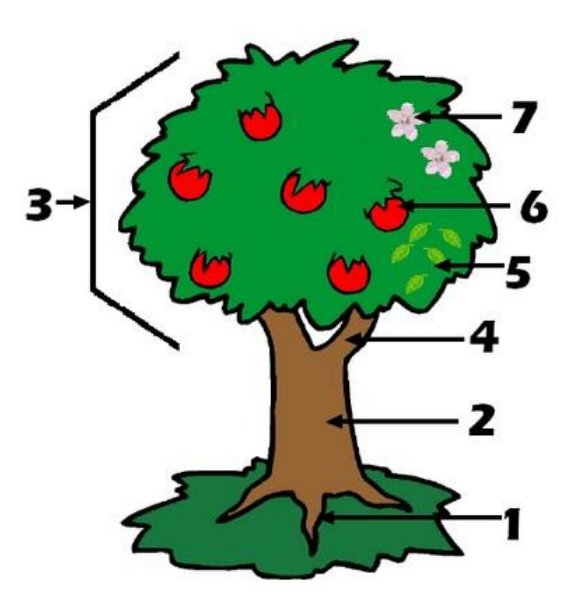

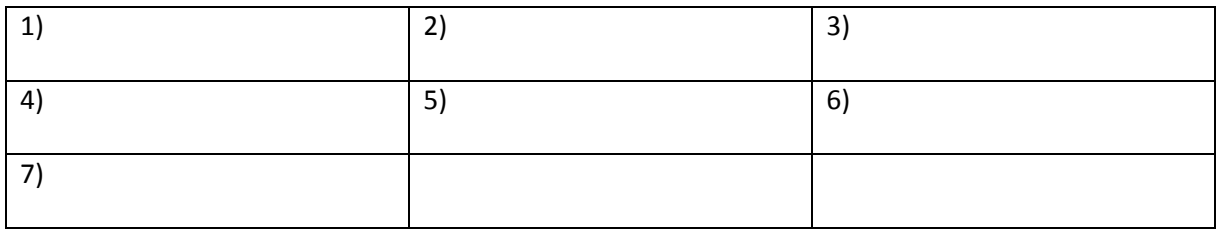

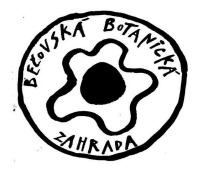

7) Zaznamenej cestu ke správné odpovědi (dle grafu) **u 4. tabulky**.

……………………………………………………………………………………………………………………………………………… …………………………………………………………………………………………………………………………………………….. Místo na opravu v případě chyby: ………………………………………………………………………………………………………………………………………………

8) Zkus doplnit rozdíly mezi dubem letním a dubem zimním:

### Rozlišení dubů

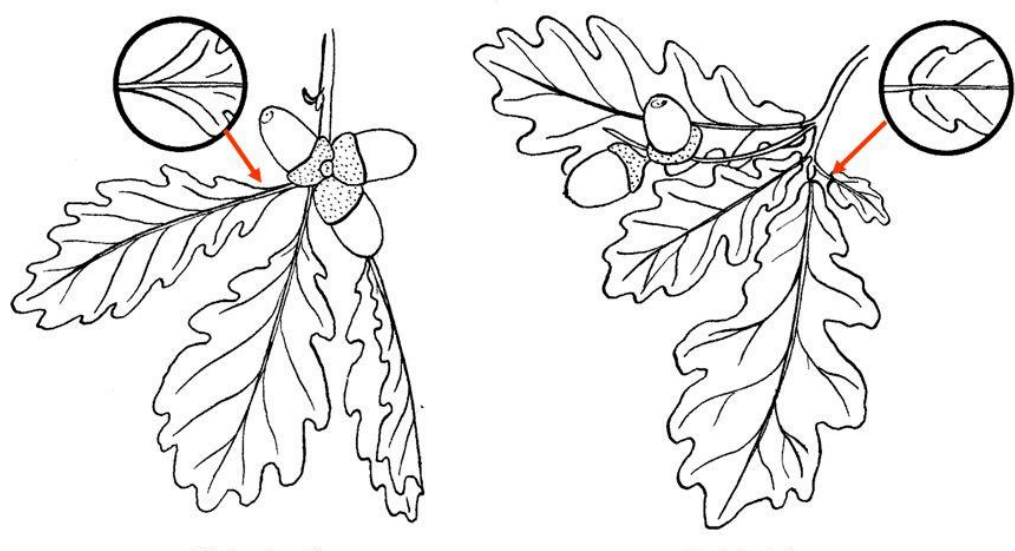

Dub zimní

Dub letní

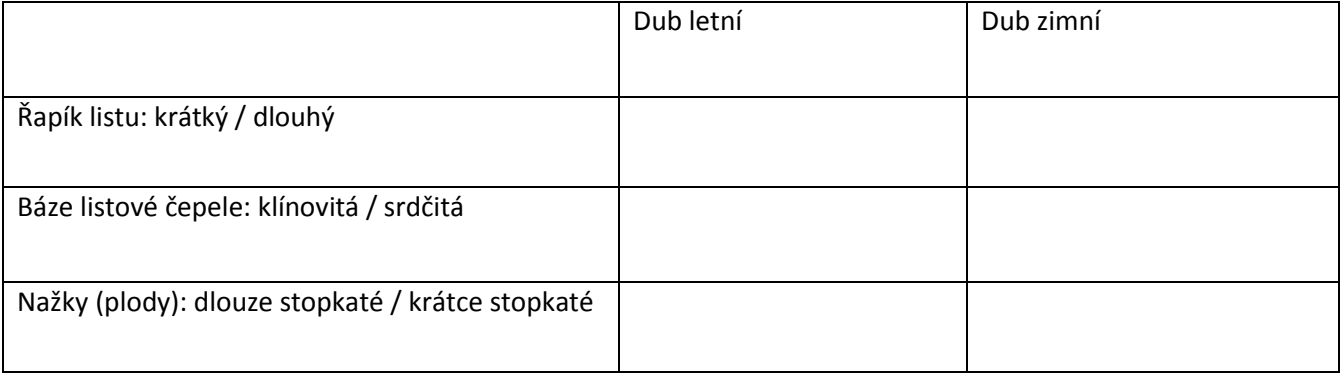

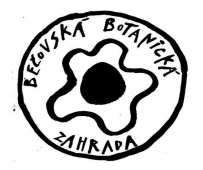

9) Zaznamenej cestu ke správné odpovědi (dle grafu) **u 5. tabulky**.

……………………………………………………………………………………………………………………………………………… ……………………………………………………………………………………………………………………………………………… Místo na opravu v případě chyby: ………………………………………………………………………………………………………………………………………………

10) Typickým plodem čeledi lískovité je: ………………………………. . Zvládneš tento plod namalovat?

11) Zaznamenej cestu ke správné odpovědi (dle grafu) **u 6. tabulky**.

………………………………………………………………………………………………………………………………………………

………………………………………………………………………………………………………………………………………………

Místo na opravu v případě chyby:

………………………………………………………………………………………………………………………………………………

12) Poslední úkol! Než půjdeš dál, zastav se a poslouchej, jaké zvuky uslyšíš. Napiš je:

………………………………………………………………………………………………………………………………………………. ……………………………………………………………………………………………………………………………………………….

**Bravo! Tvá cesta je u konce. Děkuji za spolupráci a těším se na viděnou v cíli!** 

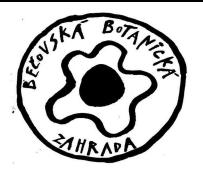

Pamatuješ si svou trasu? Zkus ji zaznamenat do mapky.

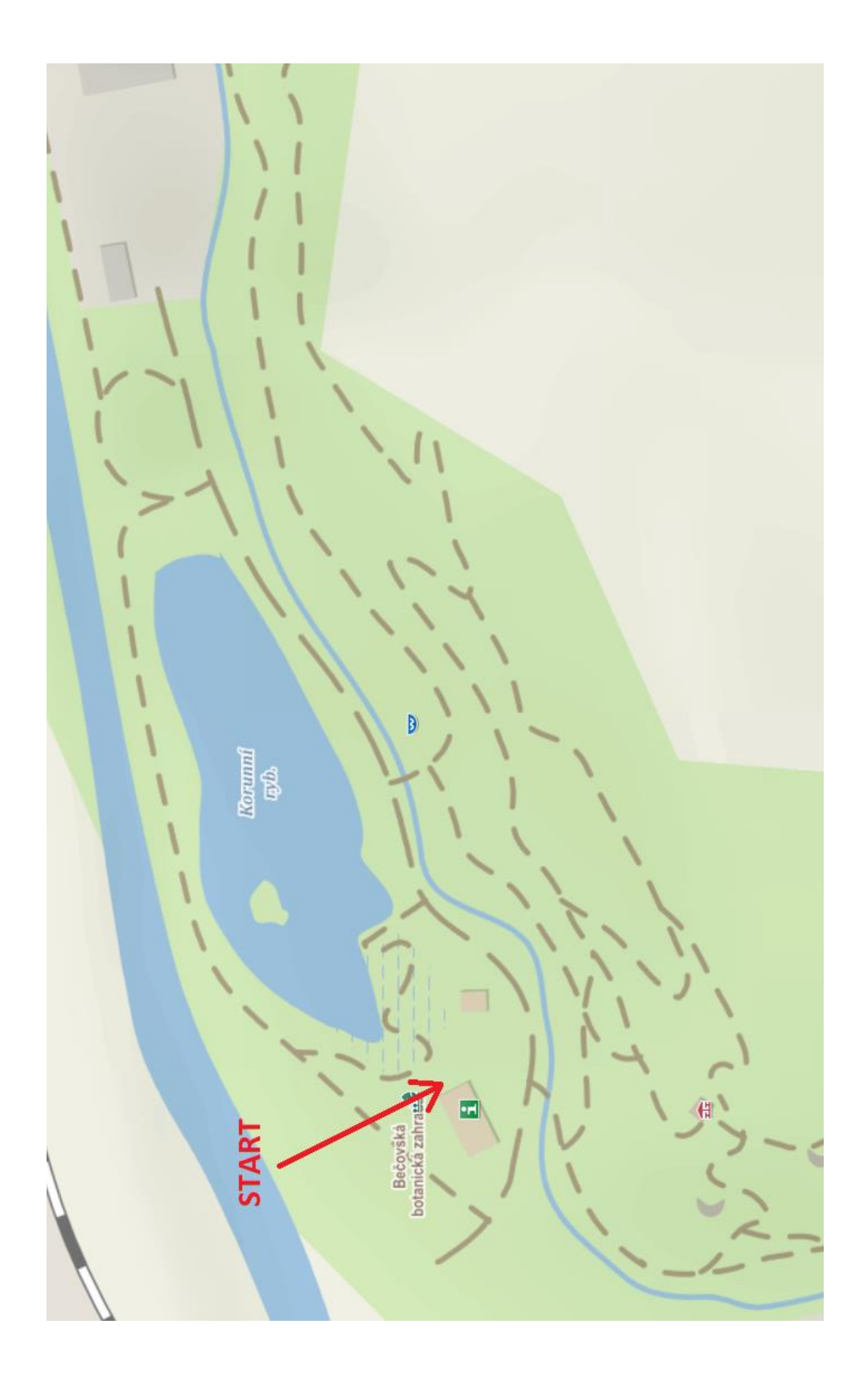

# Bečovská botanická zahrada

## VÍTEJTE U NÁS!

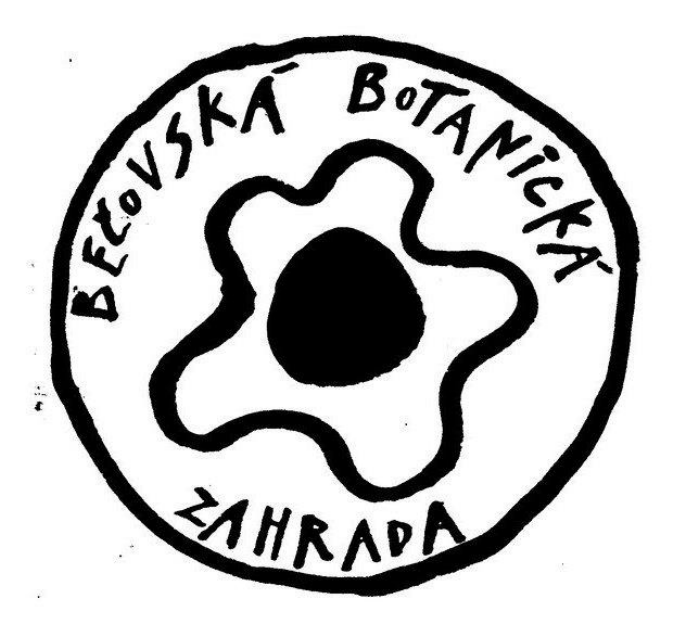

Datum: \_\_\_\_\_\_\_\_\_\_\_\_\_\_\_\_

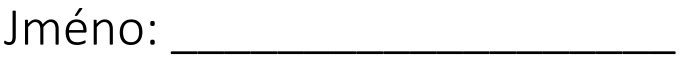

Příjmení: \_\_\_\_\_\_\_\_\_\_\_\_\_\_\_\_\_\_

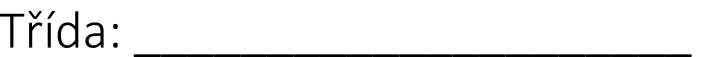

Název školy: \_\_\_\_\_\_\_\_\_\_\_\_\_\_\_\_\_\_\_\_\_\_\_\_\_\_\_\_

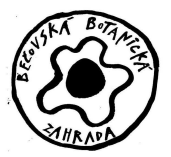

#### **Jste připraveni vyrazit?**

#### **Naskenujte čtečkou ve vašem telefonu zelený startovní kód a pusťte se do poznávání.**

1) Zaznamenej cestu ke správné odpovědi (dle grafu) **u 1. tabulky**.

……………………………………………………………………………………………………………………………………………… ……………………………………………………………………………………………………………………………………………… Místo na opravu v případě chyby: ………………………………………………………………………………………………………………………………………………

2) Je list, který na stromě vidíš lichozpeřený nebo sudozpeřený? Namaluj ho.

3) Zaznamenej cestu ke správné odpovědi (dle grafu) **u 2. tabulky**.

……………………………………………………………………………………………………………………………………………… ……………………………………………………………………………………………………………………………………………… Místo na opravu v případě chyby: ………………………………………………………………………………………………………………………………………………

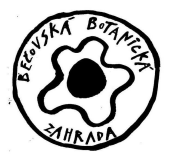

- 4) Zkus přiřadit k šiškám správná jména stromů, na kterých je můžeš najít:
	- a) smrk ztepilý
	- b) borovice lesní
	- c) jedle bělokorá

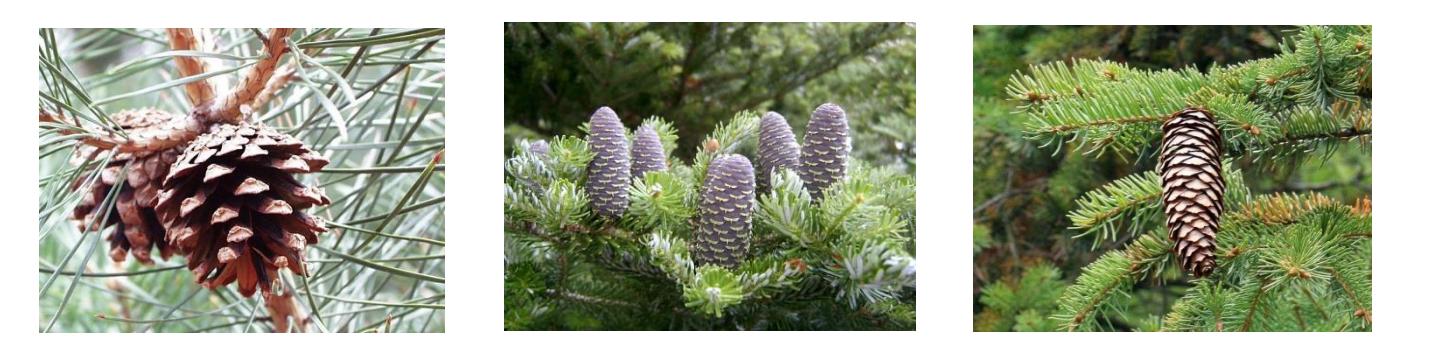

 **\_\_\_\_\_\_\_\_\_\_\_\_\_\_\_\_\_\_\_\_\_\_\_\_\_ \_\_\_\_\_\_\_\_\_\_\_\_\_\_\_\_\_\_\_\_\_\_\_\_\_\_\_ \_\_\_\_\_\_\_\_\_\_\_\_\_\_\_\_\_\_\_\_\_\_\_\_\_\_**

5) Zaznamenej cestu ke správné odpovědi (dle grafu) **u 3. tabulky**.

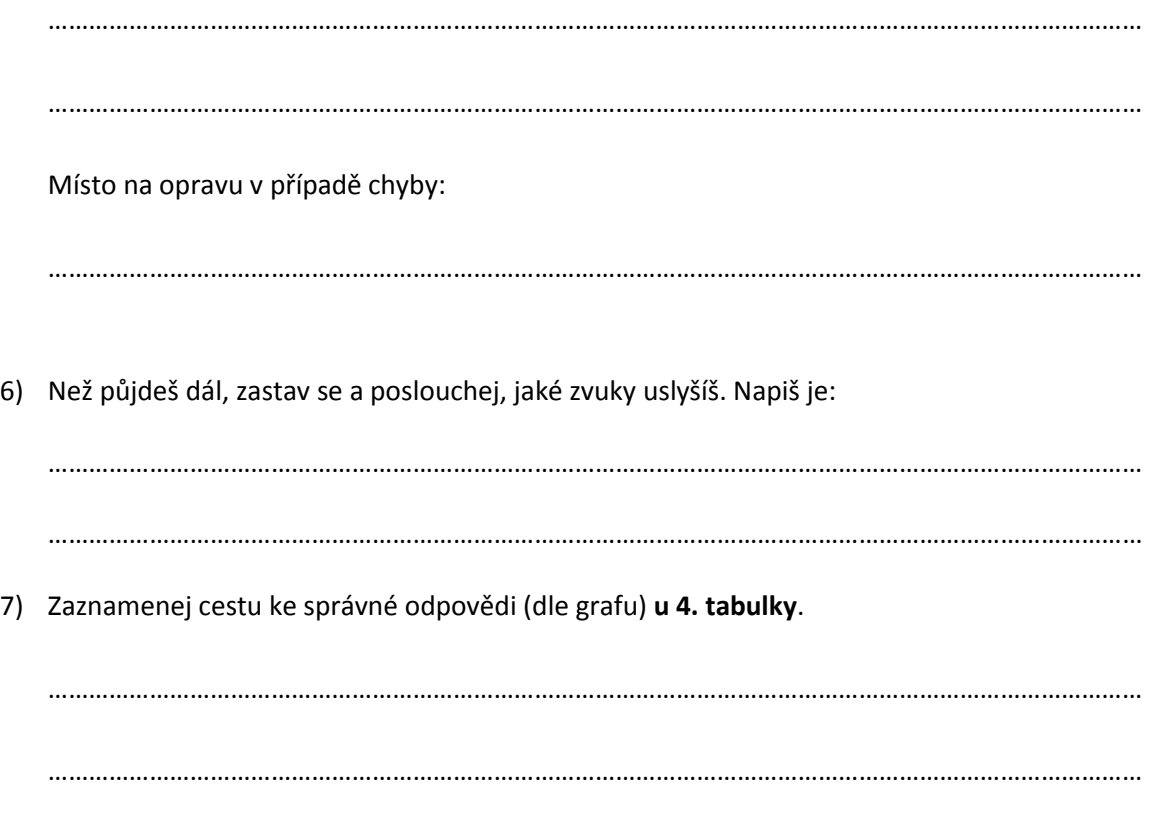

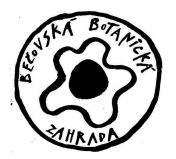

Místo na opravu v případě chyby:

………………………………………………………………………………………………………………………………………………

8) Přilož papír na kůru stromu a přenes ji tužkou na papír. Víš? Jak se tato výtvarná technika

jmenuje? ……………………………………………………………………………..

9) Zaznamenej cestu ke správné odpovědi (dle grafu) **u 5. tabulky**.

……………………………………………………………………………………………………………………………………………… …………………………………………………………………………………………………………………………………………….. Místo na opravu v případě chyby:

………………………………………………………………………………………………………………………………………………

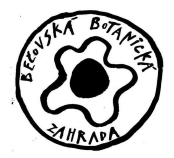

10) Zvládneš přiřadit plody k jejich listům? Zkus i pojmenovat stromy, na kterých je můžeš najít.

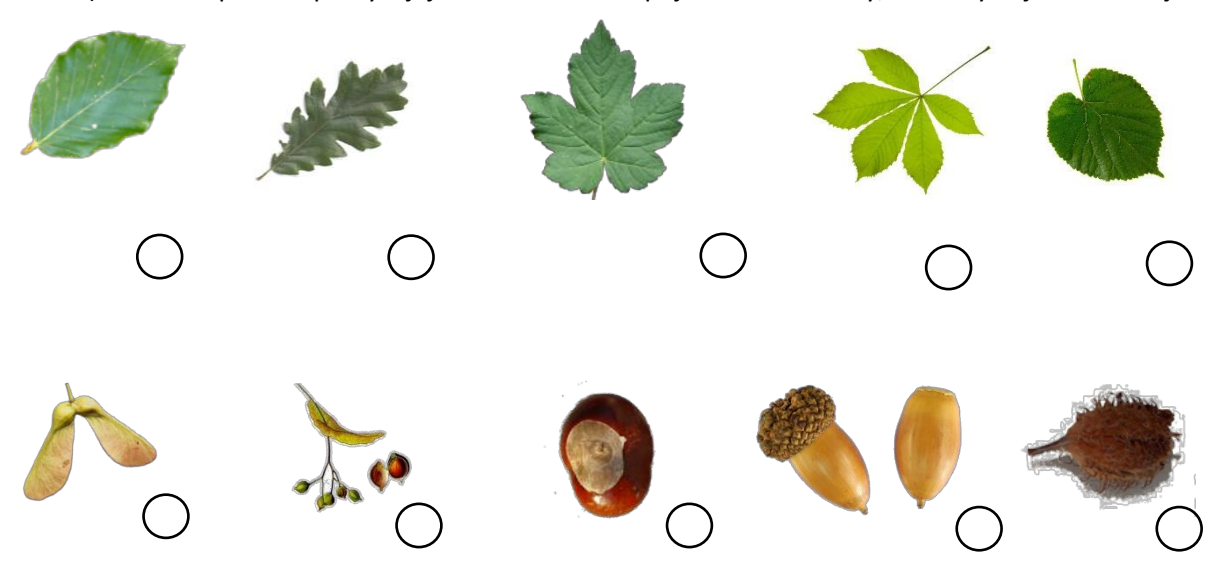

11) Zaznamenej cestu ke správné odpovědi (dle grafu) **u 6. tabulky**.

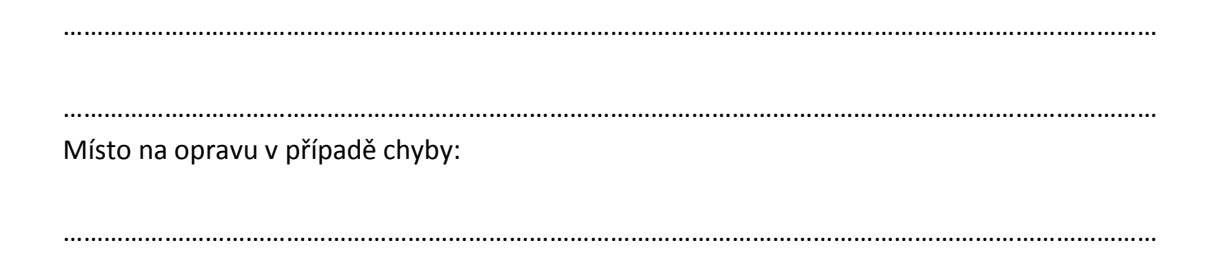

12) Stopni si na telefonu 1 minutu a zkus zapsat všechny druhy květenství, na která si vzpomeneš:

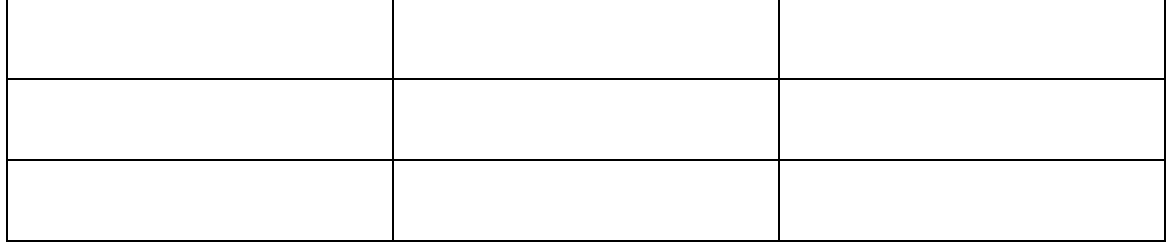

**Bravo! Tvá cesta je u konce. Děkuji za spolupráci a těším se na viděnou v cíli!** 

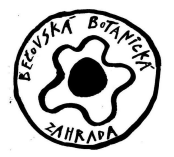

Pamatuješ si svou trasu? Zkus ji zaznamenat do mapky.

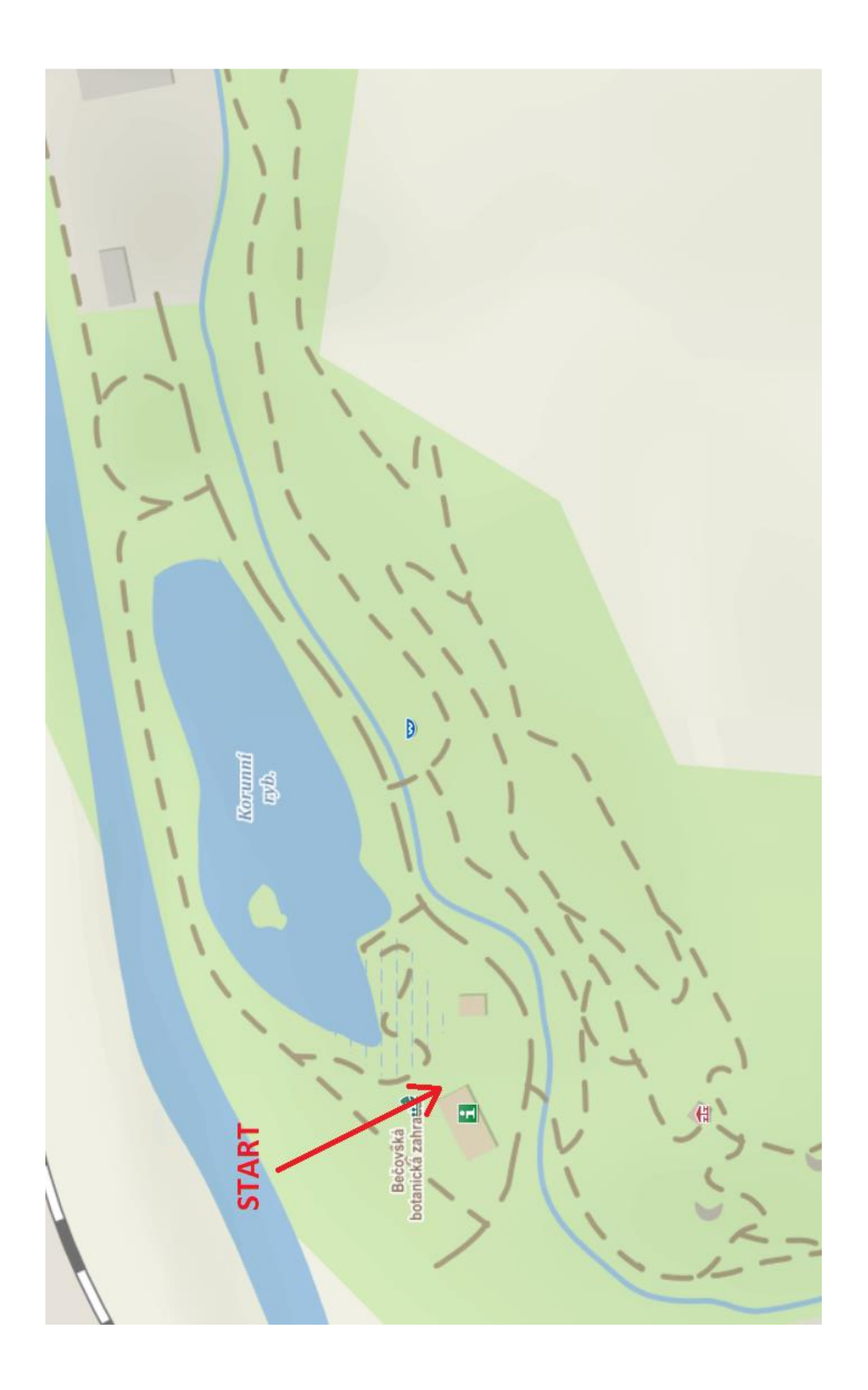

# Bečovská botanická zahrada

## VÍTEJTE U NÁS!

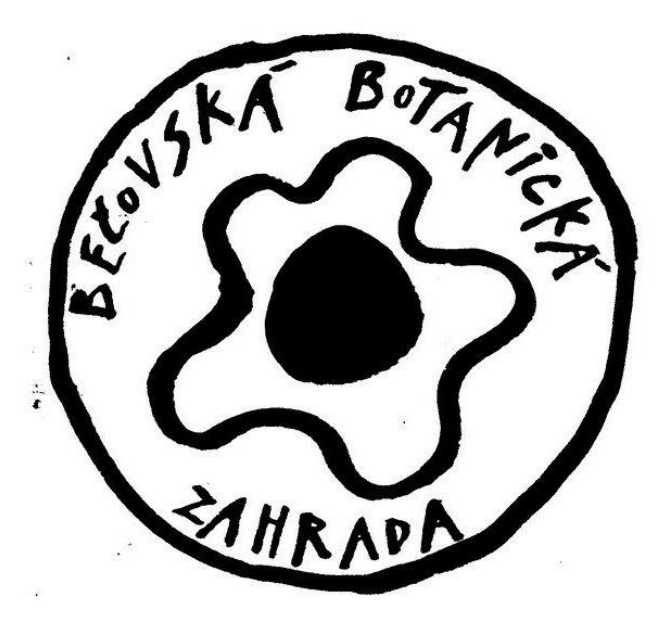

Datum: \_\_\_\_\_\_\_\_\_\_\_\_\_\_\_\_

Jméno: \_\_\_\_\_\_\_\_\_\_\_\_\_\_\_\_\_\_\_

Příjmení: \_\_\_\_\_\_\_\_\_\_\_\_\_\_\_\_\_\_

Třída: \_\_\_\_\_\_\_\_\_\_\_\_\_\_\_\_\_\_\_\_\_

Název školy: \_\_\_\_\_\_\_\_\_\_\_\_\_\_\_\_\_\_\_\_\_\_\_\_\_\_\_\_

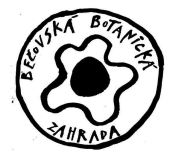

#### **Jste připraveni vyrazit?**

#### **Naskenujte čtečkou ve vašem telefonu žlutý startovní kód a pusťte se do poznávání.**

1) Zaznamenej cestu ke správné odpovědi (dle grafu) **u 1. tabulky**. ……………………………………………………………………………………………………………………………………………… ……………………………………………………………………………………………………………………………………………… Místo na opravu v případě chyby: ……………………………………………………………………………………………………………………………………………… 2) Než půjdeš dál, zastav se a poslouchej, jaké zvuky uslyšíš. Napiš je: ………………………………………………………………………………………………………………………………………………. ………………………………………………………………………………………………………………………………………………. 3) Zaznamenej cestu ke správné odpovědi (dle grafu) **u 2. tabulky**. ……………………………………………………………………………………………………………………………………………… ……………………………………………………………………………………………………………………………………………… Místo na opravu v případě chyby: ……………………………………………………………………………………………………………………………………………… 4) Znáš nějakou rostlinu, která má listy pod vodou? Napiš ji: …………………………………………………………………………………………………………………………………. Zkus se zamyslet a vymyslet, proč je pro rostlinku výhodnější mít listy nad vodou? ………………………………………………………………………………………………………………………………………………. ……………………………………………………………………………………………………………………………………………….

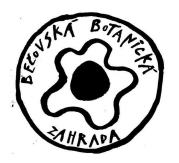

5) Zaznamenej cestu ke správné odpovědi (dle grafu) **u 3. tabulky**.

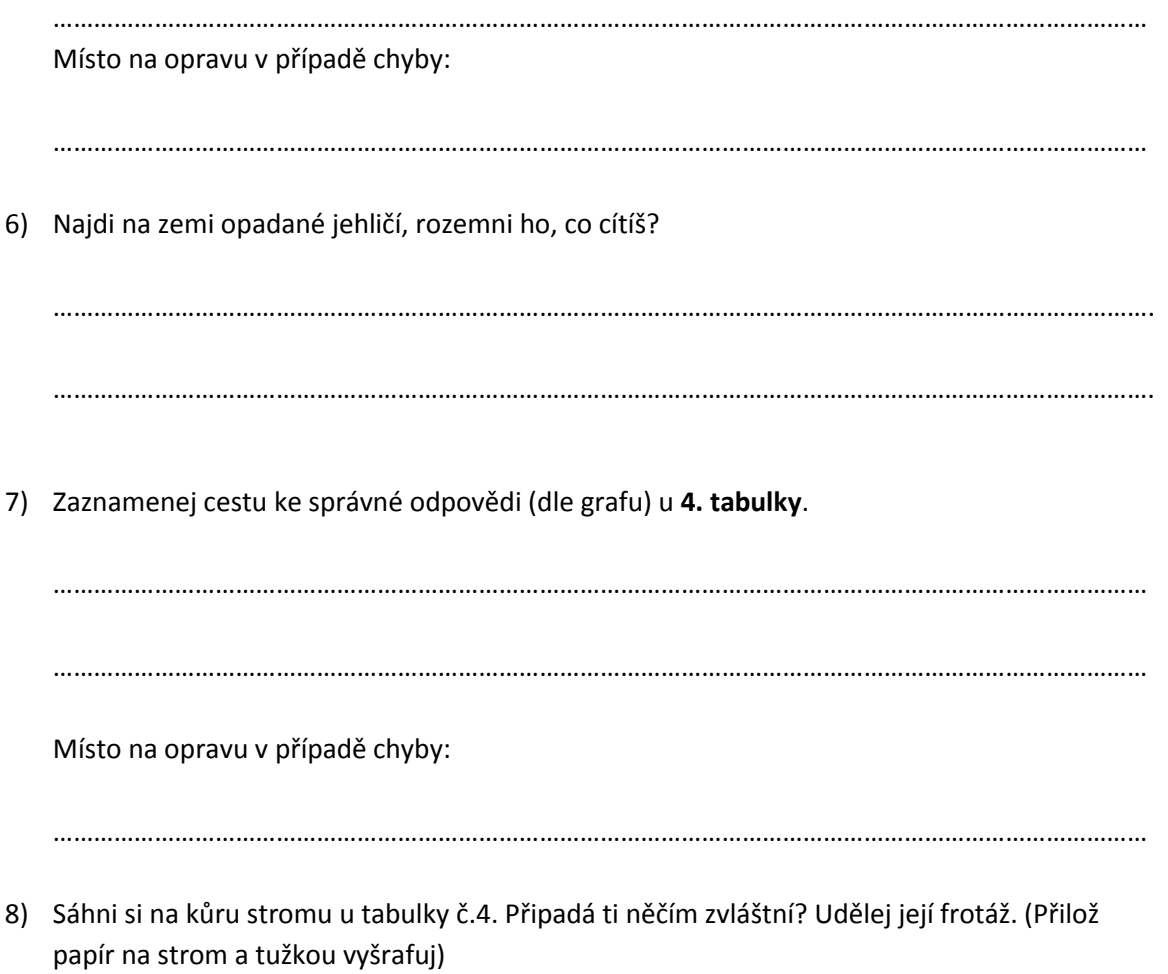

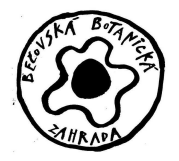

9) Zaznamenej cestu ke správné odpovědi (dle grafu) **u 5. tabulky**.

……………………………………………………………………………………………………………………………………………… …………………………………………………………………………………………………………………………………………….. Místo na opravu v případě chyby:

………………………………………………………………………………………………………………………………………………

10) Znáš výraz jalovčinka? Víš, k čemu se jalovčinky používají? A na jaké dřevině rostou?

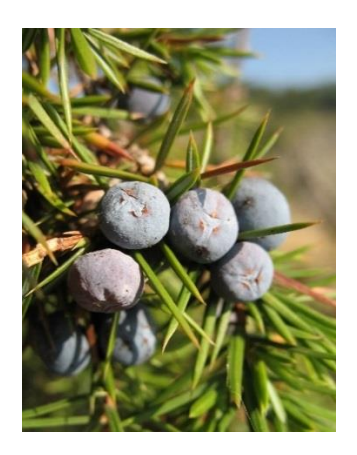

11) Zaznamenej cestu ke správné odpovědi (dle grafu) **u 6. tabulky**.

………………………………………………………………………………………………………………………………………………

………………………………………………………………………………………………………………………………………………

Místo na opravu v případě chyby:

………………………………………………………………………………………………………………………………………………

12) Stopni si na telefonu 1 minutu a zkus napsat všechny exotické rostliny, na které si vzpomeneš:

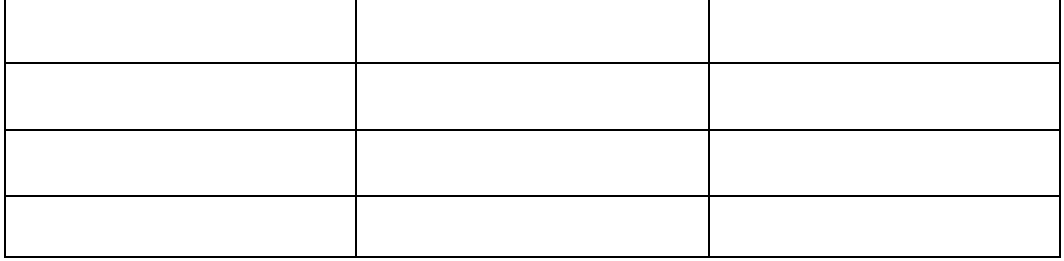

**Bravo! Tvá cesta je u konce. Děkuji za spolupráci a těším se na viděnou v cíli!**
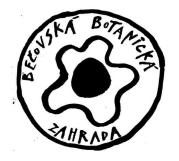

Pamatuješ si svou trasu? Zkus ji zaznamenat do mapky.

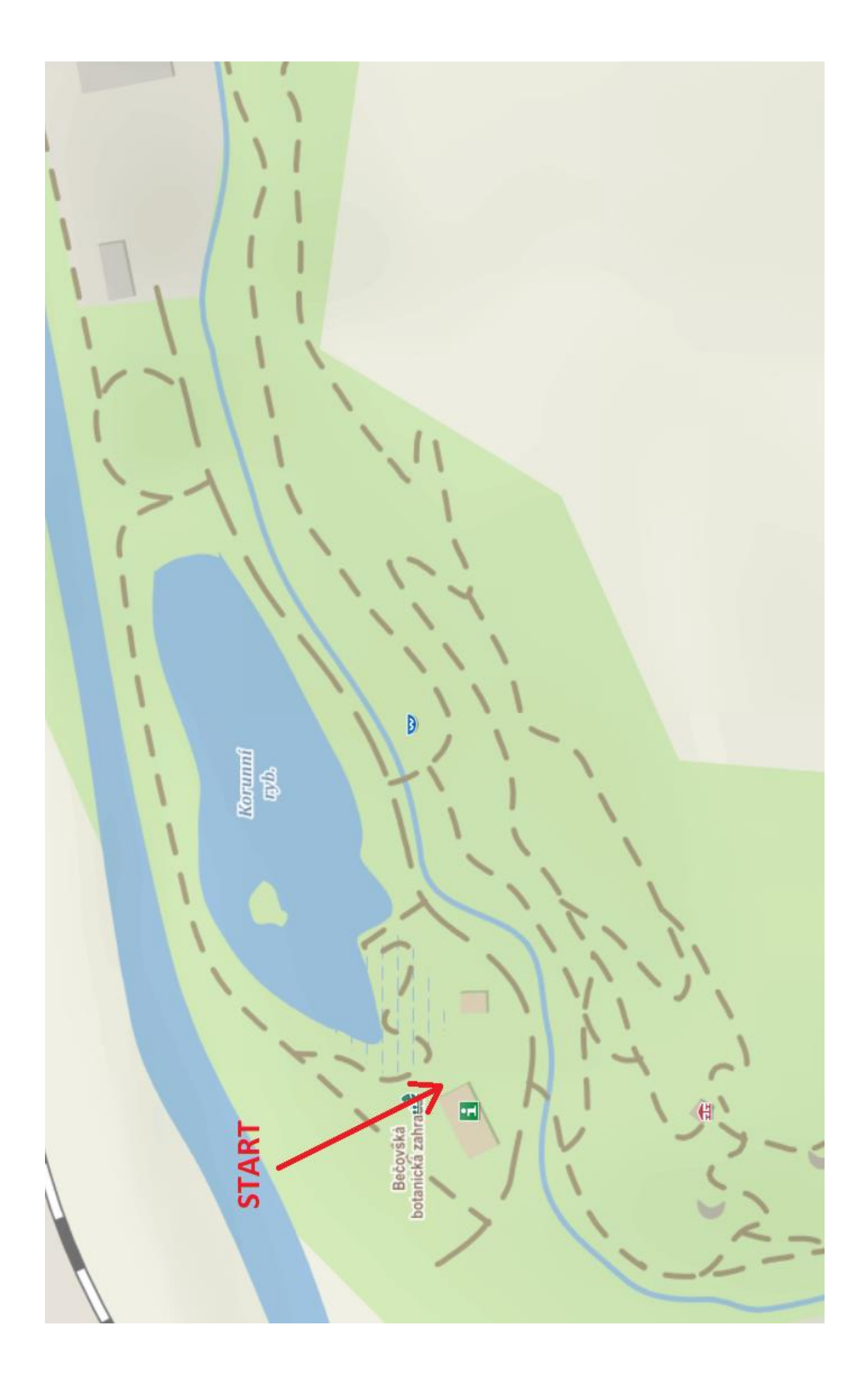

#### Bečovská botanická zahrada

#### VÍTEJTE U NÁS!

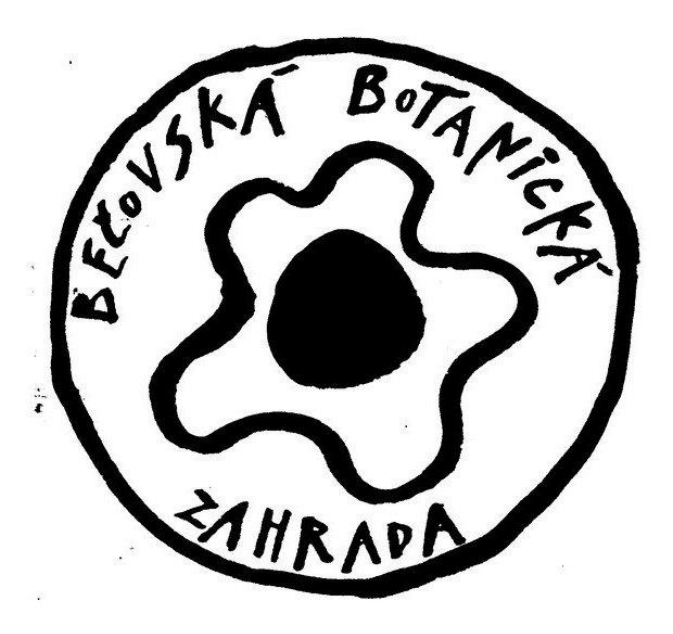

Datum: \_\_\_\_\_\_\_\_\_\_\_\_\_\_\_\_

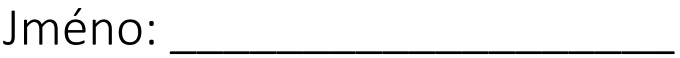

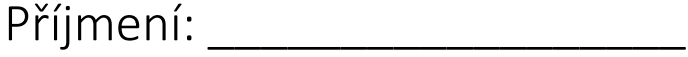

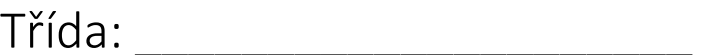

Název školy: **William Strategy** 

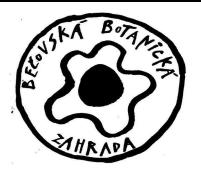

#### **Jste připraveni vyrazit?**

#### **Naskenujte čtečkou ve vašem telefonu červený startovní kód a pusťte se do poznávání.**

1) Zaznamenej cestu ke správné odpovědi (dle grafu) **u 1. tabulky**.

Dvoudomý strom, kožovitý list, bez kresby, semeno připomíná peckovici, jinan dvoulaločný

………………………………………………………………………………………………………………………………………………

Místo na opravu v případě chyby:

………………………………………………………………………………………………………………………………………………

2) V současné flóře je zastoupen jediný druh jinanů - dvoulaločný. Nakresli typický tvar listu.

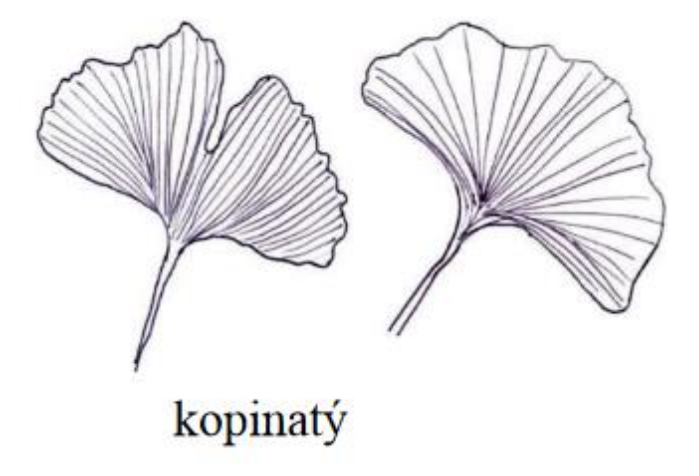

3) Zaznamenej cestu ke správné odpovědi (dle grafu) **u 2. tabulky**.

Má lichozpeřený list, nemá trny, květ je bílý, plodem je peckovice

………………………………………………………………………………………………………………………………………………

Místo na opravu v případě chyby:

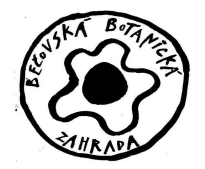

4) Stopni si na telefonu 1 minutu a zkus zapsat všechny jehličnaté stromy na které si vzpomeneš: Např.: smrky, borovice, jedle, modřín, cypřiš, zerav atd.

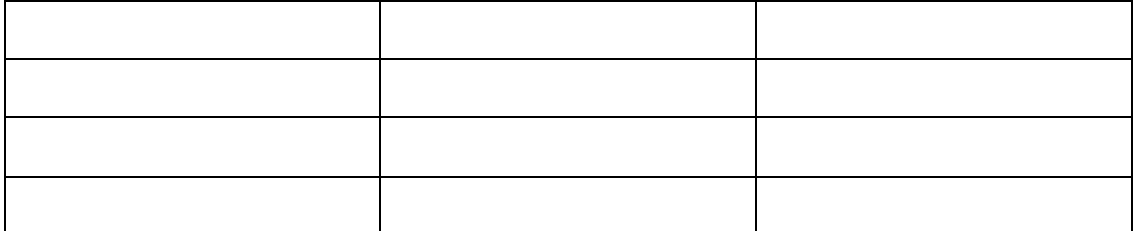

5) Zaznamenej cestu ke správné odpovědi (dle grafu) **u 3. tabulky**.

Roste na loukách a pastvinách, dorůstá výšky až 1,5 m, má lodyhu, květenstvím je vrcholík

nebo hrozen, sítina…………………………………………………………………………………………………………………

Místo na opravu v případě chyby:

………………………………………………………………………………………………………………………………………………

6) Zkus popsat stavbu těla krytosemenné rostliny:

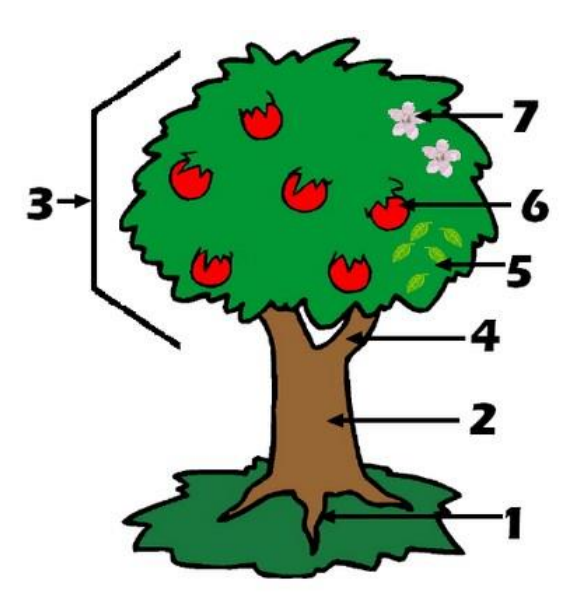

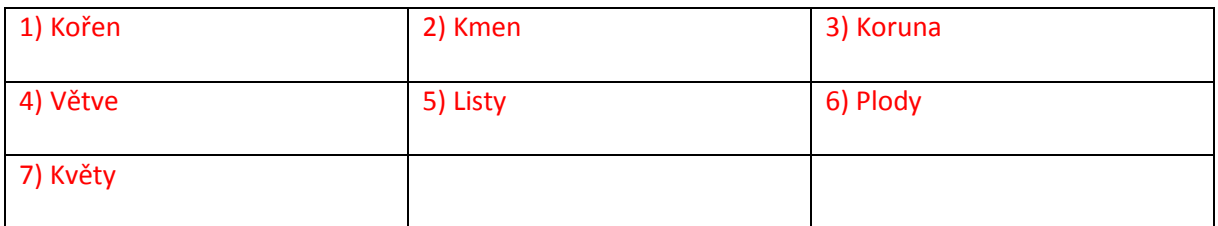

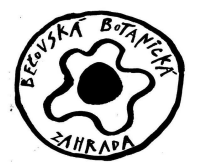

7) Zaznamenej cestu ke správné odpovědi (dle grafu) **u 4. tabulky**.

Žalud na větvičce, řapík listu je krátký, list je obloučkovitě vykrojený, báze listu srdíčkovitá,

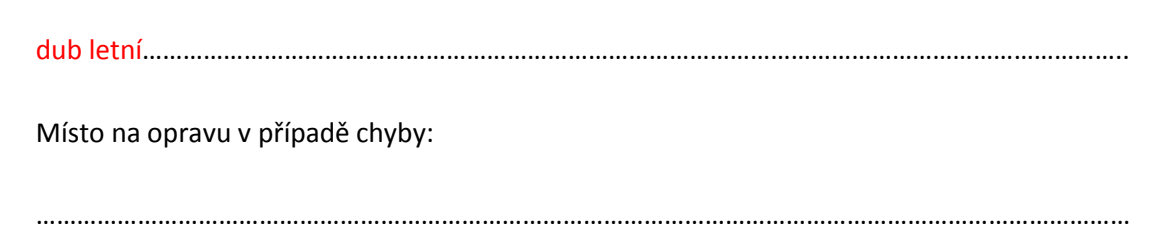

8) Zkus doplnit rozdíly mezi dubem letním a dubem zimním:

#### Rozlišení dubů

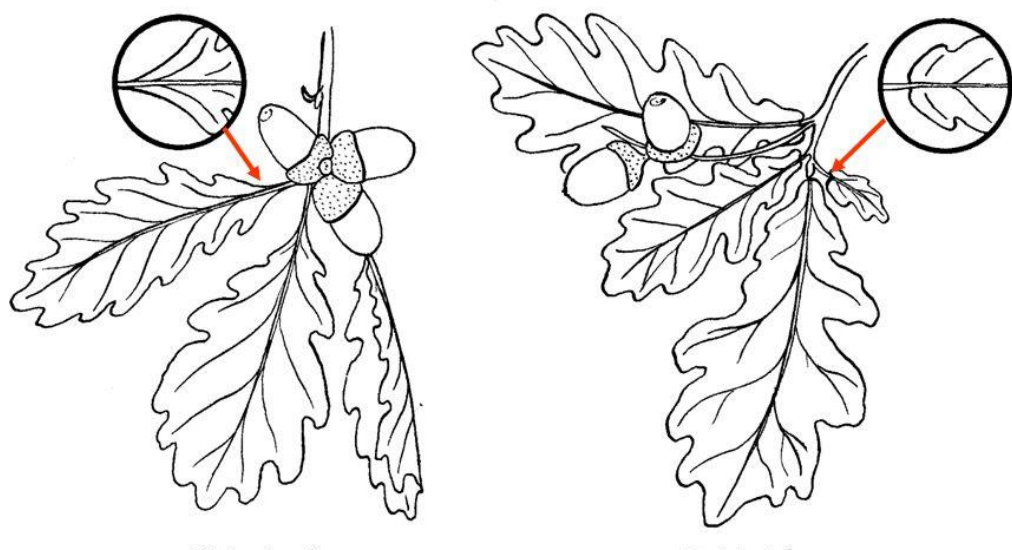

Dub zimní

Dub letní

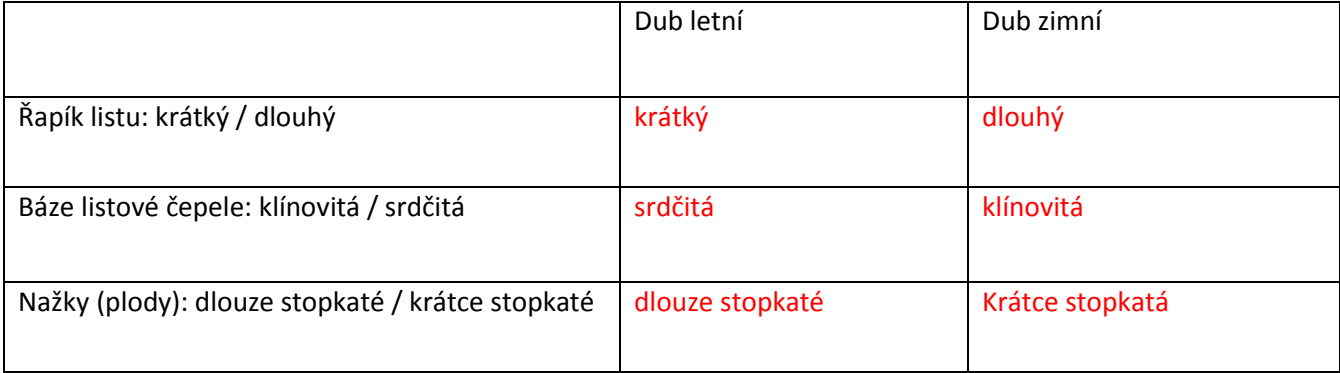

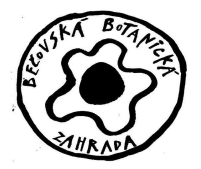

9) Zaznamenej cestu ke správné odpovědi (dle grafu) **u 5. tabulky**.

List je jednoduchý, květy jsou v květenství, list má chloupky, dostala mě Popelka, líska obecná

………………………………………………………………………………………………………………………………………………

Místo na opravu v případě chyby:

………………………………………………………………………………………………………………………………………………

10) Typickým plodem čeledi lískovité je: oříšek . Zvládneš tento plod namalovat?

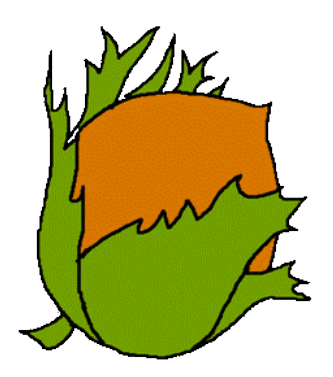

11) Zaznamenej cestu ke správné odpovědi (dle grafu) **u 6. tabulky**.

Je vyšší než 1 m, má krátký řapík, oddenek je mělko a má rezavé chloupky, list oválný,

zoubkatý, kapraď samec…..……………………………………………………………………………………………………

Místo na opravu v případě chyby:

………………………………………………………………………………………………………………………………………………

12) Poslední úkol! Než půjdeš dál, zastav se a poslouchej, jaké zvuky uslyšíš. Napiš je:

Ptáci, řeka, šumění stromů, kamarádi, vlak atd.

**Bravo! Tvá cesta je u konce. Děkuji za spolupráci a těším se na viděnou v cíli!** 

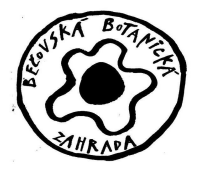

Pamatuješ si svou trasu? Zkus ji zaznamenat do mapky.

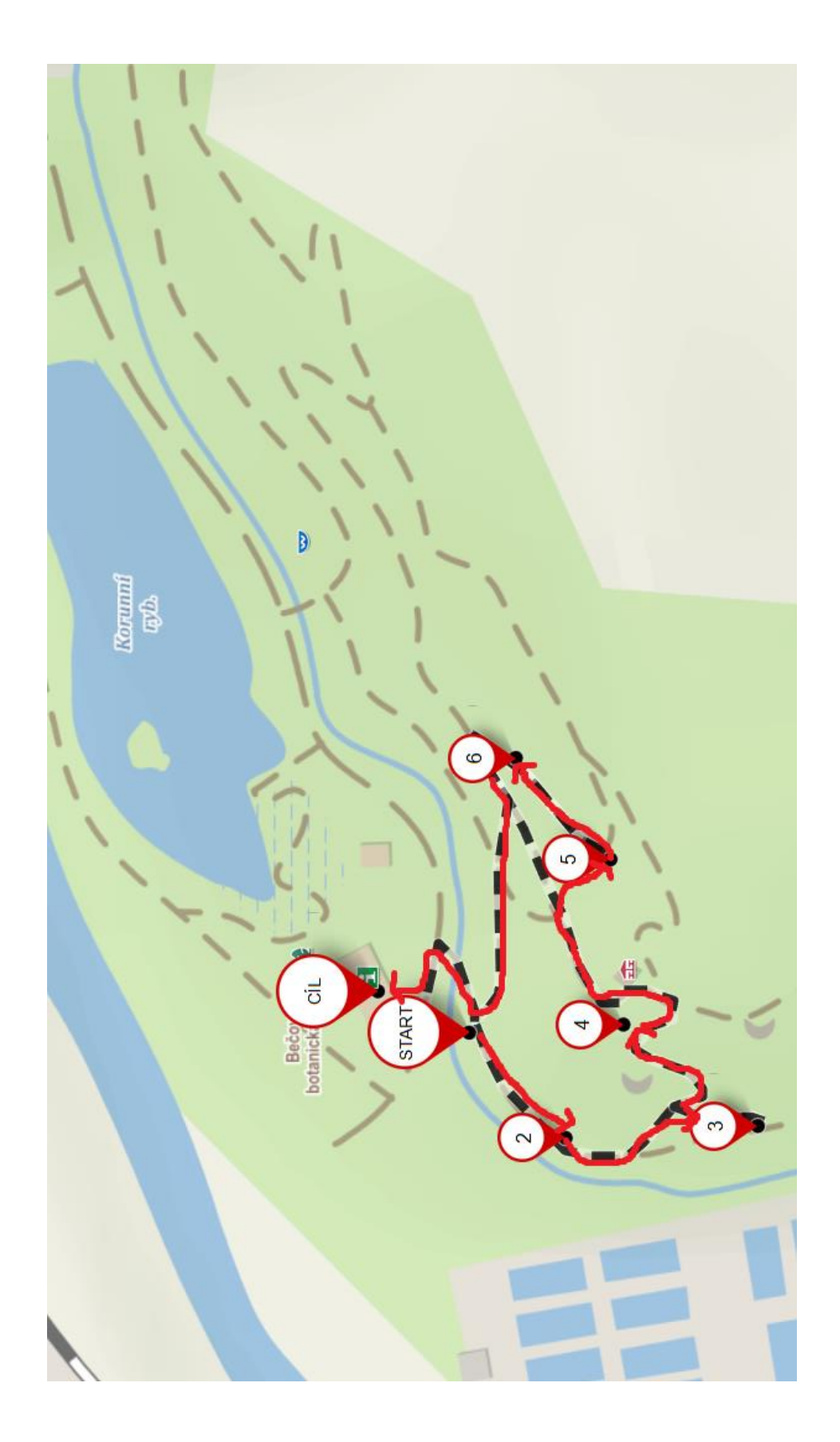

#### Bečovská botanická zahrada

#### VÍTEJTE U NÁS!

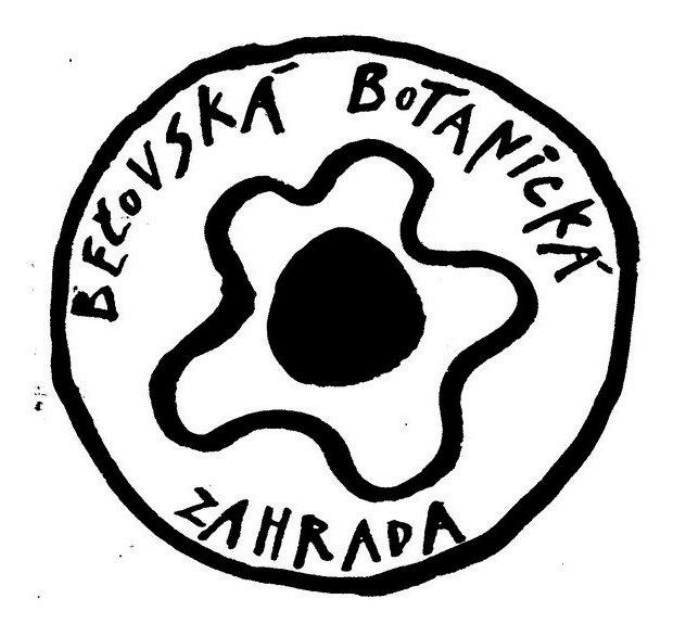

Datum: \_\_\_\_\_\_\_\_\_\_\_\_\_\_\_\_

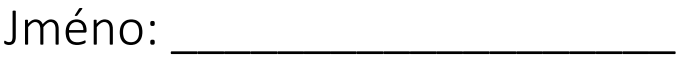

Příjmení: \_\_\_\_\_\_\_\_\_\_\_\_\_\_\_\_\_\_

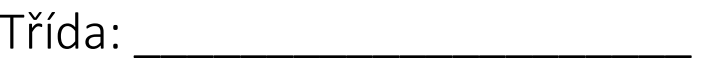

Název školy: \_\_\_\_\_\_\_\_\_\_\_\_\_\_\_\_\_\_\_\_\_\_\_\_\_\_\_\_

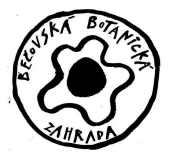

#### **Jste připraveni vyrazit?**

#### **Naskenujte čtečkou ve vašem telefonu zelený startovní kód a pusťte se do poznávání.**

1) Zaznamenej cestu ke správné odpovědi (dle grafu) **u 1. tabulky**.

Strom, zpeřený list, sudozpeřený list, dřezovec trojtrnný

Místo na opravu v případě chyby:

………………………………………………………………………………………………………………………………………………

………………………………………………………………………………………………………………………………………………

2) Je list, který na stromě vidíš lichozpeřený nebo sudozpeřený? Namaluj ho.

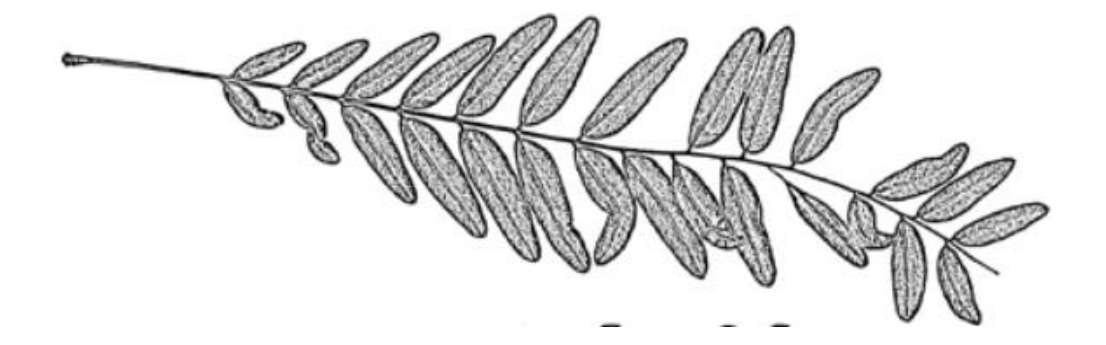

3) Zaznamenej cestu ke správné odpovědi (dle grafu) **u 2. tabulky**.

Krátké jehlice, jehlice rostou samostatně, šiška se otvírá, protáhlá šiška, smrk Engelmannův

………………………………………………………………………………………………………………………………………………

Místo na opravu v případě chyby:

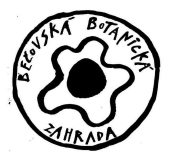

- 4) Zkus přiřadit k šiškám správná jména stromů, na kterých je můžeš najít:
	- a) smrk ztepilý
	- b) borovice lesní
	- c) jedle bělokorá

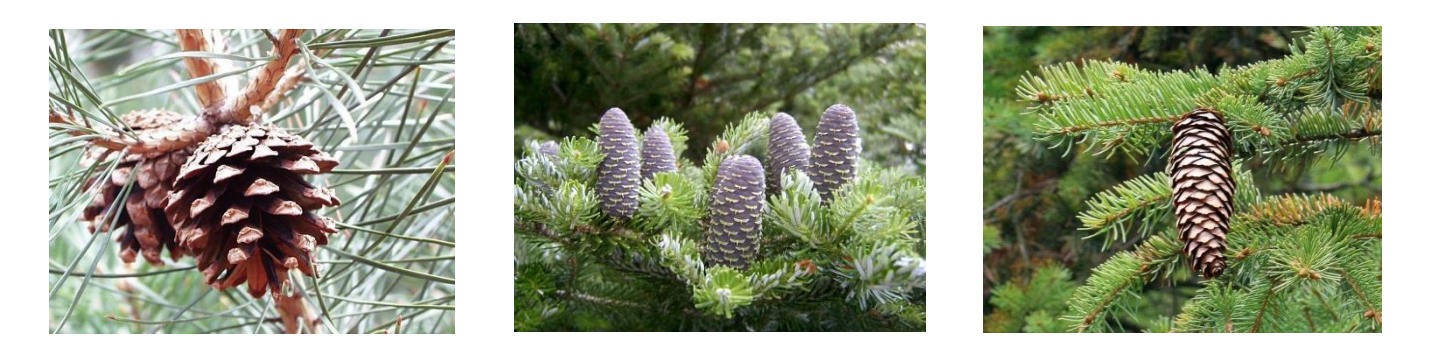

Borovice lesní Smrk ztepilý v vedle bělokorá Smrk ztepilý v Smrk ztepilý v Smrk ztepily

5) Zaznamenej cestu ke správné odpovědi (dle grafu) **u 3. tabulky**.

květ bílý, opadává, květy v květenství, tavola kalinolistá

………………………………………………………………………………………………………………………………………………

Místo na opravu v případě chyby:

………………………………………………………………………………………………………………………………………………

6) Než půjdeš dál, zastav se a poslouchej, jaké zvuky uslyšíš. Napiš je:

Ptáci, řeka, šumění stromů, kamarádi, vlak atd.

7) Zaznamenej cestu ke správné odpovědi (dle grafu) **u 4. tabulky**.

žalud na větvičce, řapík dlouhý, list je ostře vykrojený, dub červený

………………………………………………………………………………………………………………………………………………

Místo na opravu v případě chyby:

![](_page_82_Picture_1.jpeg)

8) Přilož papír na kůru stromu a přenes ji tužkou na papír. Víš? Jak se tato výtvarná technika

jmenuje? Frotáž

9) Zaznamenej cestu ke správné odpovědi (dle grafu) **u 5. tabulky**.

Květ má pět okvětních lístků, květ žlutý, roste na vlhkých místech, list je hluboce vykrojený,

mochnička trojčetná……………………………………………………………………………………………………………..

Místo na opravu v případě chyby:

![](_page_83_Picture_1.jpeg)

#### 10) Zvládneš přiřadit plody k jejich listům? Zkus i pojmenovat stromy, na kterých je můžeš najít.

![](_page_83_Figure_3.jpeg)

11) Zaznamenej cestu ke správné odpovědi (dle grafu) **u 6. tabulky**.

![](_page_83_Picture_111.jpeg)

12) Stopni si na telefonu 1 minutu a zkus zapsat všechny druhy květenství, na která si vzpomeneš:

![](_page_83_Picture_112.jpeg)

**Bravo! Tvá cesta je u konce. Děkuji za spolupráci a těším se na viděnou v cíli!** 

![](_page_84_Picture_1.jpeg)

Pamatuješ si svou trasu? Zkus ji zaznamenat do mapky.

![](_page_84_Figure_3.jpeg)

#### Bečovská botanická zahrada

#### VÍTEJTE U NÁS!

![](_page_85_Picture_3.jpeg)

Datum: \_\_\_\_\_\_\_\_\_\_\_\_\_\_\_\_

Jméno: \_\_\_\_\_\_\_\_\_\_\_\_\_\_\_\_\_\_\_

Příjmení: \_\_\_\_\_\_\_\_\_\_\_\_\_\_\_\_\_\_

Třída: \_\_\_\_\_\_\_\_\_\_\_\_\_\_\_\_\_\_\_\_\_

Název školy: \_\_\_\_\_\_\_\_\_\_\_\_\_\_\_\_\_\_\_\_\_\_\_\_\_\_\_\_

![](_page_86_Picture_1.jpeg)

#### **Jste připraveni vyrazit?**

#### **Naskenujte čtečkou ve vašem telefonu žlutý startovní kód a pusťte se do poznávání.**

1) Zaznamenej cestu ke správné odpovědi (dle grafu) **u 1. tabulky**.

List trojhranný, semeno s chmýrem, řapík je delší než čepel, list má špičku, topol černý

………………………………………………………………………………………………………………………………………………

Místo na opravu v případě chyby:

………………………………………………………………………………………………………………………………………………

2) Než půjdeš dál, zastav se a poslouchej, jaké zvuky uslyšíš. Napiš je:

Ptáci, řeka, šumění stromů, kamarádi, vlak atd.…………………………………………………………………….

- ……………………………………………………………………………………………………………………………………………….
- 3) Zaznamenej cestu ke správné odpovědi (dle grafu) **u 2. tabulky**.

květ je pětičetný, květy jsou v květenství, kvete bíle, list je pochvatý, vachta trojlistá

………………………………………………………………………………………………………………………………………………

Místo na opravu v případě chyby:

………………………………………………………………………………………………………………………………………………

4) Znáš nějakou další rostlinu, která žije ve vodě?

Napiš ji: stolístek klasnatý, stulík žlutý, leknín bílý

Zkus se zamyslet a vymyslet, jak se vodní rostliny adaptovaly na prostředí?

Větší plocha listů, redukce vodivých a zpevňovacích pletiv, snížení počtu průduchů atd.

![](_page_87_Picture_1.jpeg)

5) Zaznamenej cestu ke správné odpovědi (dle grafu) **u 3. tabulky**.

Jednodomý, listové šupiny, nemá na listu kresbu, šiška má šupiny v páru, zerav západní

![](_page_87_Picture_85.jpeg)

![](_page_88_Picture_1.jpeg)

9) Zaznamenej cestu ke správné odpovědi (dle grafu) **u 5. tabulky**.

Jehlice jsou ploché, v přeslenech, ostré, šištice namodralé až černé, jalovec obecný

……………………………………………………………………………………………………………………………………………..

Místo na opravu v případě chyby:

………………………………………………………………………………………………………………………………………………

10) Znáš výraz jalovčinka? Víš, k čemu se jalovčinky používají? A na jaké dřevině rostou?

![](_page_88_Picture_8.jpeg)

Jalovčinky neboli jalovcové bobule. Jedná se o šišky jalovce v dužnatém obalu. Přidávají se do pokrmů ze zvěřiny a dodávají aroma ginu. Rostou na jalovci.

11) Zaznamenej cestu ke správné odpovědi (dle grafu) **u 6. tabulky**.

Kmen je sukulentní, plodem je bobule, listy rostou v růžici a nejsou zpeřené, juka

………………………………………………………………………………………………………………………………………………

Místo na opravu v případě chyby:

………………………………………………………………………………………………………………………………………………

12) Stopni si na telefonu 1 minutu a zkus napsat všechny exotické rostliny, na které si vzpomeneš: Palma, Fíkovník, kaktus, orchidej atd.

![](_page_88_Picture_114.jpeg)

**Bravo! Tvá cesta je u konce. Děkuji za spolupráci a těším se na viděnou v cíli!** 

![](_page_89_Picture_1.jpeg)

Pamatuješ si svou trasu? Zkus ji zaznamenat do mapky.

![](_page_89_Figure_3.jpeg)

Příloha 3

# POZNÁŠ CO U NÁS ROSTE? START

#### **ČERVENÁ TRASA**

![](_page_90_Picture_3.jpeg)

**ZELENÁ TRASA**

![](_page_90_Picture_5.jpeg)

![](_page_90_Picture_6.jpeg)

**ŽLUTÁ TRASA**

![](_page_91_Picture_1.jpeg)

![](_page_91_Figure_2.jpeg)

**A) CESMÍNA OSTROLISTÁ**

**B) DŘEZOVEC KASPICKÝ**

**C) TRNOVNÍK AKÁT**

![](_page_91_Picture_6.jpeg)

![](_page_92_Figure_0.jpeg)

![](_page_93_Figure_1.jpeg)

![](_page_94_Figure_1.jpeg)

![](_page_95_Figure_1.jpeg)

![](_page_96_Figure_1.jpeg)

![](_page_97_Figure_1.jpeg)

![](_page_98_Picture_1.jpeg)

![](_page_98_Figure_2.jpeg)

**A) VACHTA TROJLISTÁ**

![](_page_98_Picture_4.jpeg)

**C) STULÍK ŽLUTÝ**

**B) LEKNÍN BÍLÝ**

![](_page_98_Picture_6.jpeg)

![](_page_99_Figure_1.jpeg)

![](_page_100_Figure_1.jpeg)

![](_page_101_Figure_1.jpeg)

![](_page_102_Figure_1.jpeg)

![](_page_103_Figure_1.jpeg)

![](_page_104_Figure_0.jpeg)

![](_page_105_Figure_1.jpeg)

![](_page_106_Figure_0.jpeg)

![](_page_107_Figure_1.jpeg)
## Poznáš, co tu roste?

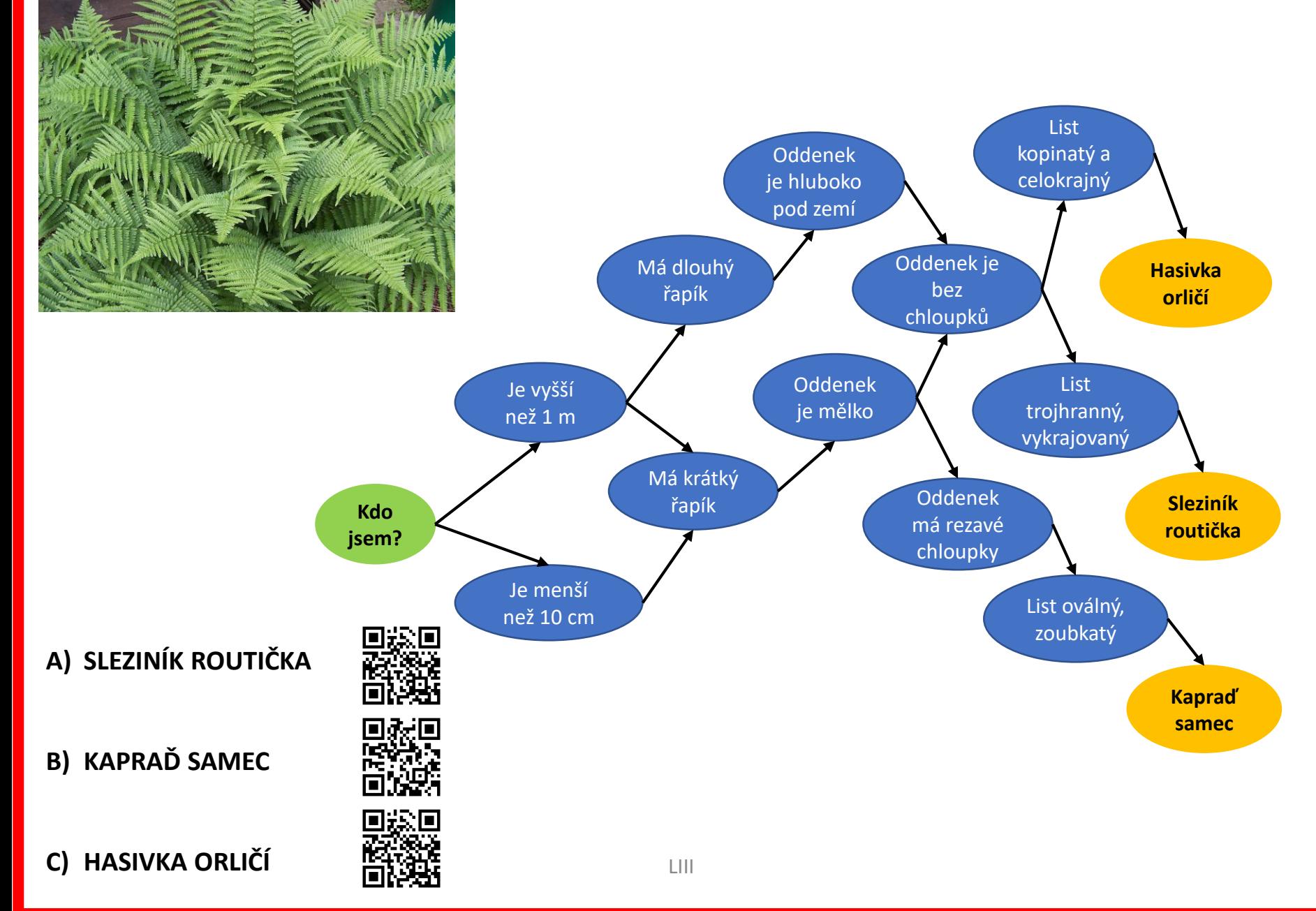